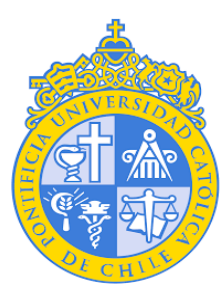

# PONTIFICIA UNIVERSIDAD CATÓLICA DE CHILE

# FACULTAD DE FÍSICA

# **CARACTERIZACIÓN DOSIMÉTRICA DEL IRRADIADOR PRECLÍNICO X-RAD 320 E IMPLEMENTACIÓN EN UNA HERRAMIENTA DE CÁLCULO DE DOSIS**

Tesis presentada a la Facultad de Física de la Pontificia Universidad Católica de Chile, para optar al grado de Magíster en Física Médica

Por

**Luis Eduardo Emiliani De La Torre**

Profesoras guía:

**Prof. Beatriz Sánchez Nieto, PhD**

**Prof. Paola Caprile Etchart, PhD**

Santiago, Chile

Septiembre, 2021

©2021, Luis Eduardo Emiliani De La Torre

Ninguna parte de esta tesis puede reproducirse o transmitirse bajo ninguna forma o ningún medio o procedimiento, sin permiso por escrito del autor.

Fecha: 15 de septiembre de 2021

 $F$ Firma:  $R_{vis}$  Emiliami

# **DEDICATORIA**

Dedico este trabajo a Dios, por haberme permitido llegar hasta este punto y haberme dado salud para lograr mis objetivos, además de su infinita bondad y amor.

Dedico este trabajo a mi esposa, a mi hija, a mi madre, mi padre, mis hermanos, mis suegros y amigos que me brindaron su constante apoyo incondicional en todo momento.

### **AGRADECIMIENTOS**

Deseo agradecer en primer lugar, a mis tutoras de tesis PhD. Beatriz Sánchez y PhD. Paola Caprile del Instituto de Física de la Pontificia Universidad Católica de Chile, por su constante apoyo incondicional, dedicación y orientación en el transcurso del desarrollo de esta tesis, sin ustedes no hubiese sido posible. A pesar de estar lejos de mi familia y en las circunstancias más difíciles ustedes me apoyaron como estudiante y más importante, como persona, se nota el amor y la dedicación que le tienen a su carrera de enseñanza e investigación. Muchas gracias por todo desde lo más sincero de mi corazón.

Se agradece al SENACYT e IFARHU por la oportunidad que me brindaron al ser beneficiado con una beca completa del programa Maestría en áreas específicas 2017 y su apoyo en los momentos más difíciles de mi carrera.

Se agradece el financiamiento de los proyectos Fondecyt Regular N°1181133 y Fondequip EQM108105 para el desarrollo de esta investigación.

# **ÍNDICE GENERAL**

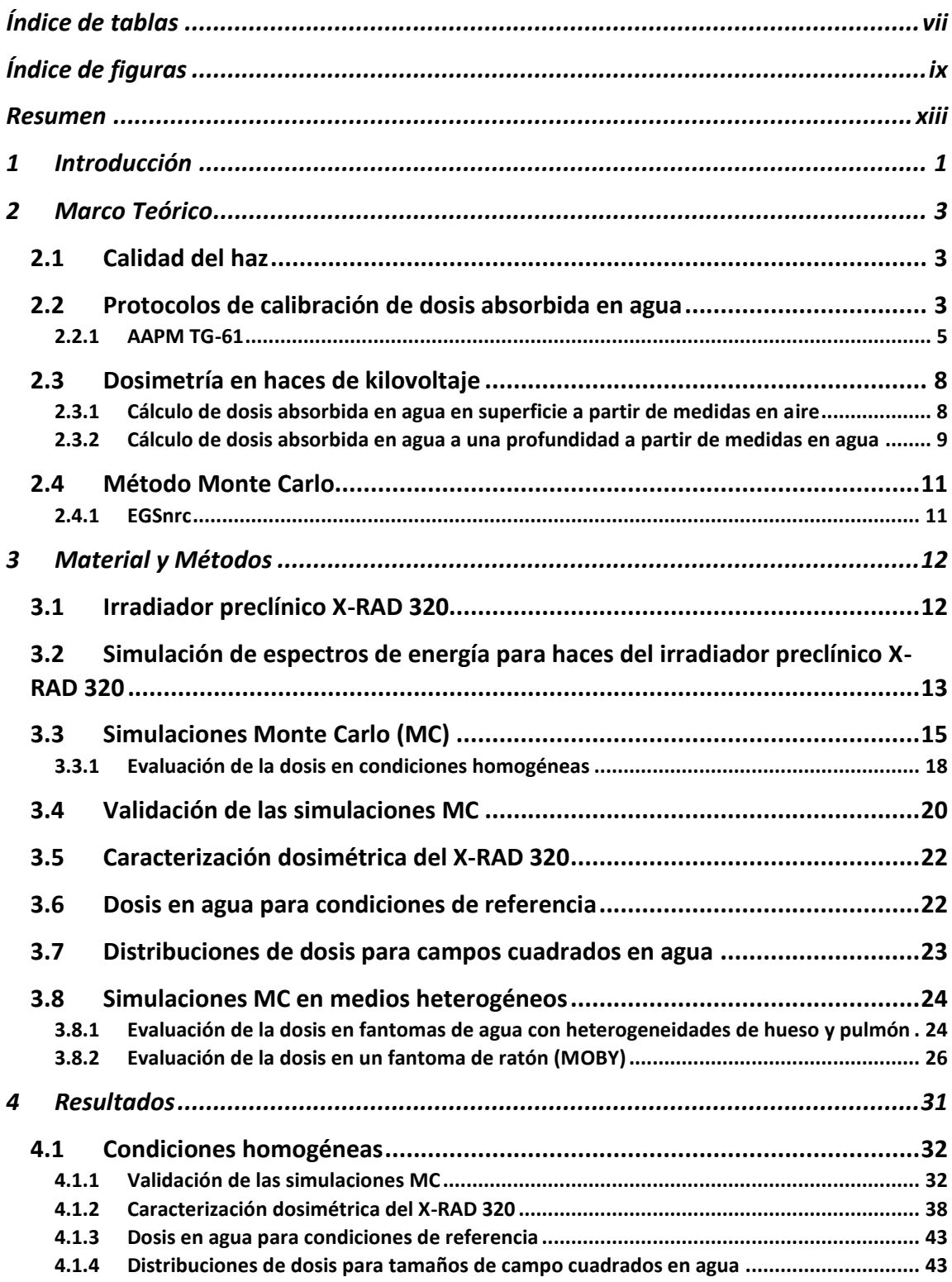

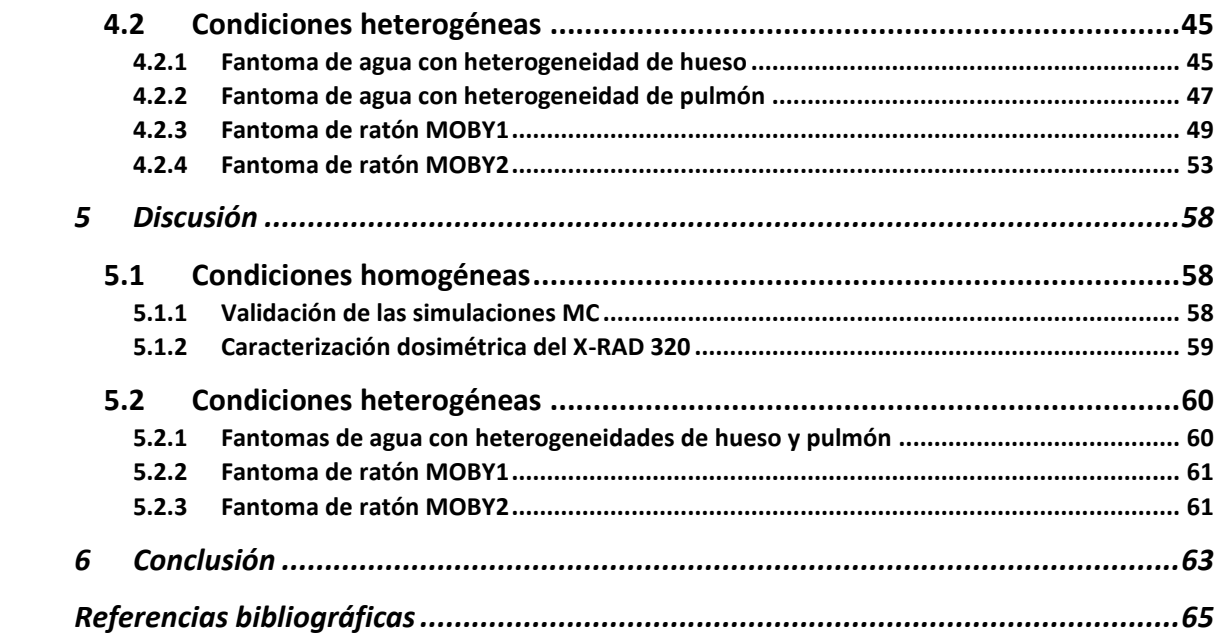

# <span id="page-6-0"></span>**ÍNDICE DE TABLAS**

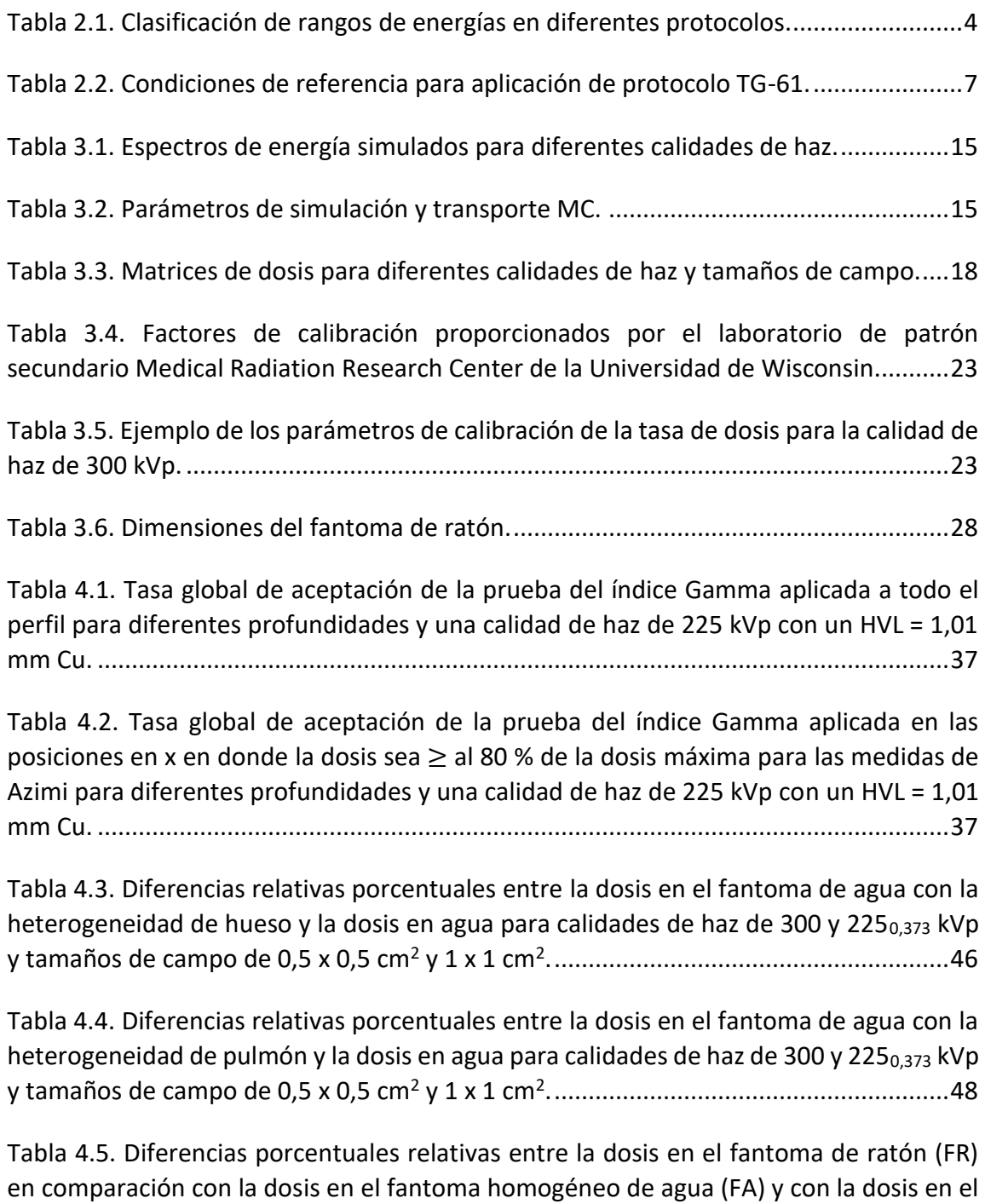

[fantoma de ratón homogéneo \(FRH\) para una calidad de haz de 300 kVp y tamaños de](#page-63-0)  campo de 0,5 x 0,5 y 1 x 1 cm<sup>2</sup> [.........................................................................................51](#page-63-0)

[Tabla 4.6. Diferencias porcentuales relativas entre la dosis en el fantoma de ratón \(FR\)](#page-63-1)  [en comparación con la dosis en el fantoma homogéneo de agua \(FA\) y con la dosis en el](#page-63-1)  [fantoma de ratón homogéneo \(FRH\) para](#page-63-1) una calidad de haz de 225 $_{0.373}$  kVp y tamaños de campo de 0,5 x 0,5 y 1 x 1 cm<sup>2</sup> [....................................................................................51](#page-63-1)

[Tabla 4.7. Diferencias porcentuales relativas entre la dosis en el fantoma de ratón \(FR\)](#page-67-0)  [en comparación con la dosis en el fantoma homogéneo de agua \(FA\) y con la dosis en el](#page-67-0)  [fantoma de ratón homogéneo \(FRH\) para una calidad de haz de 300 kVp y tamaños de](#page-67-0)  campo de 0,5 x 0,5 y 1 x 1 cm<sup>2</sup> [.........................................................................................55](#page-67-0)

[Tabla 4.8. Diferencias porcentuales relativas entre la dosis en el fantoma de ratón \(FR\)](#page-67-1)  [en comparación con la dosis en el fantoma homogéneo de agua \(FA\) y con la dosis en el](#page-67-1)  [fantoma de ratón homogéneo \(FRH\) para una calidad de haz de 225](#page-67-1) $_{0.373}$  kVp y tamaños de campo de 0,5 x 0,5 y 1 x 1 cm<sup>2</sup> [....................................................................................55](#page-67-1)

# <span id="page-8-0"></span>**ÍNDICE DE FIGURAS**

[Figura 2.1. Condiciones de referencia para diferentes protocolos a\) la cámara de](#page-16-1)  [ionización colocada libre en el aire, b\) la cámara de ionización colocada en la superficie](#page-16-1)  [de un fantoma o c\) la cámara de ionización colocada a una profundidad específica.......4](#page-16-1)

[Figura 2.2. Configuraciones para realizar dosimetría absoluta en condiciones de](#page-18-0)  [referencia utilizando el protocolo TG-61 para baja energía \(a\) o energía media \(a y b\).](#page-18-0) .6

[Figura 3.1. Componentes del Irradiador preclínico X-RAD 320 \(Precision X-RAY, 2018\).13](#page-25-1)

Figura 3.2. Interfaz gráfica de SpekCalc. [..........................................................................14](#page-26-0)

[Figura 3.3. Representación de la geometría para simulaciones MC utilizando la fuente 3](#page-28-0)  [del código DOSXYZnrc. La fuente puntual de radiación isotrópica está ubicada en el eje z](#page-28-0)  [a una SSD seleccionable y está colimada en un campo rectangular definido por xinu, xinl,](#page-28-0)  [yinu, yinl en la superficie del fantoma \(Walters et al., 2005\).](#page-28-0) .........................................16

[Figura 3.4. El efecto talón da como resultado una reducción en la intensidad de los rayos](#page-29-0)  [X en el lado del ánodo debido a la absorción en el talón del objetivo y un aumento de la](#page-29-0)  [intensidad de los rayos X en el lado del cátodo \(Bushong, 2017\).](#page-29-0) ..................................17

Figura 3.5. Geometría del fantoma de agua. [...................................................................19](#page-31-0)

[Figura 3.6. \(a\) El fantoma de agua utilizado para mediciones de dosis en profundidad y](#page-32-1)  [perfiles, y \(b\) el fantoma de agua sólida usado para las mediciones de dosis de](#page-32-1)  [profundidad para profundidades comprendidas entre 0 y 1 cm, dentro del irradiador X-](#page-32-1)[RAD 320 \(Azimi et al., 2014\). El eje x está en la dirección ánodo-cátodo, el eje y es](#page-32-1)  [perpendicular a la dirección ánodo-cátodo y el eje z está en el eje del haz.](#page-32-1) ..................20

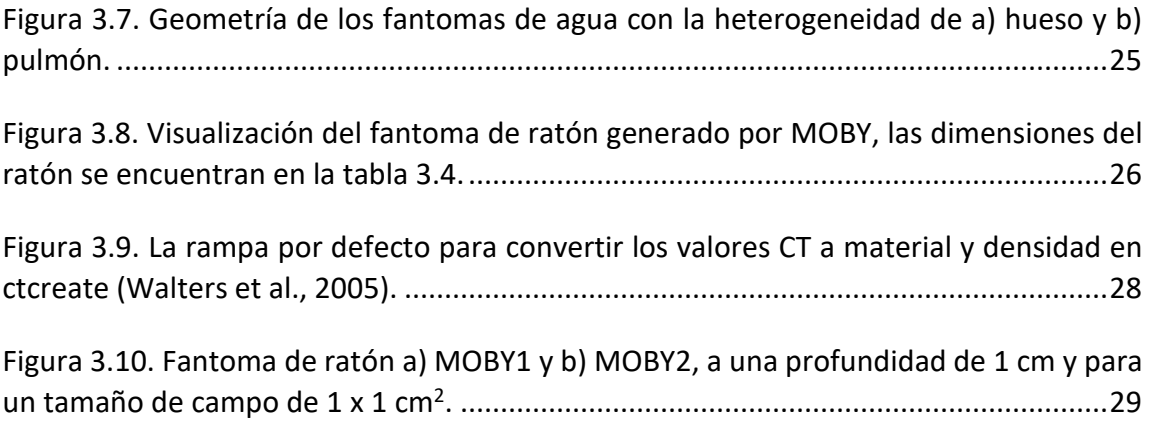

[Figura 3.11. Fantomas de ratón voxelizados \(vista coronal\) a\) original \(fantoma de ratón](#page-42-0)  [heterogéneo\), b\) sobrescrito con agua \(fantoma de ratón homogéneo\).](#page-42-0) ......................30

[Figura 3.12. Diagrama del fantoma de ratón en el eje del haz........................................30](#page-42-1)

[Figura 4.1. Espectros de energía simulados con SpekCalc para las calidades de haz: a\)](#page-43-1)  2251,01 kVp, b) 300 kVp, c) 2250,373 [kVp, d\) 105 kVp, e\) 71 kVp y f\) 50 kVp.....................31](#page-43-1)

[Figura 4.2. Dosis relativa en profundidad medida por Azimi \(línea azul\) y la simulada en](#page-44-2)  este trabajo (línea punteada roja) para una calidad de haz de  $225_{1,01}$  kVp, y un tamaño de campo de a) 4 x 4 cm<sup>2</sup> , b) 10 x 10 cm<sup>2</sup> y c) 20 x 20 cm<sup>2</sup> [..............................................32](#page-44-2)

[Figura 4.3. Corrección por el efecto talón para diferentes profundidades para una calidad](#page-45-0)  [de haz de 225 kVp y 1,01 mm Cu.....................................................................................33](#page-45-0)

[Figura 4.4. Perfiles de dosis relativa a 1 y 5 cm de profundidad sin la corrección por el](#page-46-0)  [efecto talón \(línea sólida roja y magenta respectivamente\) y con la corrección por el](#page-46-0)  [efecto talón \(línea punteada negra y azul respectivamente\) para una calidad de haz de](#page-46-0)  2251,01 [kVp, y un tamaño de campo de 10 x 10 cm](#page-46-0)<sup>2</sup> ........................................................34

[Figura 4.5. Perfil de dosis relativa a a\) 1 cm y b\) 5 cm de profundidad medidos por Azimi](#page-47-0)  [\(línea azul\) y la simulada en este trabajo \(línea punteada roja\) para una calidad de haz de](#page-47-0)  2251,01 [kVp, y un tamaño de campo de 4 x 4 cm](#page-47-0)<sup>2</sup> ............................................................35

[Figura 4.6. Perfil de dosis relativa a a\) 1 cm y b\) 5 cm de profundidad medidos por Azimi](#page-47-1)  [\(línea azul\) y la simulada en este trabajo \(línea punteada roja\) para una calidad de haz de](#page-47-1)  2251,01 [kVp, y un tamaño de campo de 10 x 10 cm](#page-47-1)<sup>2</sup> ........................................................35

[Figura 4.7. Perfiles de dosis relativa a 1 y 5 cm de profundidad medidos por Azimi \(línea](#page-48-0)  [azul\) y la simulada en este trabajo \(línea punteada roja\) para una calidad de haz de 225](#page-48-0) $_{1.01}$ kVp, y un tamaño de campo de 20 x 20 cm<sup>2</sup> [....................................................................36](#page-48-0)

Figura 4.8. *Output factors* [medidos por Azimi \(puntos rojos\) y calculados a partir de](#page-50-1)  [nuestras simulaciones MC \(puntos azules\) para una calidad de haz de 225](#page-50-1) $_{1,01}$  kVp.......38

[Figura 4.9. Dosis relativa en profundidad calculadas en este trabajo para una calidad de](#page-51-0)  [haz de 300 kVp, para diferentes tamaños de campo.](#page-51-0) .....................................................39

Figura 4.10. [Dosis relativa en profundidad calculadas en este trabajo para una calidad de](#page-51-1)  [haz de 71 kVp, para diferentes tamaños de campo.](#page-51-1) .......................................................39

[Figura 4.11. Dosis relativa en profundidad calculadas en este trabajo para un tamaño de](#page-52-0)  campo 10 x 10 cm<sup>2</sup> , para diferentes calidad de haz. [.......................................................40](#page-52-0)

[Figura 4.12. Perfil de dosis relativa calculadas en este trabajo para una calidad de haz de](#page-53-0)  [300 kVp y un tamaño de campo de 10 x 10 cm](#page-53-0)<sup>2</sup>, para profundidades de 1 (círculos [negros\), 2 \(diamantes azules\) y 5 cm \(cruces rojas\).](#page-53-0) .......................................................41

[Figura 4.13. Perfiles de dosis relativa calculadas en este trabajo para una calidad de haz](#page-53-1)  [de 71 kVp y un tamaño de campo de 10 x 10 cm](#page-53-1)<sup>2</sup>, para profundidades de 1 (círculos [negros\), 2 \(diamantes azules\) y 5 cm \(cruces rojas\).](#page-53-1) .......................................................41

Figura 4.14. *Output factors* [calculados en este trabajo \(asterisco azul\) y con el ajuste](#page-54-0)  [polinomial \(línea roja\) para una calidad de haz de 300 kVp............................................42](#page-54-0)

Figura 4.15. *Output factors* [calculados en este trabajo \(asterisco azul\) y con el ajuste](#page-54-1)  [polinomial \(línea roja\) para una calidad de haz de 71 kVp..............................................42](#page-54-1)

Figura 4.16. [Interfaz gráfica de usuario DOSAB para la calibración en dosis absorbida en](#page-55-2)  [agua para condiciones de referencia...............................................................................43](#page-55-2)

[Figura 4.17. Interfaz gráfica de usuario DOSREL para el cálculo de la dosis absorbida en](#page-56-0)  [agua para campos cuadrados en el fantoma homogéneo de agua.................................44](#page-56-0)

[Figura 4.18. Dosis relativa en profundidad para una calidad de haz de a\) 300 kVp y b\)](#page-57-2)   $225<sub>0,373</sub>$  [kVp, con un tamaño de campo de 1 x 1 cm](#page-57-2)<sup>2</sup>, en agua (puntos rojos) y en el [fantoma de agua con una heterogeneidad de hueso \(puntos azules\) simulados en este](#page-57-2)  [trabajo..............................................................................................................................45](#page-57-2)

[Figura 4.19. Isodosis en el fantoma homogéneo de agua \(líneas solidas\) y el fantoma de](#page-59-1)  [agua con una heterogeneidad de hueso \(líneas de guiones\) calculadas en este trabajo,](#page-59-1)  [para una calidad de haz de a\) 300 kVp y b\) 225](#page-59-1)<sub>0,373</sub> kVp, para un tamaño de campo de 1 x 1 cm<sup>2</sup> [..............................................................................................................................47](#page-59-1)

[Figura 4.20. Dosis relativa en profundidad para una calidad de haz de a\) 300 kVp y b\)](#page-60-1)   $225<sub>0,373</sub>$  [kVp, con un tamaño de campo de 1 x 1 cm](#page-60-1)<sup>2</sup>, en agua (puntos rojos) y en el [fantoma de agua con una heterogeneidad de pulmón \(puntos azules\) simulados en este](#page-60-1)  [trabajo..............................................................................................................................48](#page-60-1)

[Figura 4.21. Isodosis en el fantoma homogéneo de agua \(líneas solidas\) y el fantoma de](#page-61-1)  [agua con una heterogeneidad de pulmón \(líneas de guiones\) calculadas en este trabajo,](#page-61-1) [para una calidad de haz de 300 kVp y un tamaño de campo de 1 x 1 cm](#page-61-1)<sup>2</sup>. ...................49

[Figura 4.22. Dosis relativa en profundidad para una calidad de haz de 300 kVp y un](#page-62-0)  tamaño de campo de 1 x 1 cm<sup>2</sup>, en el fantoma de ratón heterogéneo (puntos azules), en [el fantoma de ratón homogéneo \(puntos verdes\) y en agua \(puntos rojos\) simulados en](#page-62-0)  este trabajo. [.....................................................................................................................50](#page-62-0)

[Figura 4.23. Dosis relativa en profundidad para una calidad de haz de 225](#page-62-1) $_{0.373}$  kVp y un tamaño de campo de 1 x 1 cm<sup>2</sup>, en el fantoma de ratón heterogéneo (puntos azules), en [el fantoma de ratón homogéneo \(puntos verdes\) y en agua \(puntos rojos\) simulados en](#page-62-1)  este trabajo. [.....................................................................................................................50](#page-62-1)

[Figura 4.24. Isodosis en el fantoma de ratón MOBY1 en \(a\) vista transversal y \(b\) vista](#page-64-0)  [sagital, utilizando dosxyz\\_show, para una calidad de haz de 300 kVp y un tamaño de](#page-64-0)  campo de 1 x 1 cm<sup>2</sup> . [.........................................................................................................52](#page-64-0)

[Figura 4.25. Isodosis en el fantoma de ratón MOBY1 en \(a\) vista transversal y \(b\) vista](#page-65-1)  sagital, utilizando dosxyz show, para una calidad de haz de 225 $_{0.373}$  kVp y un tamaño de campo de 1 x 1 cm<sup>2</sup> . [.........................................................................................................53](#page-65-1)

[Figura 4.26. Dosis relativa en profundidad para una calidad de haz de 300 kVp y un](#page-66-0)  tamaño de campo de 1 x 1 cm<sup>2</sup>, en el fantoma de ratón heterogéneo (puntos azules), en [el fantoma de ratón homogéneo \(puntos verdes\) y en agua \(puntos rojos\) simulados en](#page-66-0)  este trabajo. [.....................................................................................................................54](#page-66-0)

[Figura 4.27. Dosis relativa en profundidad para una calidad de haz de 225](#page-66-1) $_{0.373}$  kVp y un tamaño de campo de 1 x 1 cm<sup>2</sup>, en el fantoma de ratón heterogéneo (puntos azules), en [el fantoma de ratón homogéneo \(puntos verdes\) y en agua \(puntos rojos\) simulados en](#page-66-1)  este trabajo. [.....................................................................................................................54](#page-66-1)

[Figura 4.28. Isodosis en el fantoma de ratón MOBY2 en \(a\) vista transversal y \(b\) vista](#page-69-0)  sagital, utilizando dosxyz show, para una calidad de haz de 300 kVp y un tamaño de campo de 1 x 1 cm<sup>2</sup> . [.........................................................................................................57](#page-69-0)

[Figura 4.29. Isodosis en el fantoma de ratón MOBY2 en \(a\) vista transversal y \(b\) vista](#page-69-1)  sagital, utilizando dosxyz show, para una calidad de haz de 225<sub>0,373</sub> kVp y un tamaño de campo de 1 x 1 cm<sup>2</sup> . [.........................................................................................................57](#page-69-1)

#### <span id="page-12-0"></span>**RESUMEN**

El objetivo de esta tesis fue la caracterización dosimétrica del irradiador preclínico X-RAD 320 mediante simulaciones Monte Carlo (MC). Adicionalmente, se implementó una herramienta de cálculo de dosis basada en los resultados de las simulaciones.

El método utilizado en esta tesis se basa en simulaciones MC con el código EGSnrc y la librería DOSXYZnrc, las simulaciones se llevan a cabo con una fuente puntual de radiación isotrópica a la cual se le asocia un espectro de energía, que en nuestro caso fue generado con SpekCalc con las características del irradiador preclínico X-RAD 320 (ángulo del tubo de rayos x de 30° y filtración inherente de 3 mm de Berilio). Dichas simulaciones se llevaron a cabo con las mismas condiciones de medición establecidas por Azimi (con una calidad de haz de 225 kVp, filtración de 0,35 mm Cu y un SSD = 50 cm). Se compararon las medidas de dosis relativa en profundidad, perfiles de dosis relativa y *output factors* realizadas por Azimi y las simulaciones MC calculadas en este trabajo para validar el método implementado. Luego se realizó la caracterización dosimétrica el irradiador preclínico para diferentes calidades de haz. Y por último se evaluaron las diferencias en la dosis para condiciones heterogéneas (corresponde a un fantoma de agua con una heterogeneidad de hueso o pulmón) y condiciones reales (corresponde a simulaciones en un fantoma de ratón heterogéneo y homogéneo para dos condiciones de irradiación) en comparación con la dosis en agua.

Las congruencias de los resultados obtenidos para la dosis en profundidad, perfiles de dosis relativa y *output factors* para las simulaciones MC realizadas en este trabajo en comparación con las medidas realizadas por Azimi se pudo validar satisfactoriamente el método implementado.

Se logró diseñar una herramienta de cálculo para la dosis (DOSAB) para campos cuadrados que utiliza las matrices de dosis de las simulaciones MC con ella se puede estimar la dosis para tamaños de campo entre 0,5 x 0,5 hasta 15 x 15 cm<sup>2</sup>, para las calidades de haz simuladas.

Según los resultados obtenidos en las condiciones heterogéneas y las condiciones reales se puede concluir que, si se utiliza DOSAB para estimar la dosis después del hueso, se tendrá una sobreestimación de la dosis, mientras que si se quiere estimar la dosis después del pulmón se tendrá una subestimación de la dosis, estos efectos dependen de la calidad del haz, tamaño y tipo de la heterogeneidad y del tamaño de campo.

#### <span id="page-13-0"></span>1 **INTRODUCCIÓN**

La radioterapia (RT) es un tipo tratamiento que usa altas dosis de radiación de rayos X para tratar el cáncer o reducir tumores, este se lleva a cabo con haces de MV. Mientras que en los equipos para la irradiación preclínica son de kV, esto permite tener en el laboratorio equipos financieramente más asequibles que podría reproducir las condiciones de irradiación con aceleradores operando en modo de generación de fotones.

Los estudios de radioterapia (RT) preclínica con animales pequeños son un paso indispensable en el camino desde los experimentos in vitro hasta la implementación clínica. A medida que las técnicas de RT avanzan en la clínica, es importante que los estudios preclínicos tengan acceso a niveles tecnológicos similares de forma que sus resultados sean trasladables a la clínica. El uso de tumores ortotópicos, el desarrollo de fantomas computacionales de ratones con información de los diferentes tejidos y la reciente introducción de plataformas de investigación para la irradiación de animales pequeños guiadas por imágenes, han permitido que se administren tratamientos de precisión similares a los clínicos en el laboratorio.

Sin embargo, estos avances tecnológicos se ven obstaculizados por la falta de los correspondientes estándares en dosimetría y los informes deficientes de metodologías. Sin procesos sólidos y bien documentados de garantía de calidad de la RT preclínica, no es posible garantizar la precisión y repetibilidad de las mediciones de dosis entre laboratorios. Como consecuencia, los modelos preclínicos basados en técnicas de radioterapias actuales corren el riesgo de volverse irrelevantes (Biglin et al., 2019).

Verhaegen et al., (2011) muestra una revisión detallada acerca de las plataformas de investigación para radioterapia de animales pequeños, y discute las capacidades de imágenes y de irradiación requeridas. Describe la necesidad de mejorar la investigación en RT de animales pequeños y destaca los esfuerzos pioneros, algunos de los cuales llevaron recientemente a prototipos disponibles comercialmente. También discute la necesidad de mejora de las herramientas de planificación del tratamiento para estas plataformas, y la actual falta de estándares de dosimetría en las mismas. Finalmente, menciona algunos trabajos experimentales recientes que utilizan las primeras plataformas de investigación y el potencial que ofrecen para avanzar en la investigación de radiobiología para irradiación preclínica.

Existen diversos protocolos para dosimetría de rayos X en kilovoltaje, promovidos por organizaciones como: AAPM (*American Association of Physicists in Medicine*) (C. M. Ma et al., 2001), IPEMB (*Institute of Physics and Engineering in Medicine and Biology*) (Klevenhagen et al., 1996), e IAEA (*International Atomic Energy Agency*) (IAEA, 2005). Ninguno a priori es mejor que otro y la elección particular podría deberse a la disponibilidad de los factores necesarios para su aplicación, de acuerdo con el espectro de energía, condiciones de referencia, detectores, entre otros.

Recientemente el grupo de Física Médica de la Pontificia Universidad Católica de Chile se adjudicó los fondos para la compra de un irradiador preclínico X-RAD 320, sin embargo, aún se está a la espera de su instalación para posterior comisionamiento. En este marco, surgió la oportunidad de caracterizar dosimétricamente dicho equipo mediante simulaciones Monte Carlo (MC) e implementar una plataforma de cálculo de distribuciones de dosis en situaciones intermedias no simuladas. Dichas simulaciones fueron validadas con las medidas experimentales realizadas en el mismo equipo (Azimi et al., 2014).

Otro aspecto importante de este trabajo es evaluar la dependencia dosimétrica de las heterogeneidades del hueso y pulmón con la dosis en agua utilizando dos energías de haces de fotones(300 kVp y 225 kVp) y dos tamaños de campo mediante simulaciones Monte Carlo en dos fantomas de agua al cual se le introdujeron heterogeneidades de hueso y pulmón respectivamente y para un fantoma de ratón computacional generado a partir de simulaciones con el programa MOBY.

El presente trabajo consta de un marco teórico donde se describen los aspectos principales de la dosimetría absoluta de kilovoltaje y sus diferencias con la dosimetría en megavoltaje, como se especifica la calidad del haz en kilovoltaje y se presenta el protocolo de la AAPM elegido para la determinación de la dosis absorbida en agua en el rango de calidades de haz entre 40-300 kV. Se detalla la metodología empleada para la caracterización de los haces mediante simulaciones MC, la validación de dichas simulaciones, caracterización dosimétrica del X-RAD 320 para diferentes calidades de haz, así como el desarrollo de la herramienta de cálculo de dosis, para luego dar paso a los resultados, la discusión y, por último, la conclusión.

### <span id="page-15-0"></span>2 **MARCO TEÓRICO**

El objetivo de este capítulo en primer lugar es describir cómo se especifica la calidad de haz en el rango de energía de kV y entregar los conceptos básicos acerca de la dosimetría en haces de kilovoltage, lo que incluye una breve descripción de algunos de los protocolos existentes para la dosimetría absoluta en kV argumentando porque se eligió el de la AAPM. En segundo lugar, se presenta una breve descripción del método Monte Carlo, así como el código utilizado a posteriori para este trabajo.

### <span id="page-15-1"></span>**2.1 Calidad del haz**

La capa hemireductora o HVL por sus siglas en inglés, se define como el espesor requerido de un material para reducir la exposición a la mitad, en una geometría de haz estrecho. El espesor del material es generalmente aluminio de alta pureza (99,9%) para tensiones de tubo (kVp) de hasta aproximadamente 120 kV y de cobre de alta pureza (99,9%) para energías más altas, de hasta 400 kV.

Diferentes espectros pueden tener el mismo HVL (Attix, 2004) y, por lo tanto, es preferible combinar HVL con kVp como especificador de haz. Más aún, debido a la diferente filtración, geometría, colimación, ángulo del blanco, etc., no siempre basta con el kVp y HVL para la especificación completa del haz. Por ello se define el HVL<sub>2</sub> como el espesor del absorbente adicional al HVL<sub>1</sub> para reducir la exposición en aire, nuevamente a la mitad (25% de la exposición inicial) y el coeficiente de homogeneidad se define como HC = HVL<sub>1</sub>/ HVL<sub>2</sub>. Con estos valores (HVL<sub>1</sub>, kVp y HC) se obtiene una especificación de la calidad del haz más precisa.

### <span id="page-15-2"></span>**2.2 Protocolos de calibración de dosis absorbida en agua**

Los protocolos de dosimetría absoluta permiten conocer la dosis absorbida en agua para una configuración de referencia a partir de la señal medida con una cámara de ionización y la aplicación de factores de calibración y corrección. Los factores y condiciones de referencia varían dependiendo de la energía del haz y pueden ser distintos entre protocolos.

La figura 2.1 refleja las diversas condiciones para la medida de la dosis absoluta según protocolo y/o rango de energía.

Los protocolos de la IAEA (IAEA, 2005) y AAPM (C. M. Ma et al., 2001) excepto el de IPEMB (Klevenhagen et al., 1996) dividen los haces de rayos X de kilovoltaje en dos categorías: baja energía (o superficial) y energía media (u ortovoltaje). IPEMB hace una división adicional en muy baja energía y baja energía como se muestra en la tabla 2.1.

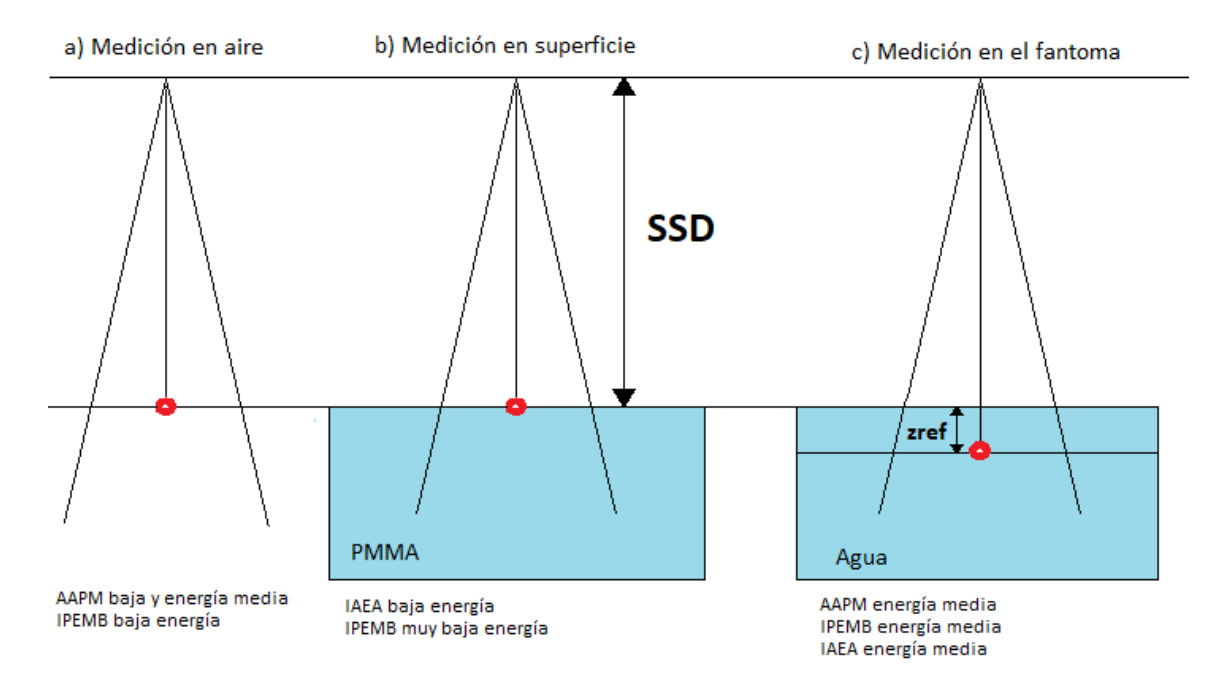

<span id="page-16-1"></span>**Figura 2.1.** Condiciones de referencia para diferentes protocolos a) la cámara de ionización colocada libre en el aire, b) la cámara de ionización colocada en la superficie de un fantoma o c) la cámara de ionización colocada a una profundidad específica.

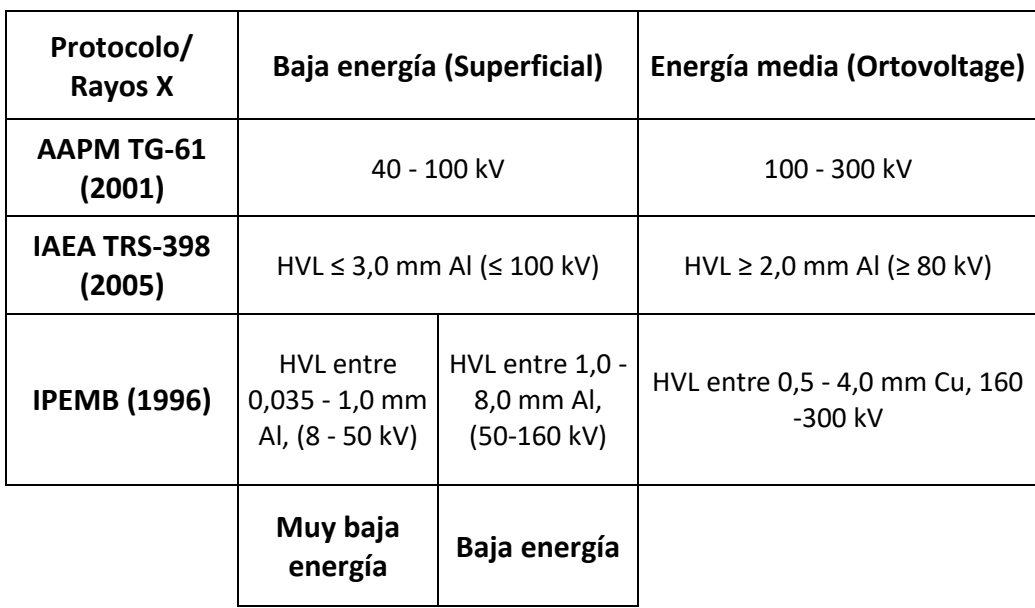

<span id="page-16-0"></span>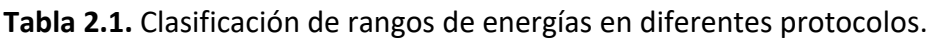

Los protocolos de la AAPM y la IPEMB están basados en el conocimiento de un factor de calibración en unidades de kerma (es el acrónimo de sus siglas en inglés, *Kinetic Energy Released per unit MAss*) en aire, mientras que el protocolo de la IAEA está basado en un factor de calibración de dosis absorbida en agua para una cámara de ionización. Se escogió el protocolo de la AAPM para la medición de la dosis absoluta debido a que contamos con las cámaras de ionización calibradas en términos de kerma en aire y los factores de corrección necesarios para la aplicación de este.

#### <span id="page-17-0"></span>**2.2.1 AAPM TG-61**

A continuación, se describe en mayor detalle el protocolo de la AAPM, pues es el implementado en nuestra herramienta de cálculo de dosis. Este protocolo se ocupa de la dosimetría absoluta para rayos X de kilovoltaje (tensión de tubo: 40 - 300 kV) para aplicaciones de radioterapia y radiobiología. Es un protocolo basado en el conocimiento del factor de calibración en unidades de kerma en aire de una cámara de ionización. Este protocolo no utiliza el HVL para clasificar los rangos de energía, se clasifican mediante el kVp de cada haz.

Para rayos X de baja energía (40 kV $\geq$  tensión de tubo  $\leq$  100 kV), la dosimetría de referencia se realizará libre en aire y se utilizará un factor de retrodispersión para tener en cuenta el efecto de la dispersión en el fantoma. Para rayos X de energía media (tensión de tubo superior a 100 kV), se pueden usar dos formalismos diferentes, pero mutuamente consistentes. Si el punto de interés está en la superficie fantoma ( $z_{ref} = 0$ ), la medición se realizará en aire y se utilizará un factor de retrodispersión para tener en cuenta el efecto de la dispersión en el fantoma (el método en el aire). Si el punto de interés está a una profundidad en el agua, la medición se realizará a la profundidad de referencia ( $z_{ref}$  = 2 cm) en un fantoma de agua, considerando un factor de corrección dependiente de la cámara (y una corrección de caperuza impermeable si corresponde).

Las configuraciones de referencia para este protocolo se muestran en la figura 2.2.

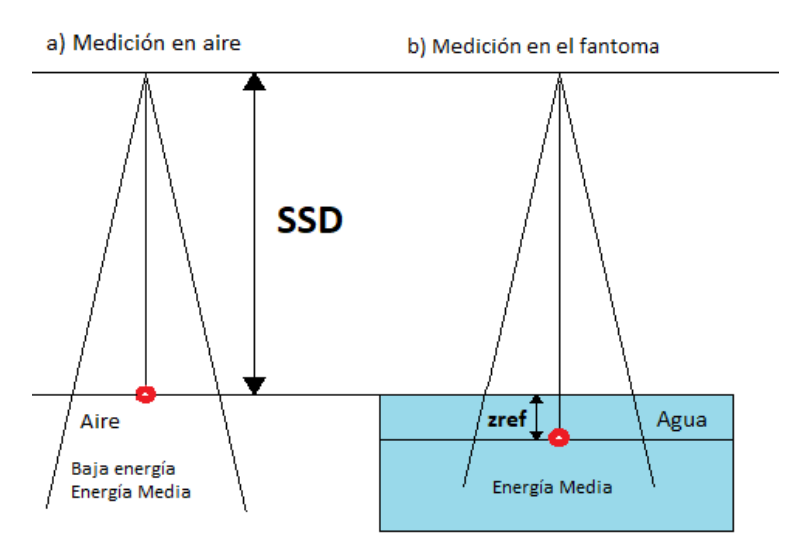

<span id="page-18-0"></span>**Figura 2.2.** Configuraciones para realizar dosimetría absoluta en condiciones de referencia utilizando el protocolo TG-61 para baja energía (a) o energía media (a y b).

#### **2.2.1.1 Medición en aire: dosis absorbida en agua en la superficie para rayos X de baja y media energía (40 kV ≤ Tensión de tubo ≤ 300 kV)**

Para utilizar el método de medición en aire para un haz de rayos X de baja y media energía (40 - 300 kV), la profundidad de referencia para la determinación de la dosis absorbida en agua está en la superficie del fantoma (z<sub>ref</sub> = 0). Al igual que en el protocolo TRS-398, el formalismo para energía baja y media es el mismo. Para el TG-61 el cálculo de dosis absorbida en agua en la superficie,  $D_{w,z=0}$ , se realiza de acuerdo con la siguiente expresión:

$$
D_{w,z=0} = MN_K B_w P_{stem.air} \left[ \left( \frac{\overline{\mu_{en}}}{\rho} \right)_{air}^w \right]_{air}
$$
 (1)

donde  $M$  es la lectura de la cámara libre en el aire corregida por temperatura y presión, recombinación de iones, efecto de polaridad y corrección del electrómetro;  $N_K$ el factor de calibración de kerma en aire para la calidad del haz dado;  $B<sub>w</sub>$  es el factor de retrodispersión que explica el efecto de la dispersión en el fantoma;  $P_{stem,air}$  es el factor de corrección del tallo de la cámara que representa el cambio en la dispersión de fotones desde el tallo de la cámara entre la calibración y la medición (principalmente debido al cambio en el tamaño del campo), y  $\left| \sqrt{\frac{\mu_{en}}{2}}\right|$  $\frac{\sqrt{en}}{\rho}$ air  $\begin{bmatrix} w \\ \end{bmatrix}$ air es la razón de los coeficientes másicos de absorción de energía, de agua a aire, promediada sobre el espectro de energía de los fotones incidentes.

#### **2.2.1.2 Medición en fantoma: dosis absorbida en agua a 2 cm de profundidad para rayos X de energía media (100 kV < Tensión de tubo ≤ 300 kV)**

Este protocolo adopta una profundidad de referencia de 2 cm, tal que haya suficiente material para cubrir la cámara sin disminuir excesivamente la señal.

La dosis absorbida en agua a una profundidad de referencia de 2 cm ( $z_{ref}$  = 2 cm),  $D_{w,z=2}$ , se determina utilizando

$$
D_{w,z=2} = MN_{K}P_{Q,champ}P_{shealth}\left[\left(\frac{\overline{\mu_{en}}}{\rho}\right)_{air}^{w}\right]_{w}
$$
\n(2)

Donde M es la lectura de la cámara a una profundidad de referencia ( $z_{ref}$  = 2 cm) corregida por temperatura, presión, recombinación de iones y efecto de polaridad,  $P_{Q, champ}$  es el factor de corrección general de la cámara que explica el cambio en la respuesta de la cámara debido al desplazamiento del agua por la cámara de ionización (cavidad de aire más pared) y la presencia del tallo de la cámara, el cambio en la energía y la distribución angular del haz de fotones en el espectro en comparación con el utilizado para la calibración en el aire.  $P_{shealth}$  es la corrección para la absorción y dispersión de fotones en la caperuza impermeable (si está presente) y  $\left| \left( \frac{\overline{\mu_{en}}}{a} \right) \right|$  $\frac{\pi}{\rho}$ air  $\begin{bmatrix} w \\ \end{bmatrix}$ w es la razón de los coeficientes másicos de absorción de energía, de agua a aire, promediada

sobre el espectro de fotones en el punto de referencia en agua en ausencia de la cámara. Se puede encontrar un resumen de las condiciones de referencia para el protocolo TG-61 en la tabla 2.2.

| Magnitud de influencia               | Baja energía (en<br>aire)           | Energía media<br>(en aire)     | Energía media (en<br>el fantoma) |  |
|--------------------------------------|-------------------------------------|--------------------------------|----------------------------------|--|
| Material del medio en que<br>se mide | Aire                                | Aire                           | Agua                             |  |
| Cámara de ionización                 | Plano paralela <sup>a</sup><br>(pp) | Cilíndrica (Cyl)               | Cilíndrica (Cyl)                 |  |
| Profundidad de medida Zref           | 0 g/cm <sup>2</sup>                 | 0 g/cm <sup>2</sup>            | 2 $g/cm^2$                       |  |
| Tamaño de campo                      | $10 \times 10$ cm <sup>2</sup>      | $10 \times 10$ cm <sup>2</sup> | $10 \times 10$ cm <sup>2</sup>   |  |
| <b>SSD</b>                           |                                     | 100 cm                         | 100 cm                           |  |
| Factor de calibración                | $N_K$                               | $N_K$                          | $N_K$                            |  |

<span id="page-19-0"></span>**Tabla 2.2.** Condiciones de referencia para aplicación de protocolo TG-61.

a. Se debe utilizar una cámara sensible a energías bajas. Se deben agregar láminas de plástico delgado (bajo Z, por ejemplo, polietileno o PMMA) a la ventana de entrada, si es necesario, para eliminar la contaminación de electrones y proveer el equilibrio electrónico de los electrones secundarios.

#### <span id="page-20-0"></span>**2.3 Dosimetría en haces de kilovoltaje**

Para haces de rayos X de kilovoltaje, la dosis absorbida en el agua generalmente se determina con una cámara de ionización calibrada en aire en términos de kerma de aire (o exposición). Es necesario resaltar que en este rango de energías una cámara de ionización no se considera una cavidad de Bragg-Gray (C. Ma & Nahum, 1991).

Se denomina a una cavidad de Bragg-Gray si se cumplen dos condiciones:

- 1. La cavidad debe ser pequeña en comparación con el rango de las partículas cargadas que inciden, lo que quiere decir que la fluencia de partículas cargadas en el medio no se perturba.
- 2. La dosis depositada en la cavidad se debe solo a las partículas cargadas que la cruzan (Attix, 2004).

A pesar de que la cámara de ionización no se puede tratar como una cavidad de Bragg-Gray, se puede calcular la dosis en aire a partir del kerma total en aire, debido a que el kerma total ≅ kerma colisional. Lo anterior se cumple, ya que las pérdidas radiativas (g) son menores al 0,1 % para energías menores a 300 keV.

La base teórica de los métodos descritos en la sección 2.2.1 para el protocolo TG-61 se encuentran a continuación:

#### <span id="page-20-1"></span>**2.3.1 Cálculo de dosis absorbida en agua en superficie a partir de medidas en aire**

Para rayos X de baja energía (40 kV ≤ Tensión de tubo ≤ 100 kV) o energía media (100 kV < Tensión de tubo ≤ 300 kV) la medición se lleva a cabo con una cámara de ionización libre en el aire, en ausencia de un fantoma de agua. La cámara de ionización está calibrada en términos de kerma de aire con una calidad de haz suficientemente cercana a la calidad de haz del usuario. El kerma total en aire en el punto de interés en el haz de un usuario viene dado por:

$$
K_{air}^{in\ air} = MN_K P_{stem,air}
$$
 (3)

En donde M es la lectura de la cámara corregida por factores de influencia,  $N_K$  es el factor de calibración de kerma en aire para la calidad de haz del usuario y  $P_{stem,air}$  es un factor de corrección que representa la diferencia en el efecto del tallo entre el haz de calibración y el haz del usuario debido a la diferencia en el tamaño del campo entre los dos haces, este kerma medido en aire se puede convertir en kerma en agua libre en aire a través de la siguiente expresión:

$$
K_{w}^{in\ air} = MN_{K}P_{stem,air} \left[ \left( \frac{\overline{\mu_{tr}}}{\rho} \right)_{air}^{w} \right]_{air}
$$
 (4)

En donde  $\left| \sqrt{\frac{\mu_{tr}}{c}} \right|$  $\frac{\mu_{tr}}{\rho}$ air  $\begin{bmatrix} w \\ \end{bmatrix}$ air es la razón de los coeficientes másicos de transferencia de energía de agua a aire, promediada sobre el espectro de energía de los fotones incidentes. Físicamente,  $K_{w}^{in-air}$  representa el kerma en una pequeña masa de agua, lo suficientemente grande como para proporcionar el equilibrio de las partículas cargadas secundarias, pero lo suficientemente pequeña como para no alterar la fluencia primaria de los fotones. El kerma en agua en la superficie de un fantoma de agua  $K_w$  se puede calcular utilizando la siguiente relación:

$$
K_w = B_w K_w^{in\ air} \tag{5}
$$

 $B_{\rm w}$  es el factor de retrodispersión que tiene en cuenta el efecto de la dispersión en el fantoma.  $B_w$  depende del tamaño del campo, la calidad del haz y la distancia fuentesuperficie (SSD). La dosis absorbida en agua  $D_{w,z=0}$  en la superficie del fantoma de agua (z = 0) se puede aproximar por  $K_w$  con la suposición de la existencia de equilibrio de partículas cargadas secundarias y la diferencia poco significativa entre kerma y kerma colisional, es decir, suponiendo que  $\left| \left(\frac{\overline{\mu_{tr}}}{\sigma_{err}}\right)^2\right|$  $\frac{trr}{\rho}\Big)$ air  $\begin{bmatrix} w \\ \end{bmatrix}$ air  $=$   $\left| \left( \frac{\overline{\mu_{en}}}{\overline{\sigma_{en}}} \right) \right|$  $\frac{e n}{\rho}$ air  $\begin{bmatrix} w \\ \end{bmatrix}$ air , para este rango de energía, estos supuestos son válidos. En donde  $\left| \sqrt{\frac{\mu_{en}}{a}} \right|$  $\frac{e n}{\rho}$ air  $\begin{bmatrix} w \\ \end{bmatrix}$ air es la razón de los coeficientes másicos de absorción de energía, de agua a aire, promediada sobre el espectro de energía de los fotones incidentes. Luego llegamos a la expresión de dosis absorbida en superficie:

$$
D_{w,z=0} = MN_K B_w P_{stem,air} \left[ \left( \frac{\overline{\mu_{en}}}{\rho} \right)_{air}^w \right]_{air}
$$
 (6)

#### <span id="page-21-0"></span>**2.3.2 Cálculo de dosis absorbida en agua a una profundidad a partir de medidas en agua**

Para rayos X de energía media (100 kV < Tensión de tubo  $\leq$  300 kV, HVL: 0,1 - 4 mm Cu), la medición se lleva a cabo con una cámara de ionización, calibrada libre en aire en términos de kerma en aire con una calidad de haz igual o suficientemente cercana a la utilizada para irradiar el fantoma de agua. Esta cámara se coloca a la profundidad de referencia  $z_{ref}$  (que generalmente es 2 cm) en fantoma de agua. El kerma en aire a la profundidad de referencia  $z_{ref}$ ,  $K_{air}^{in-water}$ , puede calcularse mediante:

$$
K_{air}^{in-water} = M N_K P_{Q, champ} P_{shealth}
$$
 (7)

En donde  $M$  es la lectura de la cámara corregida por sus factores de influencia y  $N_K$  es el factor de calibración de kerma en aire para la calidad de haz del usuario,  $P_{Q, champ}$  es el factor de corrección general de la cámara que explica el cambio en la respuesta de la cámara debido al desplazamiento del agua por la cámara de ionización (cavidad de aire más pared) y la presencia del tallo de la cámara, el cambio en la energía y la distribución angular del haz de fotones en el haz del usuario en comparación con el utilizado para la calibración en el aire y  $P_{shealth}$  es la corrección por la absorción y dispersión de fotones en la caperuza impermeable (si está presente).

El kerma en aire medido en agua, como se describió anteriormente, se convierte en kerma en agua, utilizando la razón de coeficientes másicos de transferencia de energía de agua a aire,  $\left| \left(\frac{\overline{\mu_{tr}}}{\sigma}\right)\right|$  $\frac{t}{\rho}$ air  $\begin{bmatrix} w \\ \end{bmatrix}$ water promediada sobre el espectro de fluencia de energía en el punto de interés en el fantoma en ausencia de la cámara, es decir,

$$
K_{w} = K_{air}^{in-water} \left[ \left( \frac{\overline{\mu_{tr}}}{\rho} \right)_{air}^{w} \right]_{water}
$$
 (8)

La dosis absorbida en agua  $D_{w, z_{ref}}$  a la profundidad de referencia en el agua se puede aproximar por  $K_w$  con la suposición de la existencia de equilibrio de partículas cargadas secundarias y la diferencia poco significativa entre kerma y kerma colisional, es decir, suponiendo que  $\left| \left(\frac{\mu_{tr}}{\sigma_{c}}\right)\right|$  $\frac{\mu_{tr}}{\rho}$ air  $\begin{bmatrix} w \\ \end{bmatrix}$ water  $=$   $\left| \left( \frac{\overline{\mu_{en}}}{\overline{\sigma_{en}}} \right) \right|$  $\frac{\pi}{\rho}$ air  $\begin{bmatrix} w \\ \end{bmatrix}$ water , para este rango de energía, estos supuestos son válidos. Entonces tenemos:

$$
D_{w, z_{ref}} \cong K_w = M N_K P_{Q, champ} P_{shealth} \left[ \left( \frac{\overline{\mu_{en}}}{\rho} \right)_{air}^w \right]_{water}
$$
 (9)

En donde  $\left| \sqrt{\frac{\mu_{en}}{a}} \right|$  $\frac{e n}{\rho}$ air  $\begin{bmatrix} w \\ \end{bmatrix}$ w es la razón de los coeficientes másicos de absorción de energía en agua y aire, promediados sobre el espectro de energía de los fotones en el punto de referencia en agua en ausencia de la cámara (C. M. Ma et al., 2001).

### <span id="page-23-0"></span>**2.4 Método Monte Carlo**

El método de Monte Carlo es una técnica estadística que es capaz de simular un experimento matemático o físico en una computadora. En matemáticas, puede proporcionar el valor esperado de funciones y evaluar integrales no definidas; en ciencia e ingeniería, permite simular problemas complejos que se componen de varios procesos aleatorios, usando funciones de densidad de probabilidad conocidas o asumidas. Para poder simular el proceso aleatorio, es decir, tomar una muestra de una función de probabilidad para un evento, utiliza números aleatorios o números pseudoaleatorios. Al igual que cualquier proceso estadístico, el método de Monte Carlo requiere repetición para lograr una incertidumbre relativa pequeña. Por lo tanto, puede necesitar tiempos de simulación impracticablemente grandes. Para superar esta dificultad, se necesitan algoritmos paralelos y técnicas de reducción de la varianza (Haghighat, 2016).

En el ámbito de la dosimetría de radiaciones, el objetivo de una simulación MC es calcular la distribución macroscópica promediada de cantidades como la energía absorbida en el medio (Sherafati, 2015).

Existen varios códigos posibles para realizar simulaciones MC en dosimetría y el que se utilizó en este trabajo se describe a continuación.

### <span id="page-23-1"></span>**2.4.1 EGSnrc**

EGSnrc es un conjunto de herramientas de software para realizar la simulación MC del transporte de radiación ionizante a través de la materia. Modela la propagación de fotones, electrones y positrones con energías cinéticas entre 1 keV y 10 GeV, en materiales homogéneos y heterogéneos (Kawrakow et al., 2013). EGSnrc cuenta con distintas librerías en particular es de interés el código DOSXYZnrc, ya que permite obtener distribuciones tridimensionales de dosis en un fantoma voxelizado para una fuente dada. El programa complementario ctcreate es capaz de leer en un conjunto de datos de una tomografía computarizada (CT) en unidades Hounsfield (HU) y convertir dicha información en la que necesita DOSXYZnrc para simular el transporte de partículas en un fantoma (es decir, el material y la densidad apropiados se especifican en cada vóxel). Cualquiera de los haces disponibles por DOSXYZnrc puede incidir en este fantoma de CT generado a partir de ctcreate (Walters et al., 2005).

# <span id="page-24-0"></span>3 **MATERIAL Y MÉTODOS**

En este capítulo se detalla el material y métodos utilizados, así como una breve descripción del irradiador preclínico X-RAD 320 y la simulación de los espectros de energía de este. También se detallan los parámetros generales, fuente y condiciones de irradiación utilizados para las simulaciones MC. Se define como se llevó a cabo la validación del método MC y en que se basa la caracterización dosimétrica del X-RAD 320. Y por último se describe la elaboración de la herramienta de calibración y para el cálculo de dosis.

#### <span id="page-24-1"></span>**3.1 Irradiador preclínico X-RAD 320**

El irradiador X-RAD 320 es un sistema de rayos X autónomo que se utiliza específicamente para la irradiación de animales pequeños y muestras biológicas. La unidad tiene un rango de voltaje de salida de 5–320 kVp, un rango de corriente de tubo de 0,1–45 mA y una tasa de dosis máxima de 3 Gy/min a una distancia de la fuente a la superficie (SSD) de 50 cm. El SSD es variable entre 20 y 85 cm utilizando un estante de muestra ajustable de acero. El modelado del haz se realiza mediante un par de colimadores de plomo de 0,635 cm de espesor. La unidad tiene un campo de luz, similar a los aceleradores lineales. El tamaño de campo máximo es de 20  $\times$  20 cm<sup>2</sup> a 50 cm. Los rayos X se generan utilizando un tubo de rayos X MXR-321 (Comet, Stamford, CT) alimentado por un generador de alto voltaje GE (General Electric, Fairfield, CT). El X-RAD 320 no tiene filtración inherente excepto por una ventana de berilio de 3 mm (Azimi et al., 2014). Un portafiltros en la ventana de salida permite agregar filtros de acondicionamiento de haz para lograr diferentes calidades de haz. El irradiador adquirido por la Pontificia Universidad Católica de Chile (UC) cuenta con filtros tales como: Thoraeus (0,75 mm Sn, 0,25 mm Cu, 1,5 mm Al), 2 mm de aluminio, 3 mm de aluminio, 3 mm de cobre y 5 mm de cobre.

En la figura 3.1 se muestra el X-RAD 320.

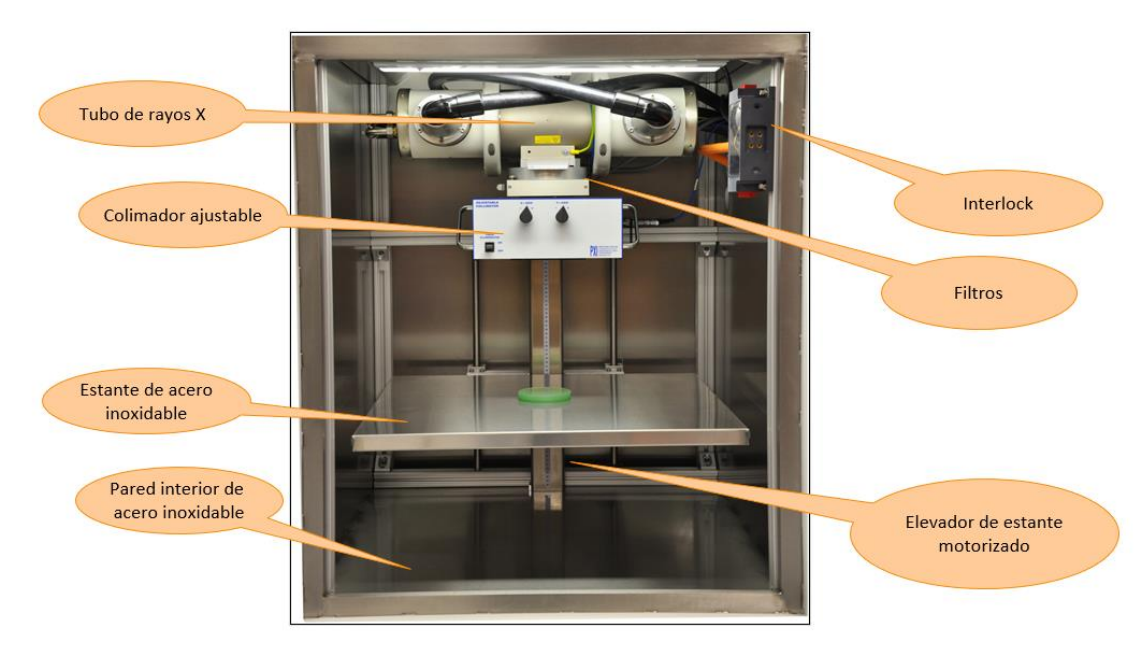

<span id="page-25-1"></span>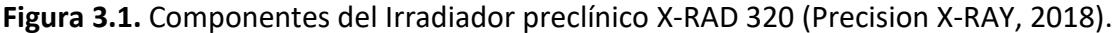

## <span id="page-25-0"></span>**3.2 Simulación de espectros de energía para haces del irradiador preclínico X-RAD 320**

Se hizo uso del software comercial SpekCalc versión 1.1 para la simulación de los espectros de energía del irradiador preclínico X-RAD 320. SpekCalc**<sup>1</sup>** es un programa comercial que calcula espectros de energía de tubos de rayos X con ánodo de tungsteno. Se pueden simular haces con tensiones de tubo que van de 40-300 kV, en donde se le permite al usuario elegir características del tubo de rayos X como ángulo del ánodo, el material atenuador, entre otras como se muestra en la figura 3.2.

Luego de la simulación del haz con los parámetros seleccionados por el usuario, el programa da como resultado la energía promedio, HVL<sub>1</sub>, HVL<sub>2</sub>, el índice de homogeneidad HC (HC=HVL<sub>1</sub>/HVL<sub>2</sub>), entre otros. Aparte de ofrecer la opción de extraer los datos del espectro de energía simulado.

Se simularon calidades de haz acordes a las características del irradiador preclínico X-RAD 320 con un ángulo de ánodo de 30° y una filtración inherente de 3 mm de Berilio, a su vez se consideró un espesor de aire de 50 cm como SSD de referencia y con los filtros disponibles del equipo tales como: Thoraeus (0,75 mm Sn, 0,25 mm Cu, 1,5 mm Al), 2 mm de aluminio y 3 mm de aluminio.

<sup>1</sup>SpekCalc:<http://spekcalc.weebly.com/>

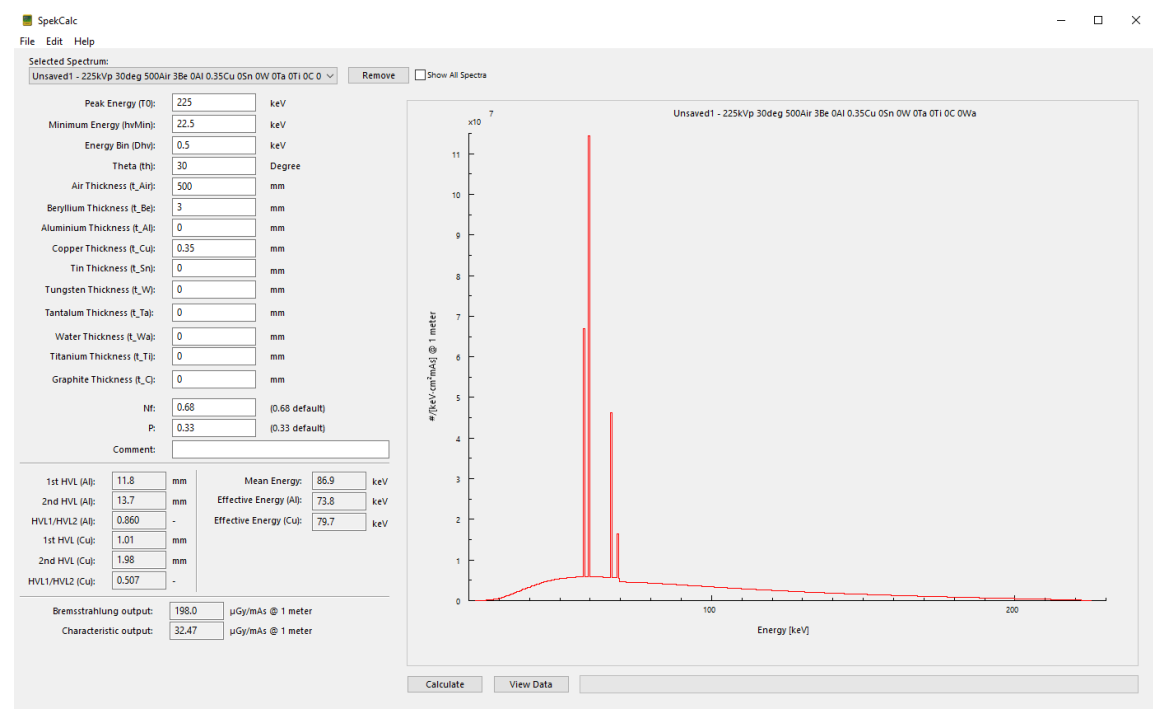

<span id="page-26-0"></span>**Figura 3.2.** Interfaz gráfica de SpekCalc.

Se simuló una calidad de haz de 225 kVp y con filtro de 0,35 mm Cu (que llamaremos 2251,01, en donde el subíndice 1,01 corresponde al HVL en mm de Cu), que corresponde a una calidad de haz para la cual no se tiene el filtro disponible, sin embargo, fue necesario incluirla debido a que esa calidad de haz corresponde a la utilizada por Azimi (Azimi et al., 2014) para la cual se tienen medidas relativas de dosis en profundidad, perfiles de dosis relativa y *output factors* que se utilizaron para la validación de las simulaciones MC del presente trabajo (ver sección 3.4).

El HVL<sub>1</sub> medido por Azimi para una energía de 225 kVp y filtración de 0,35 mm Cu fue de 1,15 mm Cu, y el HVL<sub>1</sub> simulado con SpekCalc para las mismas condiciones fue de 1,01 mm de Cu, se aprecia que el HVL no es exactamente el mismo, sin embargo, se asumió que ambas calidades de haz son equivalentes.

Se utilizó SpekCalc para simular los espectros de energía por la falta de datos experimentales detallados para hacer la simulación completa del equipo. Estos espectros de energía simulados se utilizaron como entrada en las simulación MC que será descrita con mayor detalle en la sección 3.3. En la tabla 3.1 se muestra un resumen detallado de las calidades de haz simuladas. Por la falta de información disponible acerca de los espectros de energía reales del X-RAD 320, se asumió que los espectros de energía simulados con SpekCalc son equivalentes a los espectros de energía reales del X-RAD 320 para las calidades de haz simuladas en este trabajo.

| kVp | <b>Filtración</b>                             | Energía<br>promedio<br>(keV) | HVL <sub>1</sub> | НC    |
|-----|-----------------------------------------------|------------------------------|------------------|-------|
| 225 | 0,35 mm Cu                                    | 86,9                         | 1,01 mm Cu       | 0,507 |
| 300 | $1,5$ mm Al + 0,25<br>$mm$ Cu + 0,75 mm<br>Sn | 152                          | 3,56 mm Cu       | 0,841 |
| 225 | $2,0$ mm Al                                   | 71,9                         | 0,373 mm Cu      | 0.334 |
| 105 | $(2,0 + 3,0)$ mm Al                           | 54                           | 0,196 mm Cu      | 0,708 |
| 71  | $2,0$ mm Al                                   | 38                           | 1,92 mm Al       | 0,654 |
| 50  | $2,0$ mm Al                                   | 31,2                         | 1,46 mm Al       | 0,723 |

<span id="page-27-1"></span>**Tabla 3.1.** Espectros de energía simulados para diferentes calidades de haz.

Las calidades de haz de 300, 225 $_{0.373}$  (el subíndice 0,373 corresponde al HVL en mm de Cu), 105, 71 y 50 kVp se utilizaron para la caracterización dosimétrica del X-RAD 320 (ver sección 3.5).

## <span id="page-27-0"></span>**3.3 Simulaciones Monte Carlo (MC)**

La versión 3 del código DOSXYZnrc fue utilizada para las simulaciones Monte Carlo (Walters et al., 2005). Las simulaciones fueron calculadas en un computador portátil, con un procesador Intel Core i5 @ 1.60 GHz y 4 GB de memoria RAM utilizando una máquina virtual con Ubuntu 18.04. Los parámetros de las simulaciones MC se encuentran resumidos en la tabla 3.2. El resultado de las simulaciones MC son matrices 3D de dosis por partícula (Gy/partícula) en cada vóxel en el medio simulado.

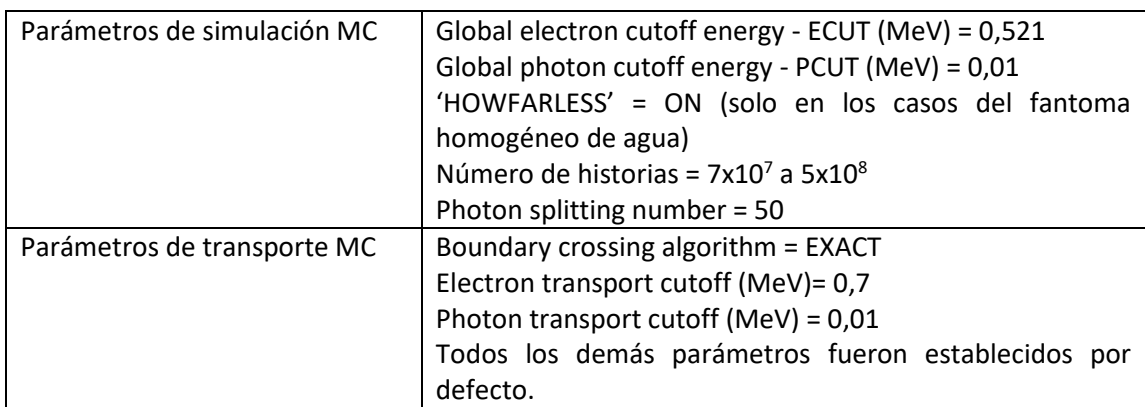

<span id="page-27-2"></span>**Tabla 3.2.** Parámetros de simulación y transporte MC.

Se utilizó la fuente 3 del código DOSXYZnrc que representa una fuente puntual de radiación isotrópica, como se muestra en la figura 3.3, en donde el SSD es la distancia fuente superficie, xinl, xinu representan los límites superior e inferior en el eje x del campo en la superficie del fantoma e yinl, yinu representan los límites superior e inferior en el eje y del campo en la superficie del fantoma. Por otro lado, entre la fuente y la superficie del fantoma, se supone que el medio es vacío para esta fuente. Para esta fuente el eje z es paralelo al eje del haz.

El tamaño de campo se define a una distancia fuente-isocentro (SAD, por su siglas en inglés) de 50 cm, por lo tanto, como se utilizó una SSD = 50 cm para todas las simulaciones, el tamaño de campo queda definido en superficie.

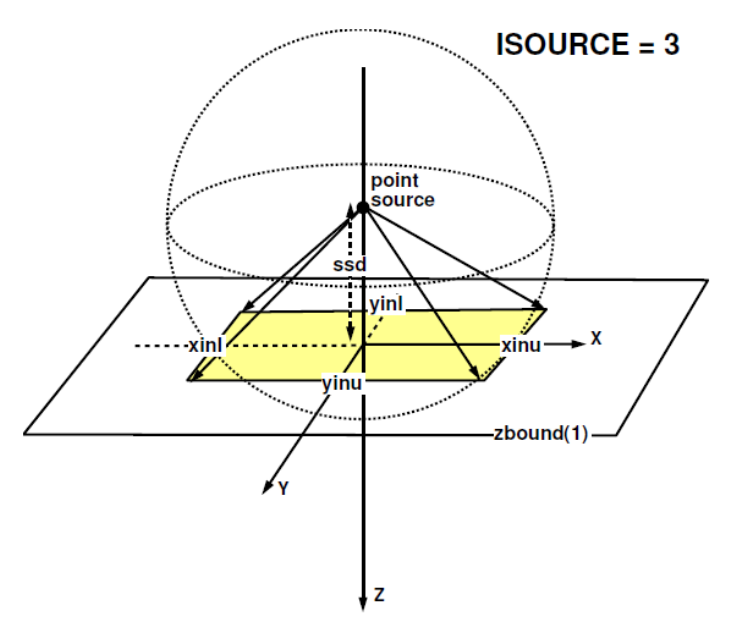

<span id="page-28-0"></span>**Figura 3.3.** Representación de la geometría para simulaciones MC utilizando la fuente 3 del código DOSXYZnrc. La fuente puntual de radiación isotrópica está ubicada en el eje z a una SSD seleccionable y está colimada en un campo rectangular definido por xinu, xinl, yinu, yinl en la superficie del fantoma (Walters et al., 2005).

En este trabajo se utilizó una fuente puntual de radiación isotrópica debido a que es la fuente más adecuada para reproducir las condiciones de irradiación real para tamaños de campo cuadrados. Dicha fuente junto a los espectros de energía simulados con SpekCalc y el SSD de 50 cm se utilizaron como parámetros de la fuente para las simulaciones MC.

La penumbra es la región del perfil lateral de campo que se caracteriza por una rápida variación de dosis, la cual depende fuertemente del sistema de colimación, el tamaño focal de la fuente de radiación y las propiedades de dispersión lateral de las

partículas cargadas. La penumbra total o física se define como la suma de la penumbra por transmisión (esta componente se debe a la transmisión a través de los colimadores), penumbra geométrica (esta componente se debe al tamaño/diámetro de la fuente) y la penumbra por dispersión (esta componente se debe a la contribución proveniente de la dispersión en el material irradiado). Así, el término ancho de penumbra física se define como la distancia lateral entre dos curvas de isodosis a una profundidad específica (Khan, 2003). Dichas isodosis son entre el 80 % y 20 % de la dosis máxima en el eje central. Las consecuencias de haber utilizado una fuente puntual es que la penumbra física calculada con las simulaciones MC no tendrán las componentes de la penumbra geométrica, debido a que una fuente puntual no modela las dimensiones de una fuente real, que habitualmente es del orden de los mm y la penumbra por transmisión, debido a que no se simuló físicamente el colimador.

Debido a que en este trabajo se utilizó una fuente puntual de radiación isotrópica, los perfiles de dosis generados por DOSXYZnrc no presentan el efecto talón característico de los haces de kilovoltaje (ver figura 3.4).

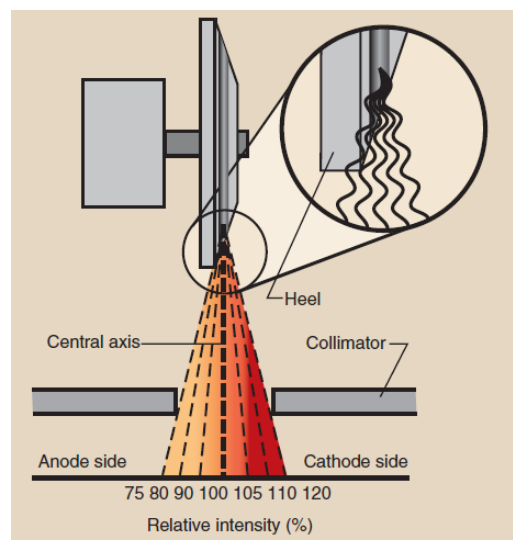

<span id="page-29-0"></span>**Figura 3.4.** El efecto talón da como resultado una reducción en la intensidad de los rayos X en el lado del ánodo debido a la absorción en el talón del objetivo y un aumento de la intensidad de los rayos X en el lado del cátodo (Bushong, 2017)**.**

Con el objetivo de generar una matriz de corrección debido a esta simplificación de la fuente, se utilizó el programa ImaSim en su versión 1.0, un programa de uso educativo (Landry, 2009), para simular el efecto talón para el tubo de rayos X con las características espectrales simuladas. ImaSim es un programa que permite la simulación de imágenes en diferentes modalidades como imágenes planares de kV, MV, CT y rayos X de haz cónico, utilizando un espectro de energía simulado con SpekCalc. Para obtener la matriz de corrección por el efecto talón utilizando ImaSim, asumimos que, si se utiliza el mismo espectro de energía utilizado para generar las matrices de dosis 3D, se obtiene una imagen equivalente a la que se obtendría en condiciones reales. Luego se simularon imágenes planares de kV con y sin efecto talón para las calidades de haz simuladas en el presente trabajo, luego se normalizo la imagen con efecto talón sobre la imagen sin efecto talón como se representa en la siguiente ecuación:

$$
C(i,j) = \frac{I_{HE}(i,j)}{I_0(i,j)}
$$
(10)

En donde  $I_{HE}$  es la imagen con efecto talón,  $I_0$  es la imagen sin efecto talón y C es la matriz de corrección por el efecto talón que va a depender de la calidad del haz y la profundidad, la cual modela aproximadamente el efecto talón para las calidades de haz simuladas. Se calcularon las matrices de corrección para cada calidad de haz que se muestra en la tabla 3.1 y se van a emplear en la herramienta de cálculo de dosis que se muestra en la sección 3.7.

#### <span id="page-30-0"></span>**3.3.1 Evaluación de la dosis en condiciones homogéneas**

Las dosis para condiciones homogéneas fueron calculadas sobre fantomas virtuales voxelizados de agua (con densidad  $1 \text{ g/cm}^3$ ). Las dimensiones fueron 21 x 21 x 21 cm<sup>3</sup> para todas las simulaciones, excepto para el tamaño de campo más grande, de 20 cm de lado. En ese caso se extendieron las dimensiones en el plano perpendicular al eje del haz a 25 x 25 cm<sup>2</sup>. Se definió un tamaño de vóxel de 0,2 x 0,2 x 0,2 cm<sup>3</sup>, excepto para los tamaños de campo menores de 2 cm de lado. En estos casos se utilizaron tamaños de vóxel variable, aumentando la resolución en el plano transversal al eje del haz en una región de 3 x 3 cm<sup>2</sup>. Dentro de esta región, la resolución aumento a 0,1 x 0,1 x 0,2 cm<sup>3</sup>. Se obtuvieron matrices de dosis para diferentes calidades de haz y tamaños de campo que se resumen en la tabla 3.3.

|     | Lado de tamaño de campo cuadrado (cm) |     |   |     |                |   |   |   |    |    |    |    |
|-----|---------------------------------------|-----|---|-----|----------------|---|---|---|----|----|----|----|
| kVp | HVL <sub>1</sub>                      | 0,5 | 1 | 1,5 | $\overline{2}$ | 4 | 6 | 8 | 10 | 12 | 15 | 20 |
| 225 | 1,01 mm Cu                            |     |   |     | x              | x | x | x | x  | x  | x  | x  |
| 300 | 3,56 mm Cu                            | x   | x | x   | x              | x | x | x | x  | x  | x  |    |
| 225 | 0,373 mm Cu                           | x   | x | x   | x              | x | x | x | x  | x  | x  |    |
| 105 | 0,196 mm Cu                           | x   | x | x   | x              | x | x | x | x  | x  | x  |    |
| 71  | 1,92 mm Al                            | x   | x | x   | x              | x | x | x | x  | x  | x  |    |
| 50  | 1,46 mm Al                            | x   | x | x   | x              | x | x | x | x  | x  | x  |    |

<span id="page-30-1"></span>**Tabla 3.3.** Matrices de dosis para diferentes calidades de haz y tamaños de campo.

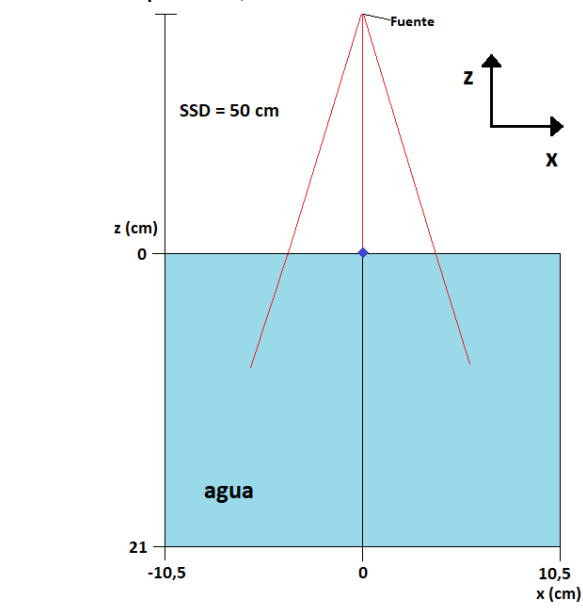

Las figura 3.5 corresponde a la geometría del fantoma de agua. La geometría en el plano y,z es equivalente al plano x,z.

<span id="page-31-0"></span>**Figura 3.5.** Geometría del fantoma de agua.

De las matrices de dosis se pueden obtener las curvas de dosis en profundidad en el eje central, los perfiles de dosis relativa (en el eje x, que corresponde a la dirección ánodo-cátodo) y los *output factors*. Los *output factors* se definen con la siguiente expresión:

$$
OF(FS, d_0) = \frac{D(FS, d_0)}{D(FS_0, d_0)}
$$
\n(11)

En donde  $OF(FS, d_0)$  es el *output factor* para un tamaño de campo  $FS$  y una profundidad de calibración  $d_0 = 2$  cm,  $D(FS, d_0)$  es la dosis para un tamaño de campo  $FS$  y una profundidad de calibración de 2 cm y  $D(FS_0, d_0)$  es la dosis para un tamaño de campo de calibración  $FS_0 = 10$   $x$   $10$   $cm^2$  y una profundidad de calibración de 2 cm.

Las simulaciones MC realizadas en esta sección se llevaron a cabo para la validación de las simulaciones MC y la caracterización dosimétrica del X-RAD 320 (ver sección 3.4 y 3.5 respectivamente). Las simulaciones MC realizadas en estas condiciones se llevaron a cabo de tal forma que las incertidumbres relativas fueran menores al 1 %.

## <span id="page-32-0"></span>**3.4 Validación de las simulaciones MC**

Debido a que en este trabajo no se realizó una simulación completa del equipo, sino que se utilizó una fuente puntual con espectros generados para distintas combinaciones de filtros y kVp disponibles, se hace necesaria la validación del cálculo. Para este propósito se compararon las simulaciones de dosis en profundidad (para tamaños de campo de 4 x 4, 10 x 10 y 20 x 20 cm<sup>2</sup>), perfiles de dosis relativa (para tamaños de campo de 4 x 4, 10 x 10 y 20 x 20 cm<sup>2</sup> y profundidades de 1 y 5 cm) y los  $output factors$   $OF$  (para tamaños de campo comprendidos entre 2 x 2 hasta 20 x 20 cm<sup>2</sup>), con medidas realizadas por Azimi (Azimi et al., 2014) para el mismo equipo (X-RAD 320) para la calidad de haz correspondiente al filtro de 0,35 mm Cu y 225 kVp.

En el trabajo de Azimi, las medidas de dosis en profundidad de 0 a 1 cm se realizaron en un fantoma de agua sólida con una cámara de placas paralelas Attix (Gammex) con incrementos de 0,2 y 0,3 cm, con las lecturas normalizadas a las de una cámara cilíndrica a 1 cm de profundidad (ver figura 3.6b), mientras que para las profundidades comprendidas entre 1 y 15 cm se realizaron en un fantoma homogéneo de agua (ver figura 3.6a) y se utilizó una cámara de ionización tipo Pin Point Exradin A1SL con un volumen de 0,057 cm<sup>3</sup>. Dicha cámara también se utilizó para las medidas de los perfiles de dosis relativa y los *output factors* (OF). Los perfiles de dosis relativa se midieron en agua, mientras que los factores de dispersión total se midieron en agua sólida con la cámara ubicada a 2 cm de profundidad con una SSD de 50 cm, las medidas se normalizaron a un tamaño de campo de 10 x 10 cm<sup>2</sup>.

<span id="page-32-1"></span>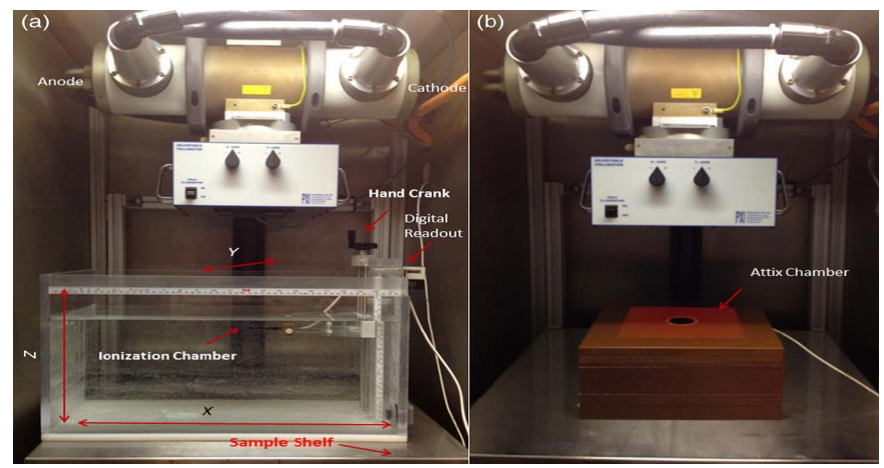

**Figura 3.6.** (a) El fantoma de agua utilizado para mediciones de dosis en profundidad y perfiles, y (b) el fantoma de agua sólida usado para las mediciones de dosis de profundidad para profundidades comprendidas entre 0 y 1 cm, dentro del irradiador X-RAD 320 (Azimi et al., 2014). El eje x está en la dirección ánodo-cátodo, el eje y es perpendicular a la dirección ánodo-cátodo y el eje z está en el eje del haz.

El criterio utilizado para validar las simulaciones MC en dosis en profundidad es evaluar si las curvas de dosis en profundidad simuladas en este trabajo coinciden con las curvas de dosis en profundidad medidas por Azimi dentro de las incertidumbres relativas asociadas a la medición y a la simulación para profundidades menores a 5 cm. Mientras que para validar los *output factors* se evalúan las diferencias relativas entre las medidas de Azimi y las simulaciones MC realizadas en este trabajo.

Para validar los perfiles de dosis relativa se evalúan las diferencias relativas entre las simulaciones MC y las medidas realizadas por Azimi y a su vez se utilizó el criterio de índice Gamma (1D) descrito por Low, et al., 1998 la cual es una herramienta de evaluación cuantitativa que combina los criterios de dosis y distancia en una única métrica (Low et al., 1998). Las dosis y las coordenadas espaciales se normalizan según los criterios de aceptación de la distancia y la dosis seleccionados por el usuario, lo que da como resultado una cantidad sin unidades. El método de índice Gamma se describe mediante la siguiente ecuación:

$$
\gamma(r_m, r_c) = \sqrt{\frac{r^2(r_m, r_c)}{\Delta d_M^2} + \frac{\delta^2(r_m, r_c)}{\Delta D_M^2}}
$$
(12)

Cuando  $\gamma(r_m) \leq 1$ , el cálculo coincide con las medias, si  $\gamma(r_m) \leq 1$ , el cálculo no coincide con las medidas,  $r(r_m, r_c) = |r_c - r_m| \sqrt{\delta(r_m, r_c)} = D_c(r_c) - D_m(r_m)$ .

En donde  $\Delta D_M$  es la diferencia de dosis entre la distribución de dosis medida y calculada,  $\Delta d_M$  es la distancia entre un punto de datos medido y el punto más cercano en la distribución de dosis calculada,  $\delta$  es la diferencia entre el punto de dosis medido  $[D_m(r_m)]$  y el punto de dosis calculado  $[D_c(r_c)]$ ,  $r_c$  es la ubicación espacial del punto de distribución de dosis calculado en relación con el punto medido  $r_m \gamma \gamma(r_m)$  es el valor del índice Gamma.

El análisis del índice gamma se realizó para los perfiles de dosis relativa medidos por Azimi y las simulaciones MC calculadas en este trabajo, para tamaños de campo de  $4 \times 4$ , 10 x 10 y 20 x 20 cm<sup>2</sup> y profundidades de 1 y 5 cm. La prueba de índice Gamma se evaluó en los perfiles completos y en las posiciones en x en donde la dosis sea ≥ al 80 % de la dosis máxima para las medidas de Azimi, para un tamaño de campo de 4 x 4 cm<sup>2</sup> corresponde a las posiciones en x entre -1,8 y 1,8 cm, para un tamaño de campo de 10 x 10 cm<sup>2</sup> corresponde a las posiciones en x entre -4,6 y 4,8 cm, y para un tamaño de campo de 20 x 20 cm<sup>2</sup> corresponde a las posiciones en x entre -9,6 y 9,4 cm.

Los criterios de aceptación para el análisis del índice Gamma escogidos fueron una diferencia de dosis ( $\Delta D_M$ ) del 3,0 % y una distancia ( $\Delta d_M$ ) de 2 mm.

#### <span id="page-34-0"></span>**3.5 Caracterización dosimétrica del X-RAD 320**

La caracterización dosimétrica del equipo se basa en simulaciones MC para las calidades de haz de 300, 225 $_{0.373}$ , 105, 71 y 50 kVp, y tamaños de campo desde 0,5 hasta 15 cm de lado, para las cuales se obtuvieron matrices de dosis. Dichas matrices se utilizaron para la herramienta de cálculo de dosis (ver sección 3.7) a partir de la dosis de calibración (ver sección 3.6).

#### <span id="page-34-1"></span>**3.6 Dosis en agua para condiciones de referencia**

Se diseñó una interfaz gráfica de usuario (GUI) denominada DOSAB para el cálculo de la dosis absorbida en agua para condiciones de referencia recomendadas por el TG-61 usando Matlab**<sup>2</sup>** (versión R2019a actualización 9). DOSAB permite calcular la dosis de calibración de forma automática, a partir de las medidas realizadas por la cámara de ionización calibrada, en las condiciones que se haya establecido como referencia, siguiendo el protocolo TG-61 de la AAPM.

DOSAB ofrece diferentes parámetros de entrada necesarios para calcular la dosis de calibración como la elección del método de calibración (método de medición en aire para baja y media energía, y el método de medición en agua para energía media), así como el HVL (mm Al o mm Cu), lado de tamaño de campo cuadrado o radio de tamaño de campo circular (cm), SSD (cm), potencial de tubo, corriente de tubo (mA), tiempo de irradiación, temperatura y presión de medición (°C y kPa respectivamente), lecturas de la cámara con polaridad positiva y negativa (nC), lecturas de la cámara con voltaje de colección  $V_{\text{Low}}$  (nC), y polaridad de referencia. DOSAB utiliza los factores de calibración disponibles para las cámaras de ionización cilíndrica FC65-G (IBA) y la plano paralela N23344 (PTW) para el cálculo de la dosis (ver tabla 3.4).

<sup>2</sup>Matlab:<https://www.mathworks.com/products/matlab.html>

<span id="page-35-1"></span>**Tabla 3.4.** Factores de calibración proporcionados por el laboratorio de patrón secundario Medical Radiation Research Center de la Universidad de Wisconsin.

|               |                | Coeficiente de        | Coeficiente de                 |             |
|---------------|----------------|-----------------------|--------------------------------|-------------|
| Cámara de     |                | calibración de        | calibración de                 |             |
| ionización    | Calidad de haz | kerma en aire         | exposición                     | HVL (mm Al) |
|               |                | (Gy/C)                | (R/C)                          |             |
| <b>FC65-G</b> | <b>UW120-M</b> | 4,519x107             | 5,159x10 $9$                   | 6,77        |
| <b>FC65-G</b> | <b>UW60-M</b>  | 4,595x107             | 5,245 $\times$ 10 <sup>9</sup> | 1,68        |
| N23344        | <b>UW60-M</b>  | 7,600x10 <sup>7</sup> | $8,676\times10^{9}$            | 1,68        |

Los parámetros de entrada más relevantes utilizados para el cálculo de la dosis de calibración se guardan en un archivo *.xlsx*, llamado archivo de calibración el cual almacena los datos de la tabla 3.5 (los valores que aparecen en la tabla 3.7 son solo un ejemplo ilustrativo, debido a que no fue posible la calibración del equipo). Dicho archivo se utiliza como entrada para el programa de cálculo de dosis que se describirá en la sección 3.7.

<span id="page-35-2"></span>**Tabla 3.5.** Ejemplo de los parámetros de calibración de la tasa de dosis para la calidad de haz de 300 kVp.

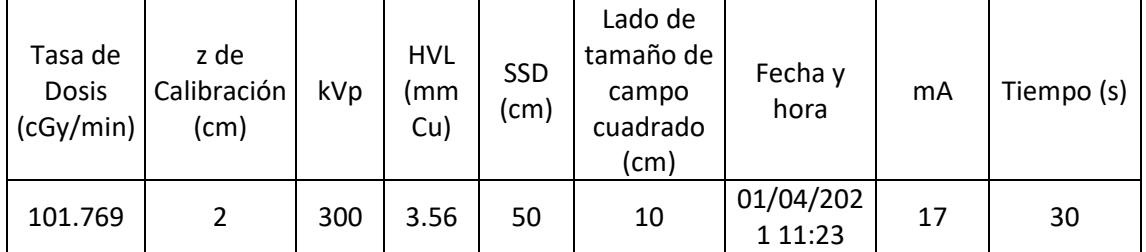

### <span id="page-35-0"></span>**3.7 Distribuciones de dosis para campos cuadrados en agua**

Se ha diseñado una GUI denominada DOSREL para generar datos de dosis en profundidad y perfiles para las calidades de haz simuladas, para cualquier tamaño de campo y profundidades dentro de los rangos simulados (para tamaños de campo entre 0,5 x 0,5 – 15 x 15 cm<sup>2</sup> y profundidades entre 0 – 20,9 cm) usando Matlab**<sup>3</sup>** (versión R2019a actualización 9). Estos datos se muestran en dosis absoluta pues hace uso del archivo de calibración y del tiempo de irradiación requeridos. DOSREL hace uso de la base de datos de simulaciones MC para diferentes calidades de haz y tamaños de campo simulados. La incertidumbre relativa de la dosis de calibración es de 3,6 % según el TG-61 (C. M. Ma et al., 2001). DOSREL muestra la incertidumbre relativa combinada asociada a las incertidumbres relativas de calibración y de simulaciones MC. Las matrices de corrección por el efecto talón se aplican a DOSREL.
DOSREL ofrece la opción de guardar en un archivo *.xlsx* la dosis relativa en profundidad (normalizada a la profundidad de calibración) y el perfil generado en cada simulación. Para tamaños de campo y/o profundidades no simuladas se realiza una interpolación entre tamaños de campo y/o profundidades disponibles.

La dosis en profundidad en el eje central se calcula con la siguiente ecuación:

$$
D(FS, d, 0) = D_0(FS_0, d_0) \cdot OF(FS, d_0) \cdot \frac{PDD(FS, d)}{PDD(FS, d_0)}
$$
(13)

Mientras que la dosis fuera del eje se calcula del siguiente modo:  

$$
D(FS, d, x) = D(FS, d, 0) * OAR(FS, d, x)
$$
 (14)

En donde  $D(FS, d, 0)$  es la dosis en profundidad en el eje central para un tamaño de campo FS y una profundidad d,  $D_0(FS_0, d_0)$ es la dosis de calibración en condiciones de referencia (tamaño de campo de referencia  $FS<sub>0</sub>$  y profundidad de calibración  $d<sub>0</sub>$ (cm)),  $OF(FS, d_0)$  es el *output factor* para un tamaño de campo  $FS$  y una profundidad de calibración  $d_0$ , PDD(FS, d) es la dosis relativa en profundidad para un tamaño de campo FS y una profundidad d,  $PDD(FS_0, d_0)$  es la dosis relativa en profundidad para un tamaño de campo  $FS$  y la profundidad de calibración  $d_0$ ,  $D(FS, d, x)$  es la dosis fuera del eje a una profundidad d (cm) y un tamaño de campo  $FS$ , y  $OAR(FS, d, x)$  es el factor que determina el cambio relativo de la dosis fuera del eje para un tamaño de campo  $FS$ , una profundidad  $d$  (cm) y una posición en  $x$  (cm).

### **3.8 Simulaciones MC en medios heterogéneos**

En esta sección se describen los fantomas heterogéneos para los cuales se estimaron la dosis y así poder compararlas con las simulaciones MC en condiciones homogéneas y examinar el efecto de la calidad del haz y del tamaño de campo. Los parámetros generales para las simulaciones MC en los medios heterogéneos son los mismos que se utilizaron para las simulaciones MC en condiciones homogéneas.

# **3.8.1 Evaluación de la dosis en fantomas de agua con heterogeneidades de hueso y pulmón**

Las dosis para condiciones heterogéneas fueron calculadas sobre fantomas virtuales voxelizados de agua de dimensiones 21 x 21 x 21 cm<sup>3</sup> con un tamaño de vóxel de 0,2 x 0,2 x 0,2 cm<sup>3</sup> en los cuales se introdujeron heterogeneidades de hueso y pulmón de 21 x 21 x 0,2 y 21 x 21 x 1,0 cm<sup>3</sup> (ancho x largo x espesor) respectivamente a una profundidad de 0,8 cm. Para el hueso se utilizó una densidad de 1,2 g/cm<sup>3</sup> y para el pulmón una densidad de 0,26 g/cm<sup>3</sup>. El grosor de la rodaja de las heterogeneidades fue escogido de acuerdo con los tamaños que dichos tejidos u órganos tienen en un ratón.

Las dosis en profundidad se extrajeron del eje central de radiación que corresponde a la posición  $(x,y) = (0,0)$ . Los fantomas con heterogeneidades de hueso y pulmón se simularon calidades de haz 300 y 2250,373 kVp para tamaños de campo de 0,5 x 0,5 y 1 x 1 cm<sup>2</sup>. Se utilizan estos tamaños de campo debido a que serán los tamaños de campo de irradiación real y por ello se quiere estimar cuales serían las diferencias en la dosis antes, en, después y lejos de una heterogeneidad en comparación con las medidas realizadas en condiciones homogéneas.

La figura 3.7 corresponden a la geometría de los fantomas de agua con las heterogeneidades de hueso y pulmón respectivamente. La geometría en el plano y,z es equivalente al plano x,z.

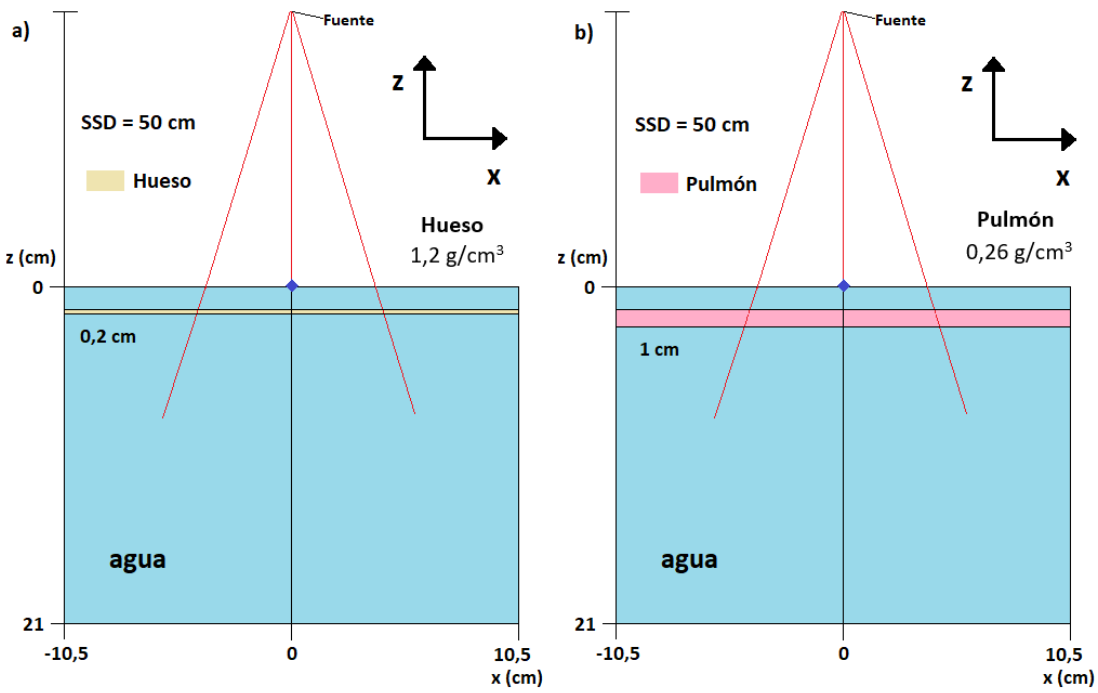

Se simularon calidades de haz de 300 y 225 kVp y lados de tamaño de campo cuadrado de 0,5 y 1 cm

**Figura 3.7.** Geometría de los fantomas de agua con la heterogeneidad de a) hueso y b) pulmón.

## **3.8.2 Evaluación de la dosis en un fantoma de ratón (MOBY)**

Las dosis en el fantoma de ratón fueron calculadas sobre fantomas virtuales voxelizados de ratón. Los fantomas de ratón utilizados para este estudio fueron generados a partir de un programa llamado MOBY**<sup>3</sup>** versión 2.0 distribuido por Duke Licensing & Ventures, el cual permite la creación de fantomas voxelizados para un ratón. El programa incluye modelos parametrizados en modalidad de tomografía computarizada (CT) para el latido del corazón y los movimientos respiratorios, así como numerosos parámetros para crear variaciones anatómicas y de movimiento normales y anormales. MOBY fue desarrollado principalmente para la investigación preclínica en animales pequeños (imágenes médicas y radioterapia). En nuestro caso el fantoma generado corresponde a una imagen 3D del ratón acostado.

Los fantomas voxelizados que genera MOBY se guardan como imágenes binarias sin encabezado, dichas imágenes es una matriz 3D de coeficientes de atenuación lineal en unidades de 1/píxel, que posteriormente se convirtieron en unidades de 1/cm. El programa cuenta con la opción de definir el grosor de los cortes, así como también la resolución espacial de la imagen (tamaño de píxel), entre otros parámetros. En la figura 3.8 se muestra la visualización del fantoma generado por MOBY para este trabajo.

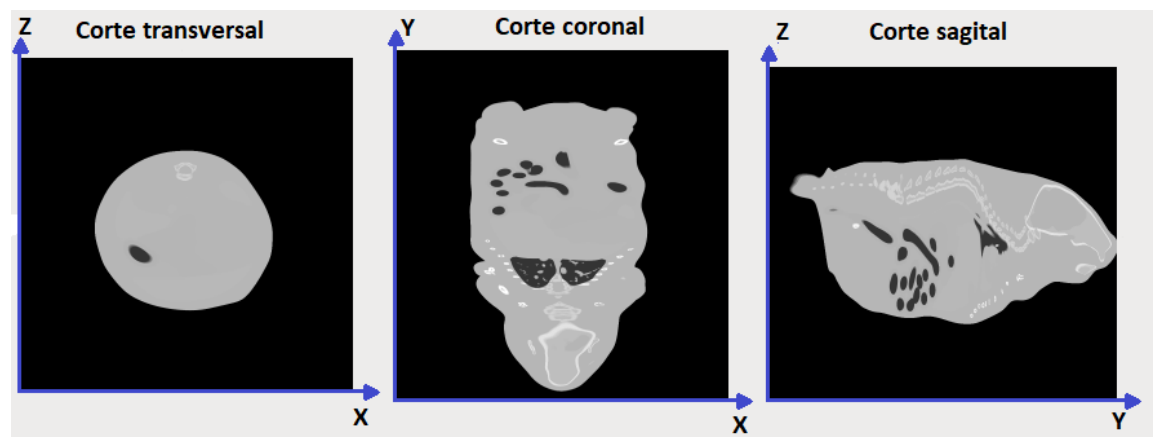

**Figura 3.8.** Visualización del fantoma de ratón generado por MOBY, las dimensiones del ratón se encuentran en la tabla 3.4.

Se escribió un código en Matlab que convierte el archivo generado por MOBY (con formato *.bin* con unidades de 1/cm) a un archivo DICOM (con formato *.dcm* en HU) utilizando la siguiente expresión:

<sup>3</sup> Moby: https://olv.duke.edu/technologies/4d-mouse-whole-body-moby-phantom-version-2-0/

$$
HU(x, y, z) = 1000 \frac{(\mu(x, y, z) - \mu_w)}{\mu_w}
$$
 (15)

En donde  $\mu(x, y, z)$  es el coeficiente de atenuación lineal promedio para un elemento de volumen (también llamado vóxel) de tejido en el paciente en la ubicación  $(x, y, z)$ .  $HU(x, y, z)$  representa la escala de grises en las imágenes CT en las mismas coordenadas espaciales  $(x, y, z)$ , y  $\mu_w$  es el coeficiente de atenuación lineal del agua para el espectro de rayos X utilizado (Bushberg et al., 2003). El aire tiene HU = -1000 y el formato *.dcm* solo admite valores positivos, por lo tanto, se tuvo que escalar los valores de HU a valores positivos y esto se logra sumándole 1000 a la ecuación 15.

Luego de convertir la matriz 3D de coeficientes de atenuación lineal en HU escalados a valores positivos, se permutó el eje z con el eje y, de tal forma en el que los cortes coronales estuvieran en el eje (x,y). También se agregó manualmente información al encabezado tal como: grosor del corte, posición en el eje z, tamaño de píxel en (x,y), posición de la imagen, entre otros parámetros que se encuentran en el archivo con nombre **"***tags\_ct.h***"** ubicado en **"***\$OMEGA\_HOME/progs/ctcreate***"** en el código de EGSnrc. Se tuvo que agregar esta información al encabezado de forma manual para que pudiera interpretarse correctamente por ctcreate. En este momento ctcreate solo admite datos CT en formato DICOM, ADAC Pinnacle y CADPLAN; en nuestro caso utilizamos formato DICOM. Y por último se utilizó el programa ctcreate para convertir las imágenes DICOM generadas anteriormente en un fantoma voxelizado con extensión *.egsphant*, necesaria para simular en DOSXYZnrc. En la figura 3.9 se muestra la rampa por defecto que se utilizó para convertir las HU a densidad y material en ctcreate.

Las dimensiones del fantoma del ratón se encuentran resumidos en la tabla 3.6. El fantoma de ratón tiene un tamaño de vóxel de 0,02 x 0,04 x 0,02 cm<sup>3</sup>, con un total de (268 x 268 x 132) vóxeles.

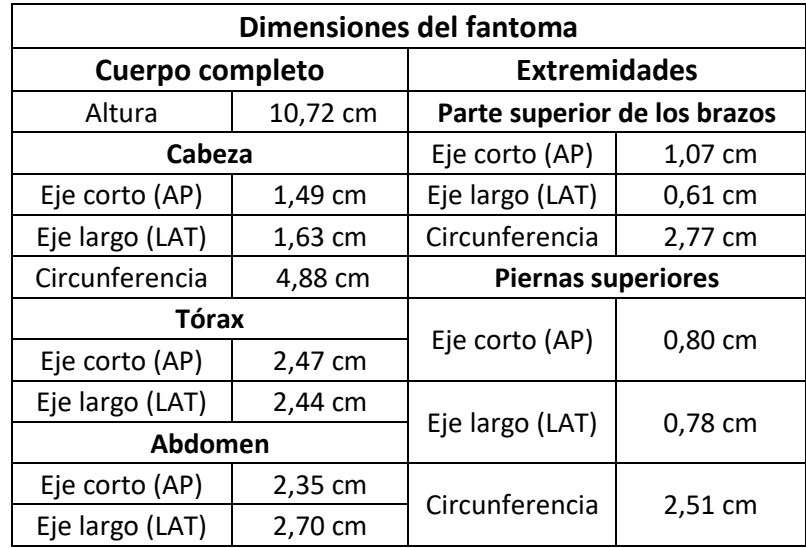

**Tabla 3.6.** Dimensiones del fantoma de ratón.

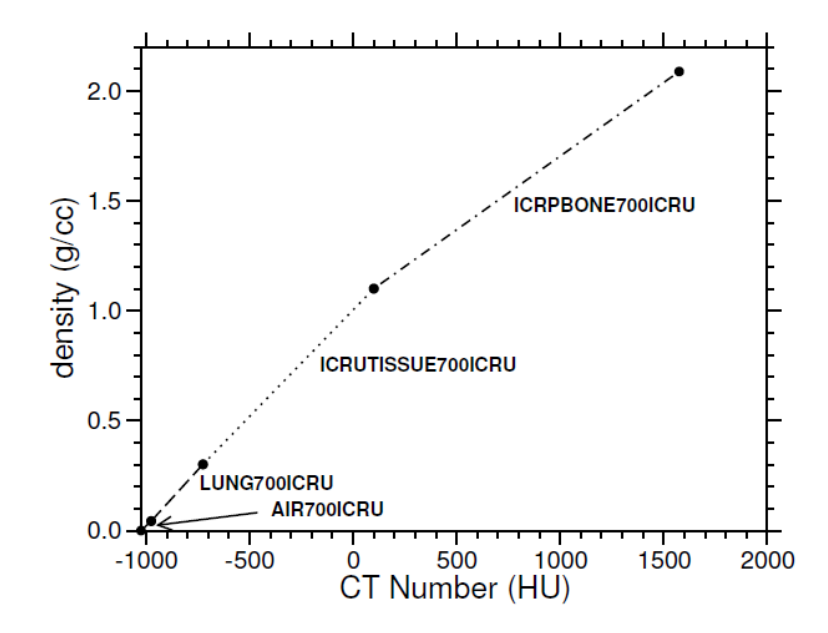

**Figura 3.9.** La rampa por defecto para convertir los valores CT a material y densidad en ctcreate (Walters et al., 2005).

Se generaron dos fantomas con MOBY con diferentes coordenadas, como se muestran en la figura 3.10. El fantoma MOBY1 corresponde a la figura 3.10a donde el eje central del haz se encuentra en el centro geométrico del ratón, mientras que el fantoma MOBY2 corresponde a la figura 3.10b en donde el eje central del haz se colocó para irradiar el pulmón izquierdo. Se tuvo que utilizar dos fantomas de ratón con diferentes coordenadas para realizar las simulaciones debido a que la fuente 3 toma como eje central del haz la posición  $(x,y) = (0,0)$ , debido a que en el fantoma MOBY2 se quiso irradiar el pulmón izquierdo.

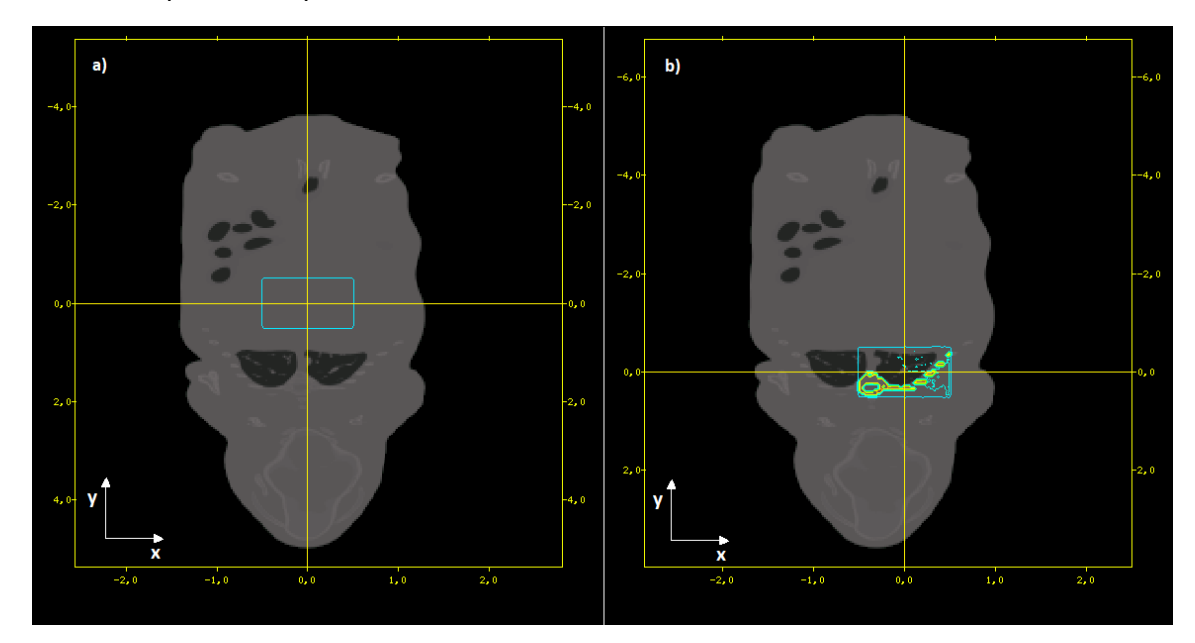

**Figura 3.10.** Fantoma de ratón a) MOBY1 y b) MOBY2, a una profundidad de 1 cm y para un tamaño de campo de 1 x 1 cm<sup>2</sup>.

Adicionalmente se generó un ratón con densidad interior homogénea equivalente a agua (con densidad de 1 g/cm<sup>3</sup>) como se muestra en la figura 3.11. En la figura 3.12 se muestra el posicionamiento del ratón en el eje del haz.

Para los fantomas de ratón heterogéneos MOBY1 y MOBY2 y los fantomas de ratón homogéneos MOBY1 y MOBY2 se simularon calidades de haz 300 y 225<sub>0,373</sub> kVp para tamaños de campo de 0,5 x 0,5 y 1 x 1 cm<sup>2</sup>. El objetivo de irradiar con estas condiciones se debe a que se quiere comparar si los resultados obtenidos en condiciones heterogéneas son compatibles con los resultados en condiciones de irradiación real y se busca estimar cuales serían las diferencias en la dosis antes, en, después y lejos de una heterogeneidad en comparación con las simulaciones realizadas en condiciones homogéneas y en el fantoma de ratón homogéneo.

Las curvas de dosis en profundidad para el fantoma de ratón MOBY1 fueron extraídas en la posición (x,y) = (0,01;0,02), mientras que en fantoma de ratón MOBY2 las curvas de dosis en profundidad se extrajeron en la posición (x,y) = (-0,01;-0,06). El SSD utilizado para el fantoma MOBY1 fue de 50 cm, mientras que el utilizado para el fantoma MOBY2 fue de 50,12 cm, debido a que los primeros 6 puntos en la curva de dosis en profundidad fueron dosis en aire. Los resultados que se obtendrán con respecto a la curva de dosis en profundidad no deben ser tan distintos si se hubiese utilizado una SSD de 50 cm.

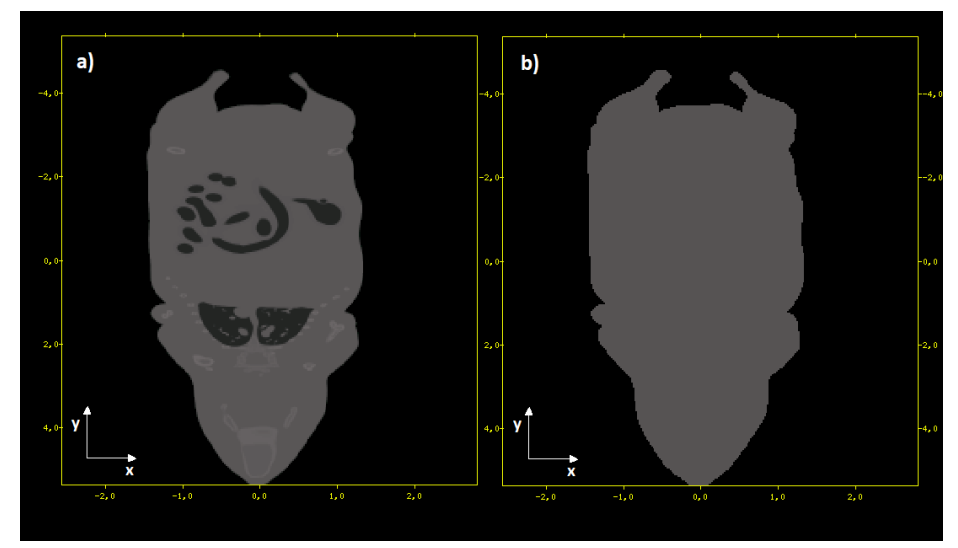

**Figura 3.11.** Fantomas de ratón voxelizados (vista coronal) a) original (fantoma de ratón heterogéneo), b) sobrescrito con agua (fantoma de ratón homogéneo).

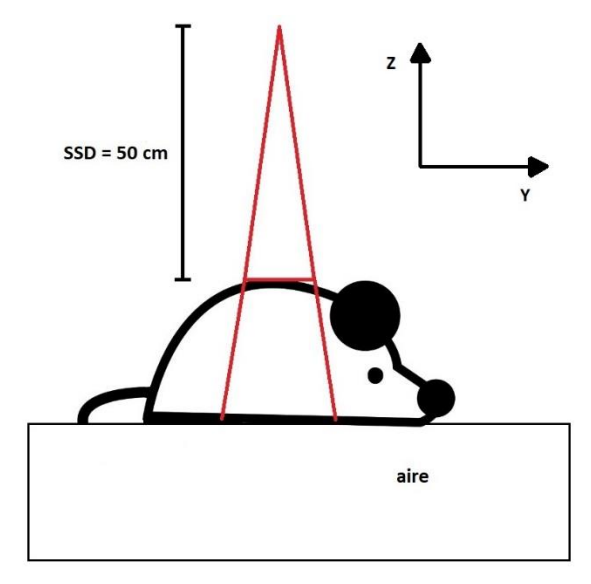

**Figura 3.12.** Diagrama del fantoma de ratón en el eje del haz.

# 4 **RESULTADOS**

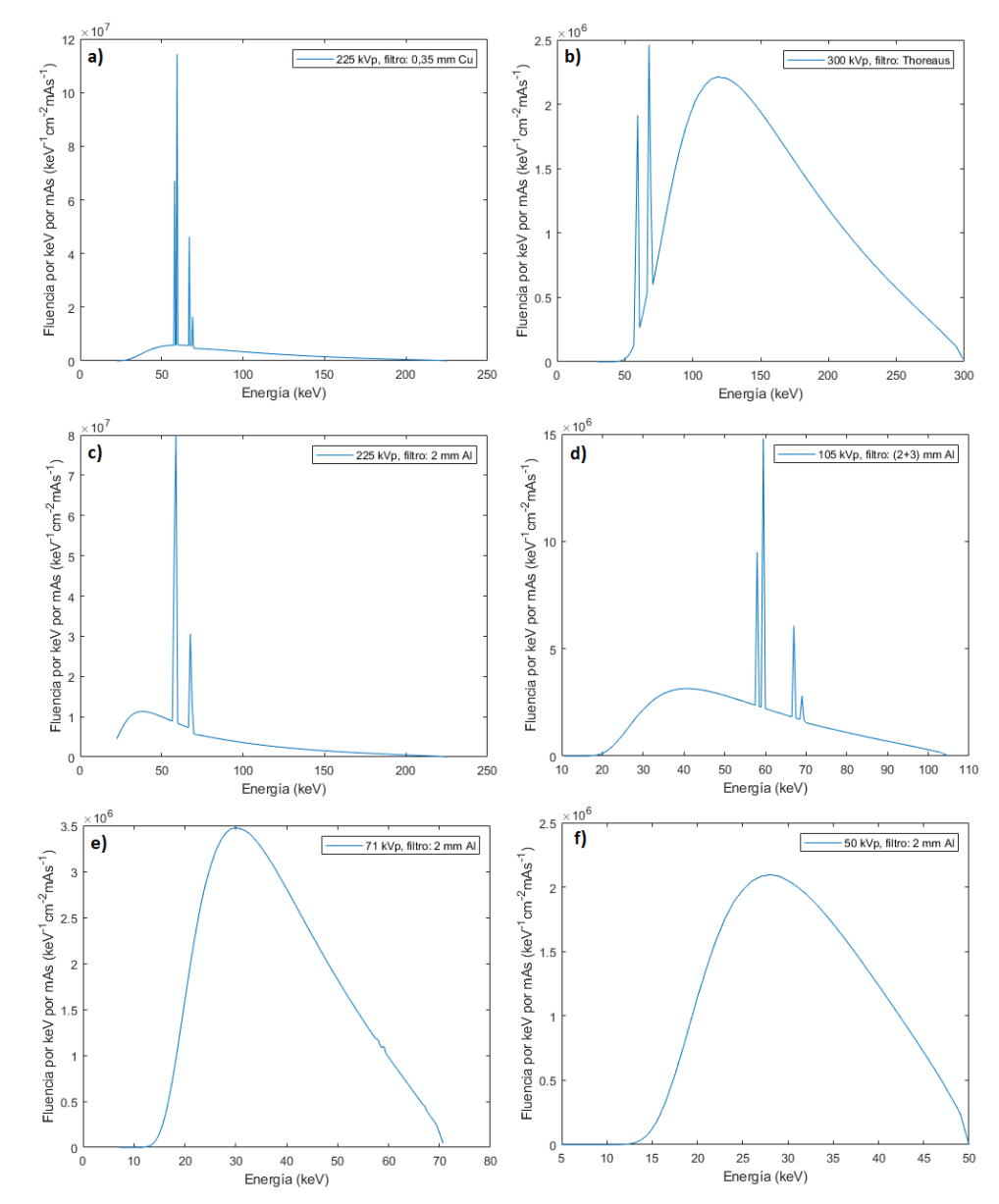

**Figura 4.1.** Espectros de energía simulados con SpekCalc para las calidades de haz: a) 2251,01 kVp, b) 300 kVp, c) 2250,373 kVp, d) 105 kVp, e) 71 kVp y f) 50 kVp.

En la figura 4.1 se muestran los resultados de los espectros de energía simulados con SpekCalc. La calidad de haz mostrada en la figura 4.1a corresponde a la simulación del haz utilizado por Azimi (Azimi et al., 2014) para la caracterización dosimétrica del X-RAD 320 y las calidades de haz mostradas en las figuras 4.1b, c, d, e y f son utilizadas para la caracterización dosimétrica el X-RAD 320 en este trabajo.

# **4.1 Condiciones homogéneas**

## **4.1.1 Validación de las simulaciones MC**

#### *4.1.1.1 Dosis relativa en profundidad*

En la figura 4.2 se muestran los gráficos en donde se comparan las dosis relativas en profundidad simuladas en este trabajo para los tamaños de campos de 4 x 4, 10 x 10 y 20 x 20 cm<sup>2</sup> y las medidas realizadas por Azimi (Azimi et al., 2014). En ambos casos, la dosis relativa está normalizada a 1 cm de profundidad.

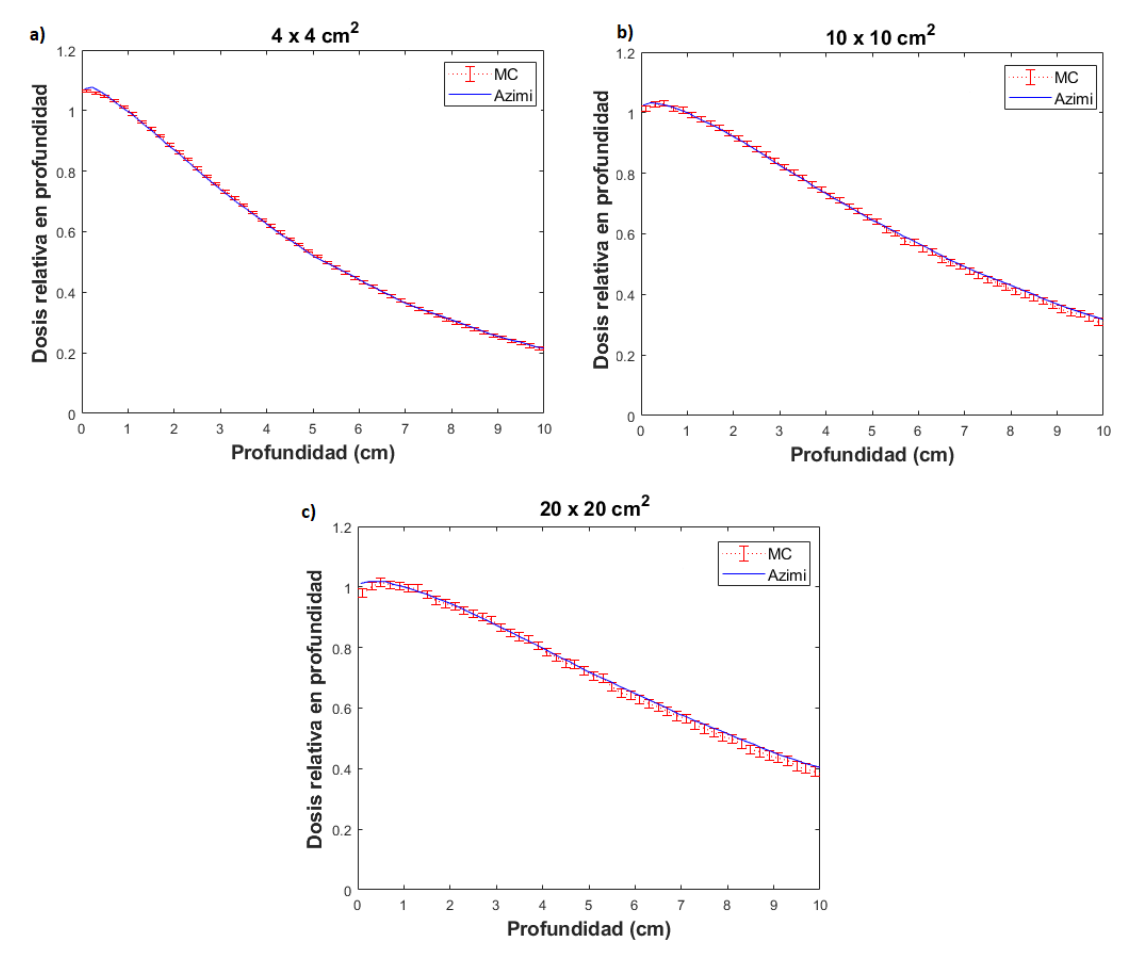

**Figura 4.2.** Dosis relativa en profundidad medida por Azimi (línea azul) y la simulada en este trabajo (línea punteada roja) para una calidad de haz de  $225_{1,01}$  kVp, y un tamaño de campo de a) 4 x 4 cm<sup>2</sup>, b) 10 x 10 cm<sup>2</sup> y c) 20 x 20 cm<sup>2</sup>.

Se estima que la incertidumbre de medición realizadas por Azimi es de  $\pm$  2,0 % y la incertidumbre relativa asociada a las simulaciones MC realizadas en el presente trabajo es de hasta  $\pm$  1,4 % hasta una profundidad de 5,0 cm. Se evaluaron las

diferencias porcentuales desde una profundidad de 0,1 cm hasta 5,0 cm respecto a las medidas de Azimi y las simulaciones MC en el presente trabajo, y las diferencias máximas fueron de 1,2 %, 1,4 % y 3,3 % para tamaños de campo de 4 x 4, 10 x 10 y 20 x 20 cm<sup>2</sup> respectivamente.

### *4.1.1.2 Corrección por el efecto talón*

En la figura 4.3 se muestra la corrección por el efecto talón para una posición y= 0 y para diferentes profundidades.

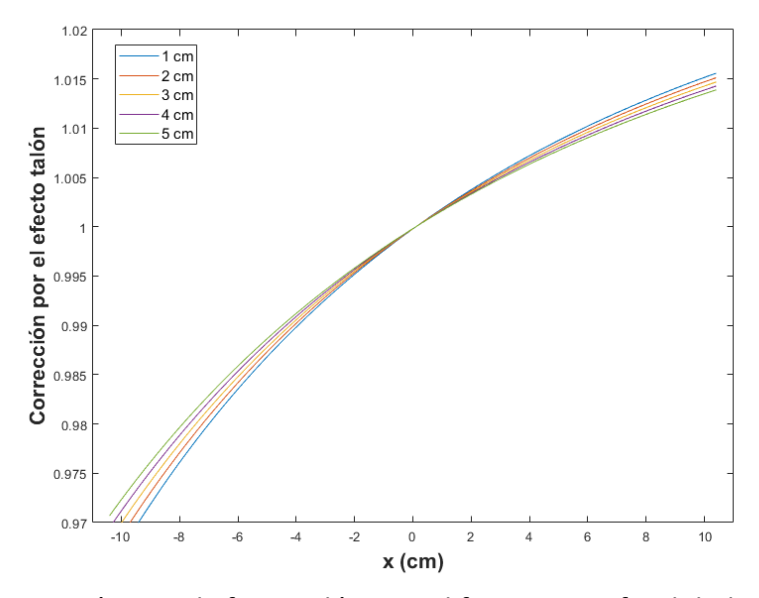

**Figura 4.3.** Corrección por el efecto talón para diferentes profundidades para una calidad de haz de 225 kVp y 1,01 mm Cu.

De la figura 4.3 se muestra el cambio de la matriz de corrección en el eje central de radiación y podemos apreciar que varía poco en profundidad, por lo tanto, la profundidad que se tomará como referencia para aplicar la corrección por el efecto talón será de 1 cm.

En la figura 4.4 se muestran los perfiles de dosis relativa a profundidades de 1 y 5 cm con y sin el efecto talón para un tamaño de campo de 10 x 10 cm<sup>2</sup>, en donde se aprecia una disminución de la dosis en los perfiles corregidos por el efecto talón en la zona del ánodo en comparación con los perfiles sin corregir, mientras que en la zona del cátodo se aprecia el efecto contrario. El eje x corresponde a la dirección ánodo-cátodo. Los perfiles están normalizados a la dosis a 1 cm de profundidad en el eje central para cada tamaño de campo.

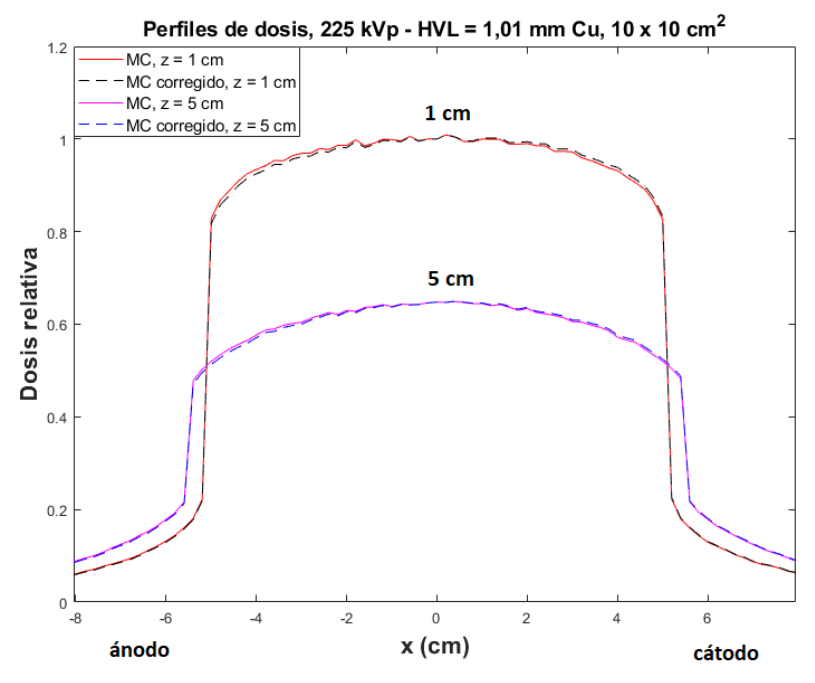

**Figura 4.4.** Perfiles de dosis relativa a 1 y 5 cm de profundidad sin la corrección por el efecto talón (línea sólida roja y magenta respectivamente) y con la corrección por el efecto talón (línea punteada negra y azul respectivamente) para una calidad de haz de 225<sub>1,01</sub> kVp, y un tamaño de campo de 10 x 10 cm<sup>2</sup>.

## *4.1.1.3 Perfiles de dosis relativa a 1 y 5 cm de profundidad*

En las figuras 4.5-4.7 se muestran perfiles simulados en este trabajo y medidos por Azimi en el eje x para las profundidades de 1 y 5 cm y tamaños de campos de 4 x 4, 10 x 10 y 20 x 20 cm<sup>2</sup>. El eje x corresponde a la dirección ánodo-cátodo. Los perfiles están normalizados a la dosis a 1 cm de profundidad en el eje central para cada tamaño de campo.

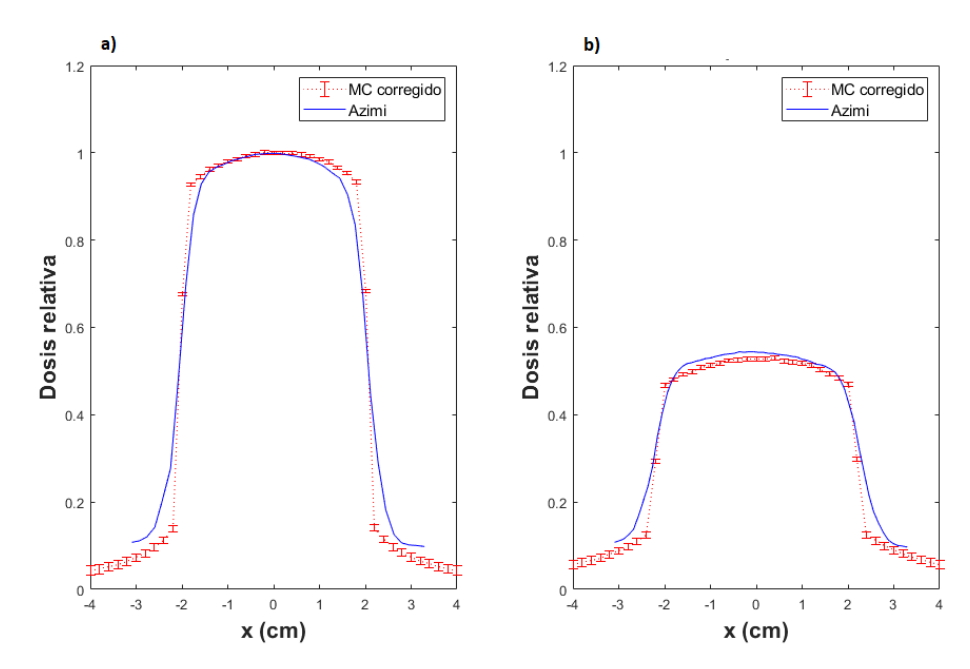

**Figura 4.5.** Perfil de dosis relativa a a) 1 cm y b) 5 cm de profundidad medidos por Azimi (línea azul) y la simulada en este trabajo (línea punteada roja) para una calidad de haz de  $225_{1,01}$  kVp, y un tamaño de campo de 4 x 4 cm<sup>2</sup>.

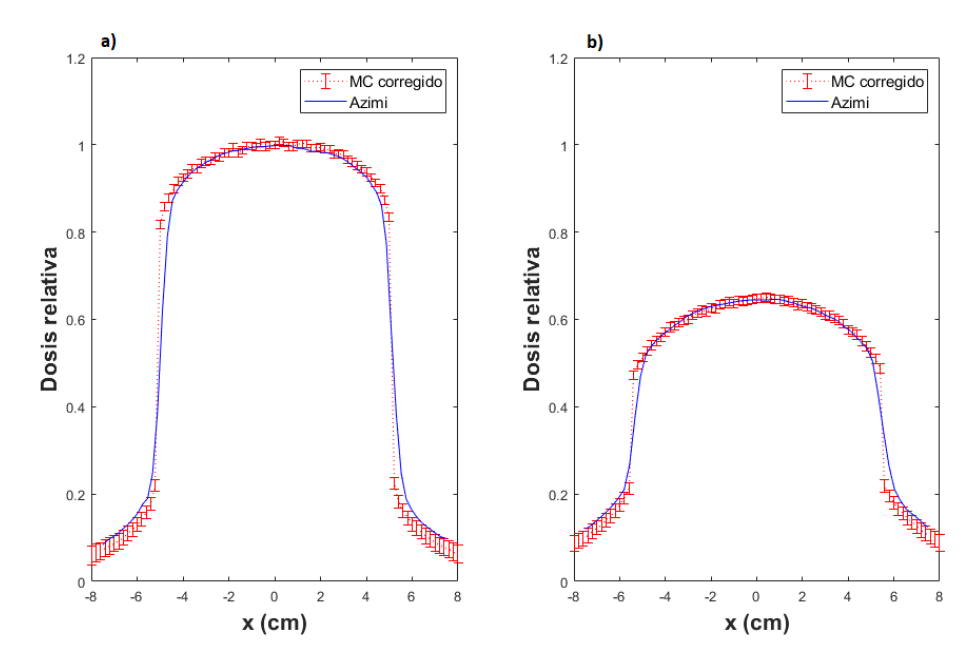

**Figura 4.6.** Perfil de dosis relativa a a) 1 cm y b) 5 cm de profundidad medidos por Azimi (línea azul) y la simulada en este trabajo (línea punteada roja) para una calidad de haz de  $225_{1,01}$  kVp, y un tamaño de campo de 10 x 10 cm<sup>2</sup>.

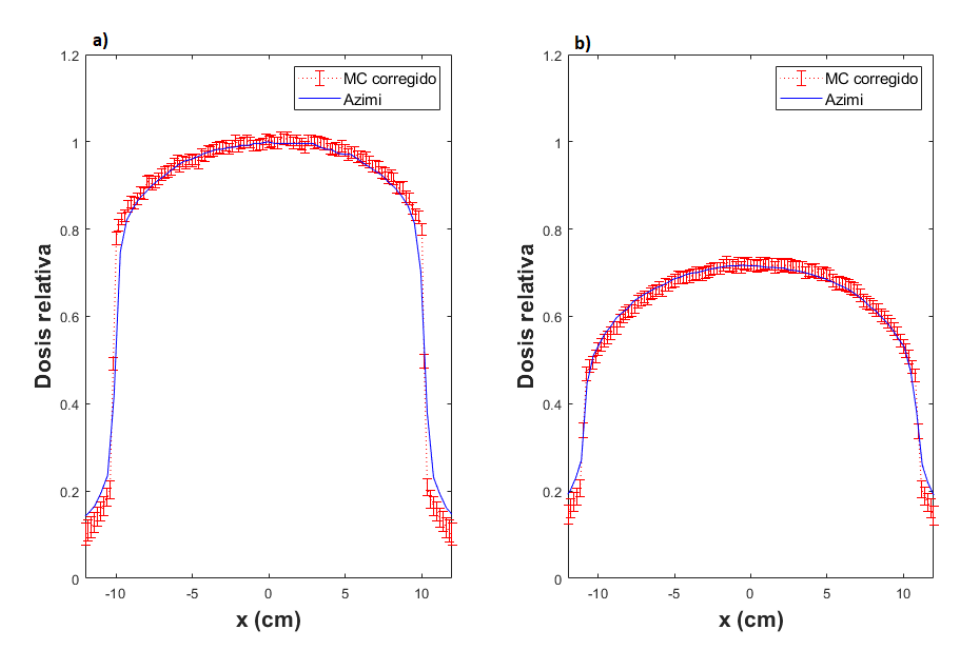

**Figura 4.7.** Perfiles de dosis relativa a 1 y 5 cm de profundidad medidos por Azimi (línea azul) y la simulada en este trabajo (línea punteada roja) para una calidad de haz de 225 $_{1,01}$ kVp, y un tamaño de campo de 20 x 20 cm<sup>2</sup>.

Se compararon los perfiles de dosis relativa medidos por Azimi y los calculados en este trabajo y se evaluaron las diferencias para posiciones en donde la dosis es  $\geq$  80 % de la dosis máxima de Azimi, para un tamaño de campo de 4 x 4 cm<sup>2</sup> y la profundidad de 1 cm se encontraron diferencias de hasta 14,9 %, 5,1 % y 14,6 % para las posiciones en x de -1,8, 1,6 y 1,8 cm respectivamente, los demás puntos dentro de la región central se encontraron diferencias menores al 2,7 %, mientras que para el perfil de profundidad de 5 cm se encontraron diferencias menores al 4,0 %. Para un tamaño de campo de 10 x 10  $\text{cm}^2$  y la profundidad de 1 cm se encontraron diferencias de hasta 7,1 % y 8,5 % para las posiciones en x de -4,6 y 4,8 cm respectivamente, los demás puntos dentro de la región central se encontraron diferencias menores al 3,4 %, mientras que para el perfil de profundidad de 5 cm se encontraron diferencias menores al 1,4 %. Y por último para un tamaño de campo de 10 x 10 cm<sup>2</sup> y la profundidad de 1 cm se encontraron diferencias menores a 3,7 % dentro de la región central del haz(para posiciones entre -9,4 y 9,6 cm), mientras que para el perfil de profundidad de 5 cm se encontraron diferencias menores al 4,0 %.

En las tablas 4.1 y 4.2 se resumen las tasas de aceptación global para el índice Gamma para todo el perfil y para dosis mayores o iguales 80 % de la dosis máxima de Azimi respectivamente para tamaños de campo de 4 x 4, 10 x 10 y 20 x 20 cm<sup>2</sup> y para profundidades de 1 y 5 cm.

**Tabla 4.1.** Tasa global de aceptación de la prueba del índice Gamma aplicada a todo el perfil para diferentes profundidades y una calidad de haz de 225 kVp con un HVL =  $1,01$ mm Cu.

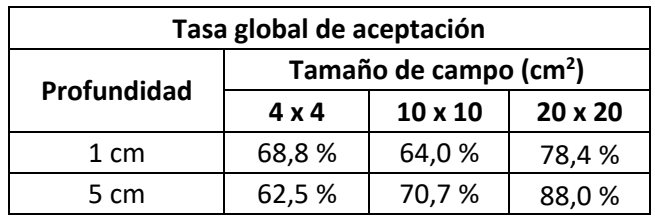

**Tabla 4.2.** Tasa global de aceptación de la prueba del índice Gamma aplicada en las posiciones en x en donde la dosis sea  $\geq$  al 80 % de la dosis máxima para las medidas de Azimi para diferentes profundidades y una calidad de haz de 225 kVp con un HVL = 1,01 mm Cu.

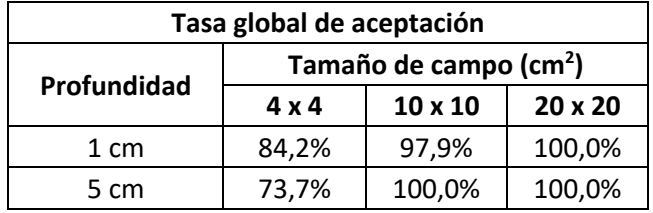

La prueba del índice Gamma aplicadas a todo el perfil completo presenta bajas tasas de aceptación global y esto se debe a que en general las dosis evaluadas mediante las simulaciones MC no concuerdan con las medidas de Azimi para algunos puntos dentro de la región central del haz de radiación, puntos en la penumbra y fuera de la misma. También se evaluaron las pruebas del índice Gamma para dosis mayores o iguales al 80% de la dosis máxima medida por Azimi, muestra que las tasas de aceptación global para tamaños de campo de 10 x 10 y 20 x 20 cm<sup>2</sup> tienen una excelente concordancia entre las medidas y las simulaciones, mientras que para el tamaño de campo de 4 x 4 cm<sup>2</sup> tienen baja concordancia entre las medidas y las simulaciones, esto se debe a las altas discrepancias en la región cerca de la penumbra.

#### *4.1.1.4 Output Factors OF (FS,d0)*

La figura 4.8 muestra la variación del *output factor* con el tamaño de campo, para las mediciones realizadas por Azimi y las simuladas en este trabajo. Los datos están normalizados a la dosis a 2 cm de profundidad con un tamaño de campo de 10 x 10 cm<sup>2</sup> para ambos casos.

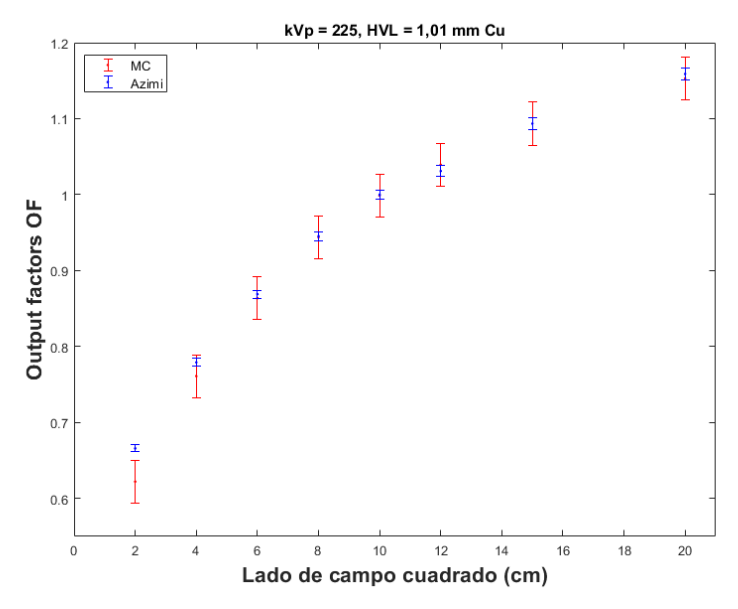

**Figura 4.8.** *Output factors* medidos por Azimi (puntos rojos) y calculados a partir de nuestras simulaciones MC (puntos azules) para una calidad de haz de 225<sub>1,01</sub> kVp.

Se evaluaron las diferencias relativas porcentuales de los *Output factors* medidos por Azimi y los simulados en el presente trabajo para el tamaño de campo de 2 x 2 y 4 x 4 cm<sup>2</sup>, fueron de 7,0 % y 2,4 % respectivamente y para los demás tamaños de campo las diferencias relativas porcentuales fueron menores al 0,8 %.

## **4.1.2 Caracterización dosimétrica del X-RAD 320**

En esta sección se mostrarán algunas de las curvas de dosis en profundidad, perfiles de dosis relativa y *outputs factors* correspondientes a la caracterización del equipo, dichos resultados se pueden extraer a partir de la herramienta de cálculo de dosis DOSREL.

#### *4.1.2.1 Dosis relativa en profundidad*

En las figuras 4.9 y 4.10 se muestran el depósito de dosis en profundidad para una calidad de haz de 300 y 71 kVp en función del tamaño de campo. Los datos están normalizados a la dosis a 2 cm de profundidad para un tamaño de campo de 10 x 10 cm<sup>2</sup>, para cada calidad de haz.

En la figura 4.11 se muestra el depósito de dosis en profundidad para un tamaño de campo de 10 x 10 cm<sup>2</sup> en función de la energía. Los datos están normalizados a la dosis en superficie para cada calidad de haz.

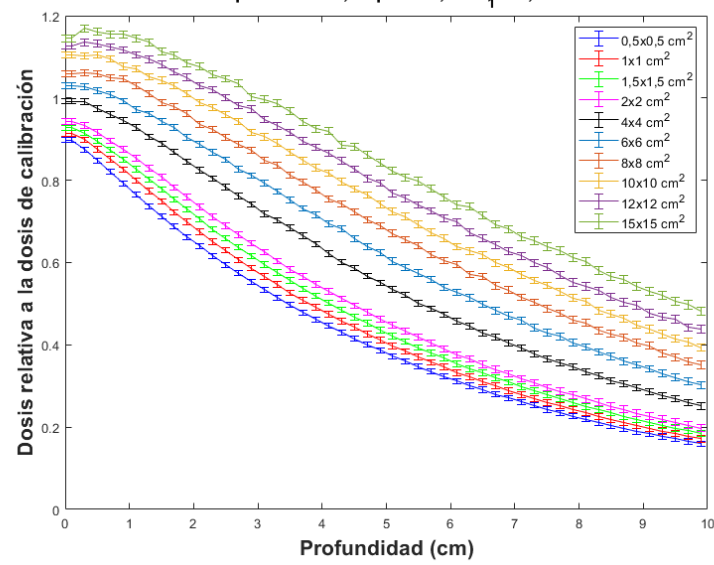

Dosis en profundidad,  $kVp = 300$ ,  $HVL<sub>4</sub> = 3,56$  mm Cu

**Figura 4.9.** Dosis relativa en profundidad calculadas en este trabajo para una calidad de haz de 300 kVp, para diferentes tamaños de campo.

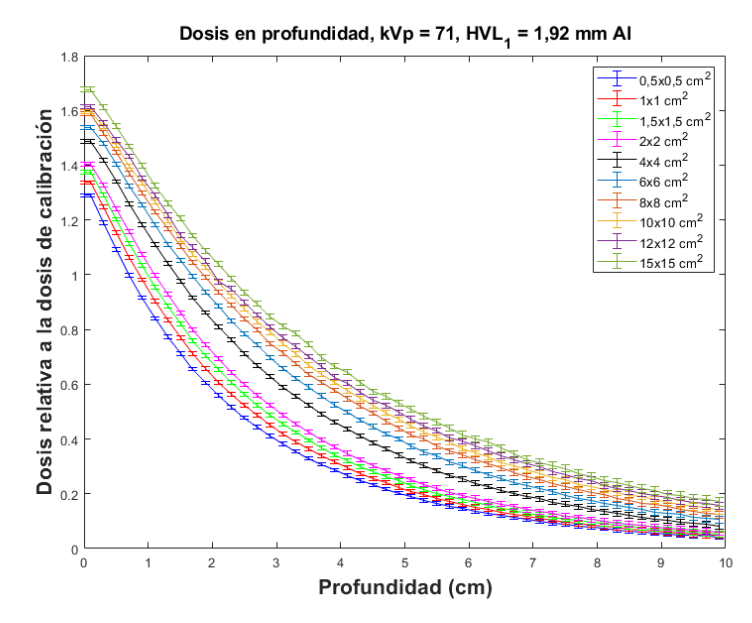

**Figura 4.10.** Dosis relativa en profundidad calculadas en este trabajo para una calidad de haz de 71 kVp, para diferentes tamaños de campo.

En nuestro trabajo es conveniente normalizar todas las curvas de dosis en profundidad al punto de calibración debido a que se puede pasar de un tamaño de campo a otro con los *output factors*, debido a que estos están calculados a una profundidad de 2 cm.

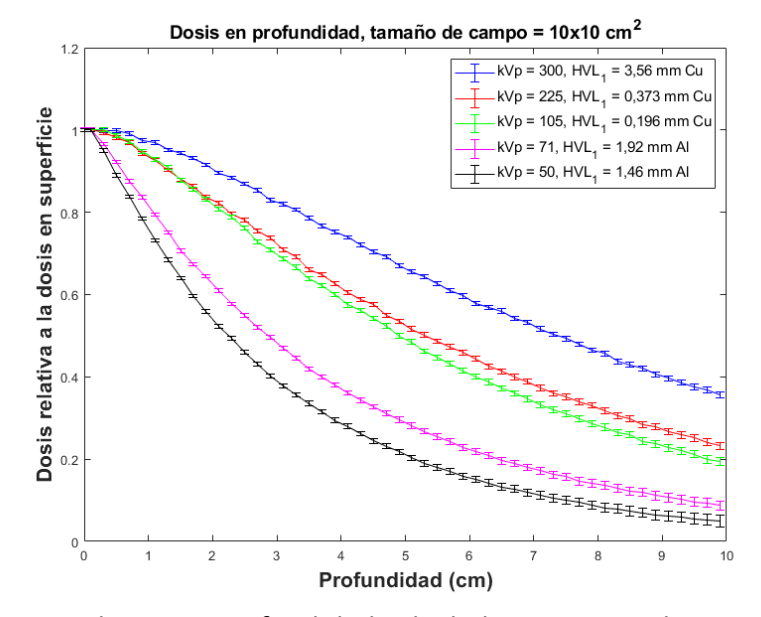

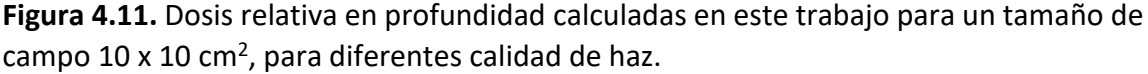

Se encontraron incertidumbres relativas asociadas a los tamaños de campo simulados de hasta  $\pm 1,39\%$  hasta una profundidad de 5 cm, mientras que para tamaños de campo no simulados se encontraron incertidumbres relativas menores a  $\pm$ 1,81% para las diferentes calidades de haz simuladas para la caracterización del equipo.

### *4.1.2.2 Perfiles de dosis relativa*

En las figuras 4.12 y 4.13 se muestran los perfiles de dosis relativa para una calidad de haz de 300 y 71 kVp y un tamaño de campo de 10 x 10 cm<sup>2</sup>, para profundidades de 1, 2 y 5 cm. Los perfiles están normalizados a la dosis a 2 cm de profundidad en el eje central, para cada calidad de haz.

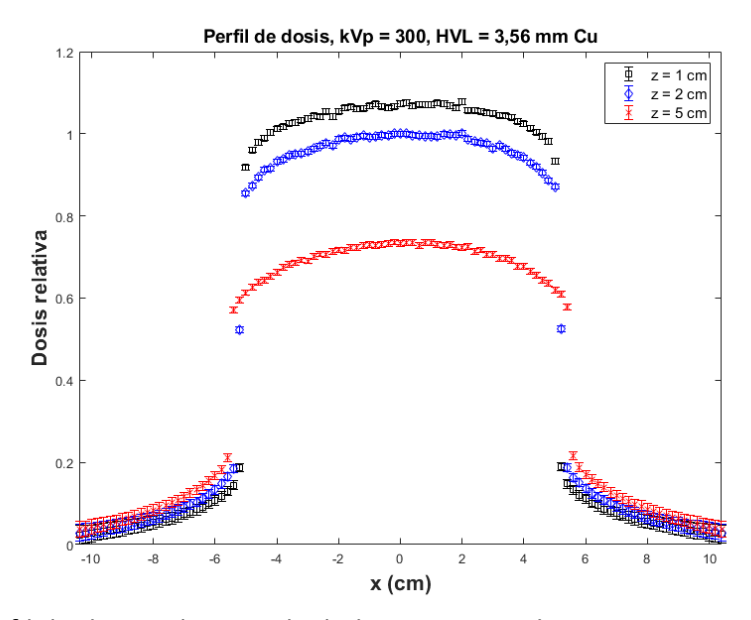

**Figura 4.12.** Perfil de dosis relativa calculadas en este trabajo para una calidad de haz de 300 kVp y un tamaño de campo de 10 x 10 cm<sup>2</sup>, para profundidades de 1 (círculos negros), 2 (diamantes azules) y 5 cm (cruces rojas).

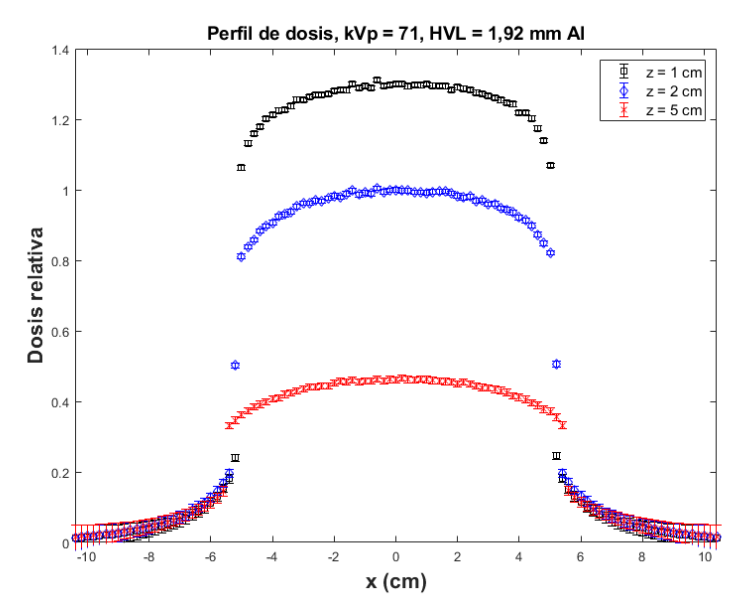

**Figura 4.13.** Perfiles de dosis relativa calculadas en este trabajo para una calidad de haz de 71 kVp y un tamaño de campo de 10 x 10 cm<sup>2</sup>, para profundidades de 1 (círculos negros), 2 (diamantes azules) y 5 cm (cruces rojas).

### *4.1.2.3 Output Factors OF (FS,d0)*

En las figuras 4.14 y 4.15 se muestran la variación de los *output factors* con el tamaño de campo, para los cálculos realizados en este trabajo para las calidades de haz de 300 y 71 kVp respectivamente. Los datos están normalizados a la dosis a 2 cm de profundidad para un tamaño de campo de 10 x 10 cm<sup>2</sup>.

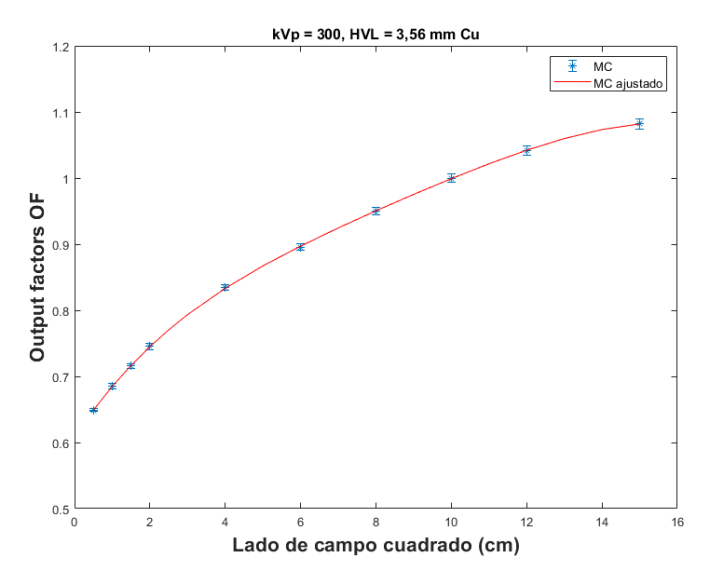

**Figura 4.14.** *Output factors* calculados en este trabajo (asterisco azul) y con el ajuste polinomial (línea roja) para una calidad de haz de 300 kVp.

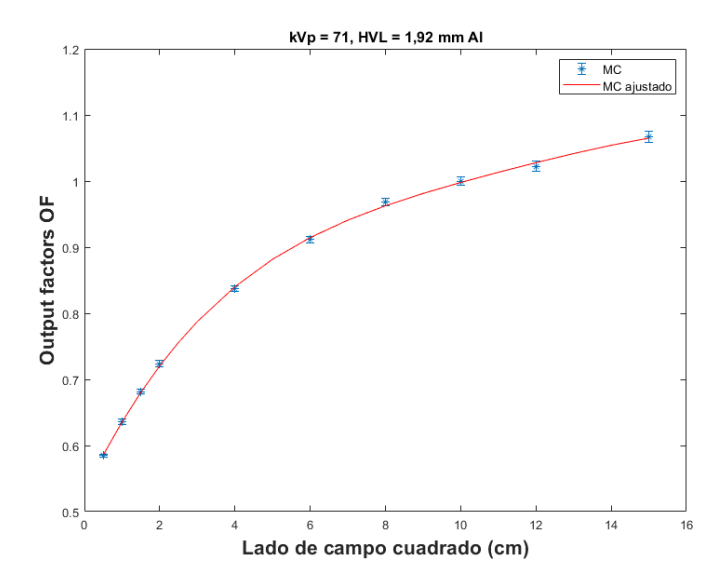

**Figura 4.15.** *Output factors* calculados en este trabajo (asterisco azul) y con el ajuste polinomial (línea roja) para una calidad de haz de 71 kVp.

# **4.1.3 Dosis en agua para condiciones de referencia**

En la figura 4.16 se muestra la interfaz gráfica DOSAB que permite el cálculo de la dosis en agua en condiciones de referencia (con un tamaño de campo de 10x10 cm<sup>2</sup> y con una SSD = 50 cm) implementando el protocolo TG-61 de la AAPM.

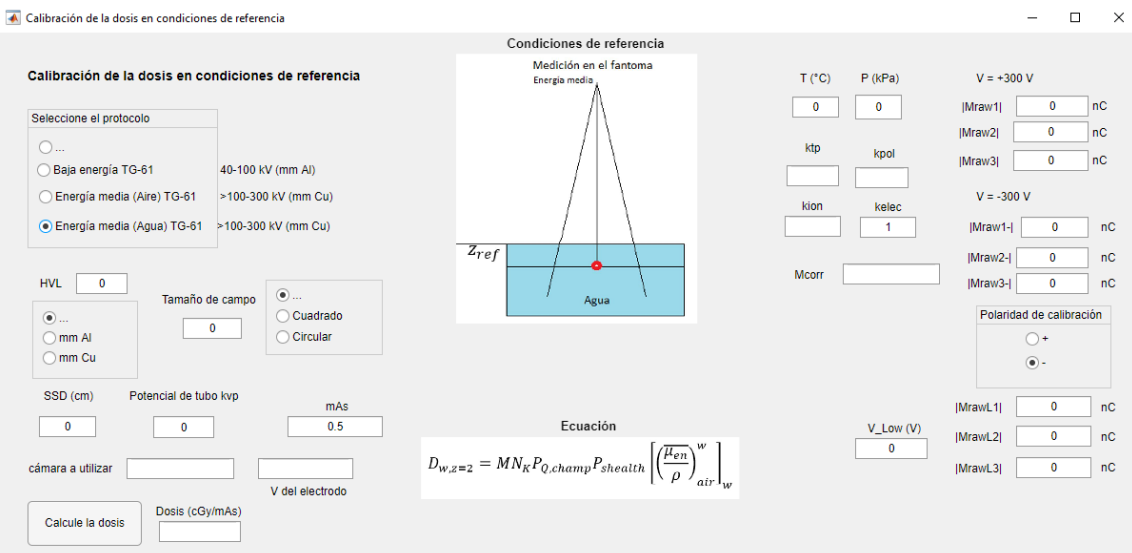

**Figura 4.16.** Interfaz gráfica de usuario DOSAB para la calibración en dosis absorbida en agua para condiciones de referencia.

# **4.1.4 Distribuciones de dosis para tamaños de campo cuadrados en agua**

En la figura 4.17 se muestra la interfaz gráfica DOSREL que permite generar curvas de dosis en profundidad y perfiles de dosis para diferentes calidades de haz y tamaños de campo, también permite estimar la dosis en profundidad y fuera del eje en un punto especificado por el usuario.

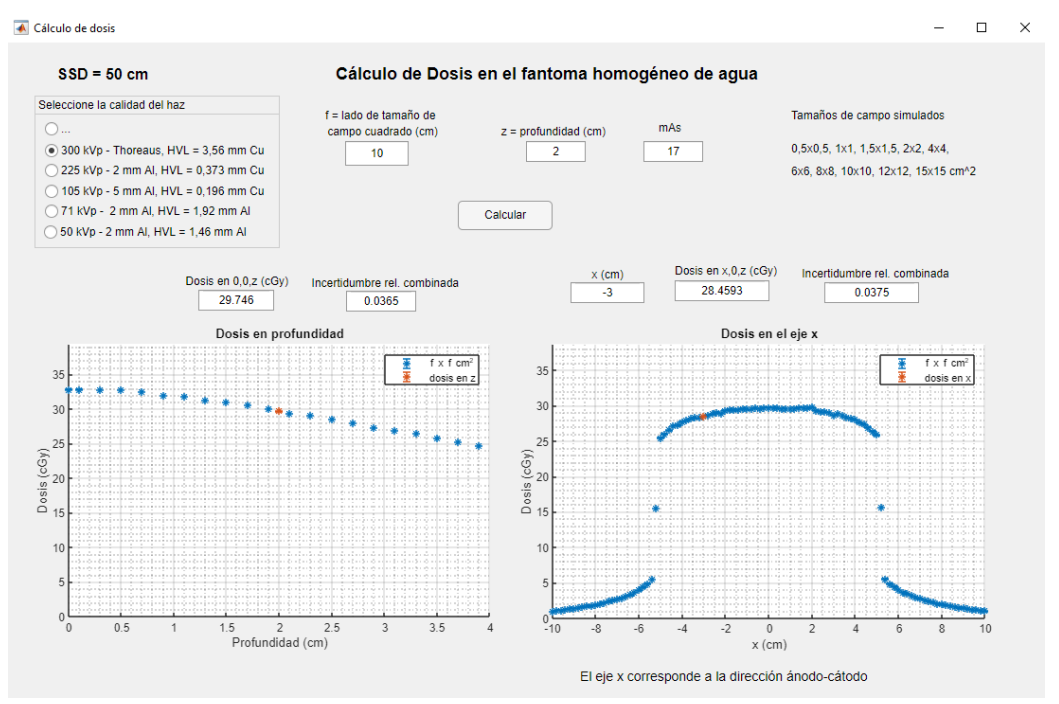

**Figura 4.17.** Interfaz gráfica de usuario DOSREL para el cálculo de la dosis absorbida en agua para campos cuadrados en el fantoma homogéneo de agua.

# **4.2 Condiciones heterogéneas**

En esta sección los datos estarán normalizados a la dosis a 2 cm de profundidad en el fantoma homogéneo de agua para un tamaño de campo de 10 x 10 cm<sup>2</sup> para cada calidad de haz (correspondiente a la dosis de calibración). En esta sección los datos estarán normalizados a la dosis a 2 cm de profundidad en el fantoma homogéneo de agua para un tamaño de campo de 10 x 10 cm<sup>2</sup> para cada calidad de haz (correspondiente a la dosis de calibración), a excepción de los gráficos mostrados con el visualizador de dosxyz\_show.

#### **4.2.1 Fantoma de agua con heterogeneidad de hueso**

En la figura 4.18 se muestran los gráficos comparativos para la dosis relativa en profundidad para un fantoma de agua con una heterogeneidad de hueso (con un tamaño de 21 x 21 x 0,2 cm<sup>3</sup>) situado a una profundidad de 0,8 cm, para calidades de haz de 300 y 225<sub>0,373</sub> kVp, y un tamaño de campo de 1 x 1 cm<sup>2</sup>.

Las diferencias porcentuales entre la dosis en el fantoma de agua con la heterogeneidad de hueso y la dosis en agua se muestran en la tabla 4.3 para calidades de haz de 300 y 225<sub>0,373</sub> kVp, y tamaños de campo de 0,5 x 0,5 cm<sup>2</sup> y 1 x 1 cm<sup>2</sup>, dichas diferencias se muestran en diferentes posiciones relativas a la heterogeneidad.

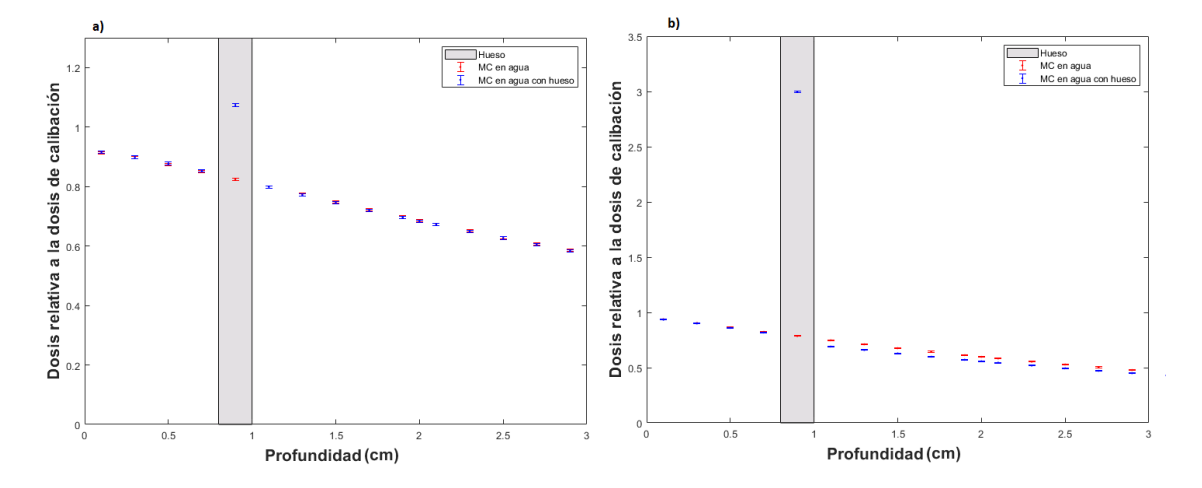

**Figura 4.18.** Dosis relativa en profundidad para una calidad de haz de a) 300 kVp y b) 225<sub>0,373</sub> kVp, con un tamaño de campo de 1 x 1 cm<sup>2</sup>, en agua (puntos rojos) y en el fantoma de agua con una heterogeneidad de hueso (puntos azules) simulados en este trabajo.

**Tabla 4.3.** Diferencias relativas porcentuales entre la dosis en el fantoma de agua con la heterogeneidad de hueso y la dosis en agua para calidades de haz de 300 y 225<sub>0,373</sub> kVp y tamaños de campo de 0,5 x 0,5 cm<sup>2</sup> y 1 x 1 cm<sup>2</sup>.

| Posición | $z$ (cm) | 300 kVp                          |                              | $225_{0,373}$ kVp                |                              |
|----------|----------|----------------------------------|------------------------------|----------------------------------|------------------------------|
|          |          | $0,5 \times 0,5$ cm <sup>2</sup> | $1 \times 1$ cm <sup>2</sup> | $0,5 \times 0,5$ cm <sup>2</sup> | $1 \times 1$ cm <sup>2</sup> |
| antes    | 0,7      | 0.1%                             | 0.4%                         | $-0.2%$                          | $-0.7%$                      |
| hueso    | 0,9      | 27,8%                            | 30,2%                        | 280,0%                           | 281,0%                       |
| después  | 1,1      | $-0.4%$                          | 0,0%                         | $-7,3%$                          | $-7,6%$                      |
| lejos    | 1,9      | $-0,6%$                          | $-0,2%$                      | $-6,5%$                          | $-6,8%$                      |

De la figura 4.18 no se aprecian variaciones significativas antes de la heterogeneidad de hueso Para una calidad de haz de 300 kVp la dosis en el hueso aumenta hasta 27,8 % y 30,2 % en comparación con la dosis en agua para tamaños de campo de 0,5 x 0,5 y 1 x 1 cm<sup>2</sup> respectivamente, mientras que para una calidad de haz de 225 $_{0.373}$  kVp la dosis en el hueso aumenta hasta 280 % y 281 % en comparación de la dosis en agua para tamaños de campo de 0,5 x 0,5 y 1 x 1 cm<sup>2</sup> respectivamente.

La disminución de la dosis después de 1 cm de la heterogeneidad de hueso no es tan notoria para la calidad de haz de 300 kVp, con disminuciones de dosis de 0,6 % y 0,2 % para tamaños de campo de 0,5 x 0,5 y 1 x 1 cm<sup>2</sup> respectivamente, mientras que para una calidad de haz  $225_{0,373}$  kVp tiene disminuciones de dosis de 6,5 % y 6,8 % para tamaños de campo de 0,5 x 0,5 y 1 x 1 cm<sup>2</sup> respectivamente.

En la figura 4.19 se muestran los gráficos comparativos para las isodosis para el fantoma homogéneo de agua y el fantoma de agua con una heterogeneidad de hueso para calidades de haz de 300 y 225 $_{0,373}$  kVp y un tamaño de campo de 1 x 1 cm<sup>2</sup>.

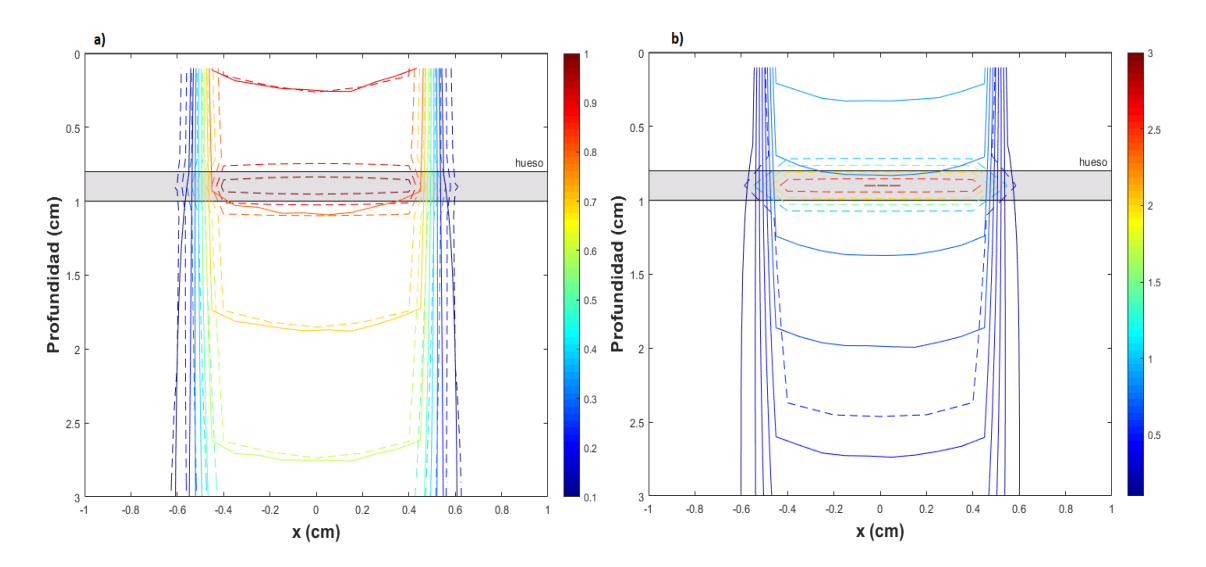

**Figura 4.19.** Isodosis en el fantoma homogéneo de agua (líneas solidas) y el fantoma de agua con una heterogeneidad de hueso (líneas de guiones) calculadas en este trabajo, para una calidad de haz de a) 300 kVp y b) 225<sub>0,373</sub> kVp, para un tamaño de campo de 1  $x 1 cm<sup>2</sup>$ .

#### **4.2.2 Fantoma de agua con heterogeneidad de pulmón**

En la figura 4.20 se muestran los gráficos comparativos para la dosis relativa en profundidad para un fantoma de agua con una heterogeneidad de pulmón (con un tamaño de 21 x 21 x 1 cm<sup>3</sup>) situado a una profundidad de 0,8 cm, para calidades de haz de 300 y 225<sub>0,373</sub> kVp, y un tamaño de campo de 1 x 1 cm<sup>2</sup>.

Las diferencias porcentuales entre la dosis en el fantoma de agua con la heterogeneidad de pulmón y la dosis en agua se muestran en la tabla 4.4 para calidades de haz de 300 y 225<sub>0,373</sub> kVp, y tamaños de campo de 0,5 x 0,5 cm<sup>2</sup> y 1 x 1 cm<sup>2</sup>, dichas diferencias se muestran en diferentes posiciones relativas a la heterogeneidad.

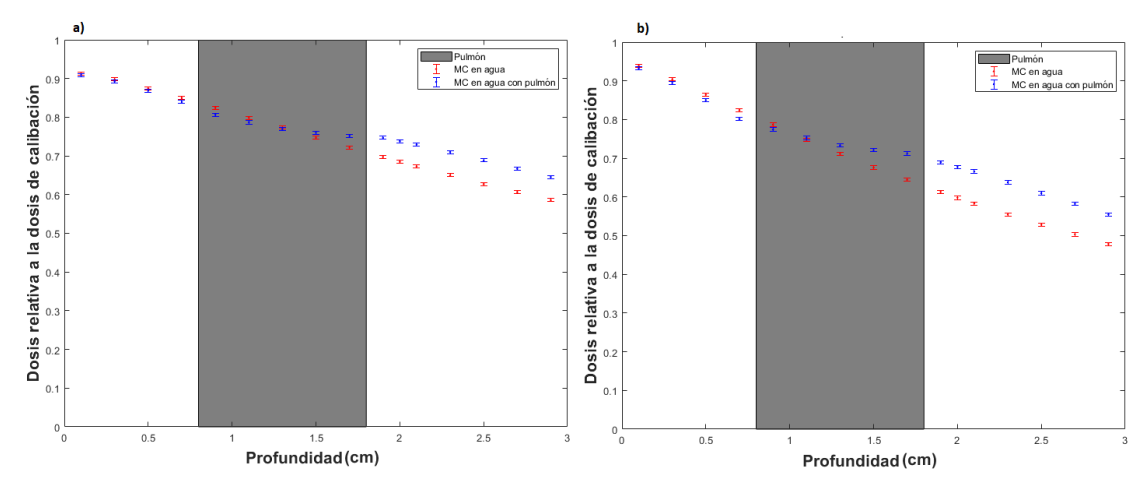

**Figura 4.20.** Dosis relativa en profundidad para una calidad de haz de a) 300 kVp y b) 225<sub>0,373</sub> kVp, con un tamaño de campo de 1 x 1 cm<sup>2</sup>, en agua (puntos rojos) y en el fantoma de agua con una heterogeneidad de pulmón (puntos azules) simulados en este trabajo.

|          | $z$ (cm) | 300 kVp                          |                              | $225_{0,373}$ kVp                |                              |
|----------|----------|----------------------------------|------------------------------|----------------------------------|------------------------------|
| Posición |          | $0,5 \times 0,5$ cm <sup>2</sup> | $1 \times 1$ cm <sup>2</sup> | $0,5 \times 0,5$ cm <sup>2</sup> | $1 \times 1$ cm <sup>2</sup> |
| antes    | 0,7      | $-0,6%$                          | $-1,2%$                      | $-1,4%$                          | $-2,8%$                      |
| Pulmón   | 0,9      | $-1,4%$                          | $-2,2%$                      | 0,6%                             | $-1,6%$                      |
|          | 1,1      | $-0,2%$                          | $-1,5%$                      | 3,1%                             | 0,7%                         |
|          | 1,3      | 1,7%                             | $-0.5%$                      | 6,0%                             | 3,1%                         |
|          | 1,5      | 3,8%                             | 1,7%                         | 9,8%                             | 6,6%                         |
|          | 1,7      | 6,2%                             | 4,1%                         | 14,2%                            | 10,5%                        |
| después  | 1,9      | 9,2%                             | 7,1%                         | 15,5%                            | 12,5 %                       |
| lejos    | 2,7      | 11,0%                            | 9,9%                         | 17,0%                            | 15,7%                        |

**Tabla 4.4.** Diferencias relativas porcentuales entre la dosis en el fantoma de agua con la heterogeneidad de pulmón y la dosis en agua para calidades de haz de 300 y 225<sub>0,373</sub> kVp y tamaños de campo de 0,5 x 0,5 cm<sup>2</sup> y 1 x 1 cm<sup>2</sup>.

En la figura 4.20 se muestra una disminución en la dosis en el fantoma con una heterogeneidad de pulmón en comparación con la dosis en agua, luego en el pulmón va aumentando la dosis como se muestra en la tabla 4.2. Después de 1 cm de la heterogeneidad de pulmón a una profundidad de 2,7 cm para la calidad de haz de 300 kVp presenta aumentos en la dosis de 11,0 % y 9,9 % para tamaños de campo de 0,5 x 0,5 y 1 x 1 cm<sup>2</sup> respectivamente, mientras que para la calidad de haz de 225<sub>0,373</sub> kVp muestra aumentos en la dosis de 17,0 % y 15,7 % para tamaños de campo de 0,5 x 0,5 y 1 x 1 cm<sup>2</sup> respectivamente.

En la figura 4.21 se muestran los gráficos comparativos para las isodosis para el fantoma homogéneo de agua y el fantoma de agua con una heterogeneidad de pulmón para calidades de haz de 300 y 225 $_{0,373}$  kVp y un tamaño de campo de 1 x 1 cm<sup>2</sup>.

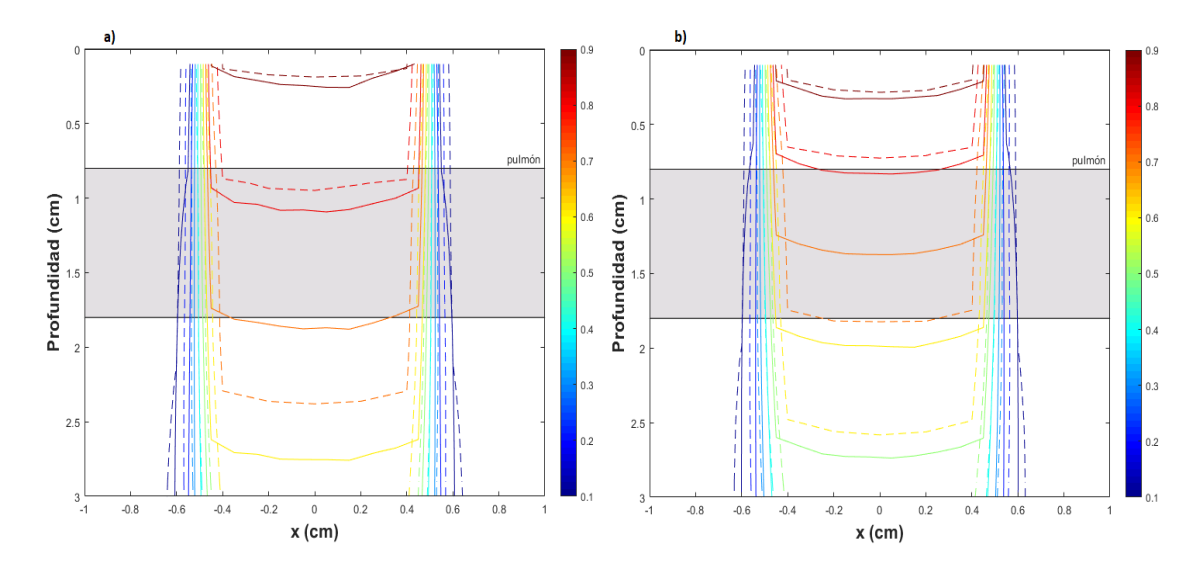

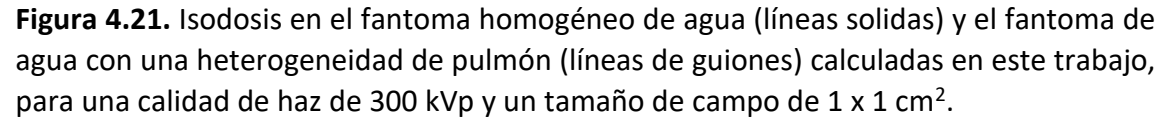

#### **4.2.3 Fantoma de ratón MOBY1**

En las figuras 4.22 y 4.23 se muestran los gráficos comparativos para la dosis relativa en profundidad para el fantoma de ratón heterogéneo, el fantoma de ratón homogéneo y el fantoma homogéneo de agua, para calidades de haz de 300 y 225<sub>0,373</sub> kVp, y un tamaño de campo de 1 x 1 cm<sup>2</sup>.

Las diferencias porcentuales relativas entre dosis en el fantoma de ratón heterogéneo (FR) en comparación con la dosis en el fantoma homogéneo de agua (FA) y con la dosis en el fantoma de ratón homogéneo (FRH) se muestran en la tablas 4.5 y 4.6 para calidades de haz de 300 y 225<sub>0,373</sub> kVp, y para tamaños de campo de 0,5 x 0,5 y 1 x  $1 \text{ cm}^2$  en diferentes posiciones relativas a las heterogeneidades.

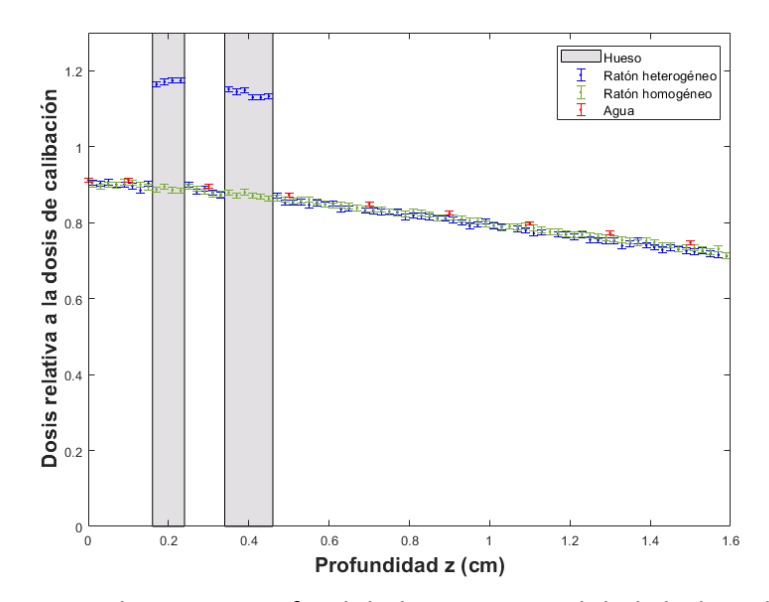

**Figura 4.22.** Dosis relativa en profundidad para una calidad de haz de 300 kVp y un tamaño de campo de 1 x 1 cm<sup>2</sup>, en el fantoma de ratón heterogéneo (puntos azules), en el fantoma de ratón homogéneo (puntos verdes) y en agua (puntos rojos) simulados en este trabajo.

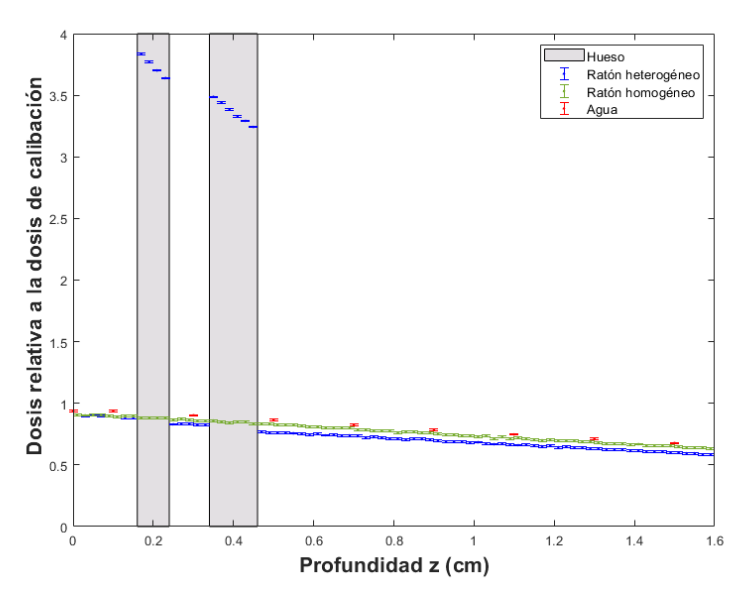

Figura 4.23. Dosis relativa en profundidad para una calidad de haz de 225<sub>0,373</sub> kVp y un tamaño de campo de 1 x 1 cm<sup>2</sup>, en el fantoma de ratón heterogéneo (puntos azules), en el fantoma de ratón homogéneo (puntos verdes) y en agua (puntos rojos) simulados en este trabajo.

**Tabla 4.5.** Diferencias porcentuales relativas entre la dosis en el fantoma de ratón (FR) en comparación con la dosis en el fantoma homogéneo de agua (FA) y con la dosis en el fantoma de ratón homogéneo (FRH) para una calidad de haz de 300 kVp y tamaños de campo de 0,5 x 0,5 y 1 x 1 cm<sup>2</sup>.

|                 | $z$ (cm) | 300 kVp                          |          |                              |          |  |
|-----------------|----------|----------------------------------|----------|------------------------------|----------|--|
| <b>Posición</b> |          | $0,5 \times 0,5$ cm <sup>2</sup> |          | $1 \times 1$ cm <sup>2</sup> |          |  |
|                 |          | FR <sub>y</sub> FA               | FR y FRH | FR y FA                      | FR y FRH |  |
| antes           | 0,15     | $-0.9%$                          | $-0,3%$  | $-0.6%$                      | 1,0%     |  |
| hueso           | 0,17     | 27,4 %                           | 28,3%    | 28,4%                        | 31,2 %   |  |
|                 | 0,21     | 29,1%                            | 30,5 %   | 30,0%                        | 32,6 %   |  |
| después         | 0,25     | $-0,3%$                          | 0,6%     | $-0,1%$                      | 0,6%     |  |
| hueso           | 0,35     | 27,3%                            | 29,6%    | 29,3%                        | 31,1%    |  |
|                 | 0,39     | 28,5 %                           | 30,1%    | 29,6%                        | 30,5 %   |  |
|                 | 0,43     | 27,9%                            | 28,8%    | 28,1%                        | 30,1%    |  |
| después         | 0,47     | 0,1%                             | 1,5%     | $-0.7%$                      | 0,8%     |  |
| lejos           | 1,45     | $-2,3%$                          | $-1,6%$  | $-2,6%$                      | $-0.9%$  |  |

**Tabla 4.6.** Diferencias porcentuales relativas entre la dosis en el fantoma de ratón (FR) en comparación con la dosis en el fantoma homogéneo de agua (FA) y con la dosis en el fantoma de ratón homogéneo (FRH) para una calidad de haz de 225<sub>0,373</sub> kVp y tamaños de campo de 0,5 x 0,5 y 1 x 1 cm<sup>2</sup>.

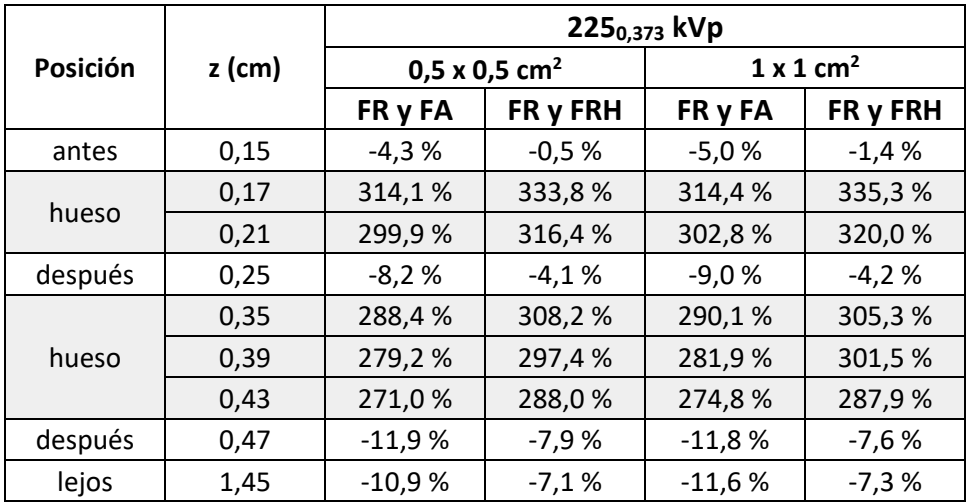

En las figuras 4.23 y 4.24 se muestra un aumento en la dosis en hueso en el fantoma del ratón heterogéneo, con respecto a la dosis en un fantoma de ratón homogéneo y un fantoma de agua homogéneo.

Para las dos calidades de haz simuladas existe una disminución de la dosis después del hueso con respecto a la dosis en el fantoma de ratón homogéneo y la dosis en agua.

En las figuras 4.24 y 4.25 se muestran las isodosis en la vista transversal y sagital para el fantoma de ratón heterogéneo (MOBY1) utilizando el visualizador DOSXYZnrc, para calidades de haz de 300 y 225 $_{0,373}$  kVp, y un tamaño de campo de 1 x 1 cm<sup>2</sup>. Los datos están normalizada a la dosis máxima en el fantoma de ratón.

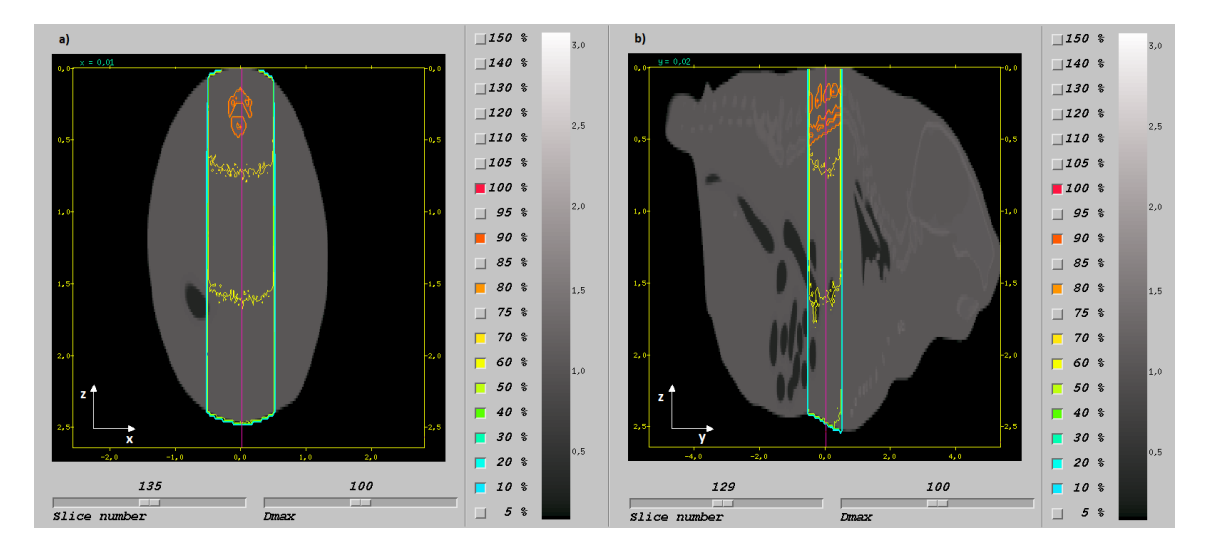

**Figura 4.24.** Isodosis en el fantoma de ratón MOBY1 en (a) vista transversal y (b) vista sagital, utilizando dosxyz show, para una calidad de haz de 300 kVp y un tamaño de campo de  $1 \times 1$  cm<sup>2</sup>.

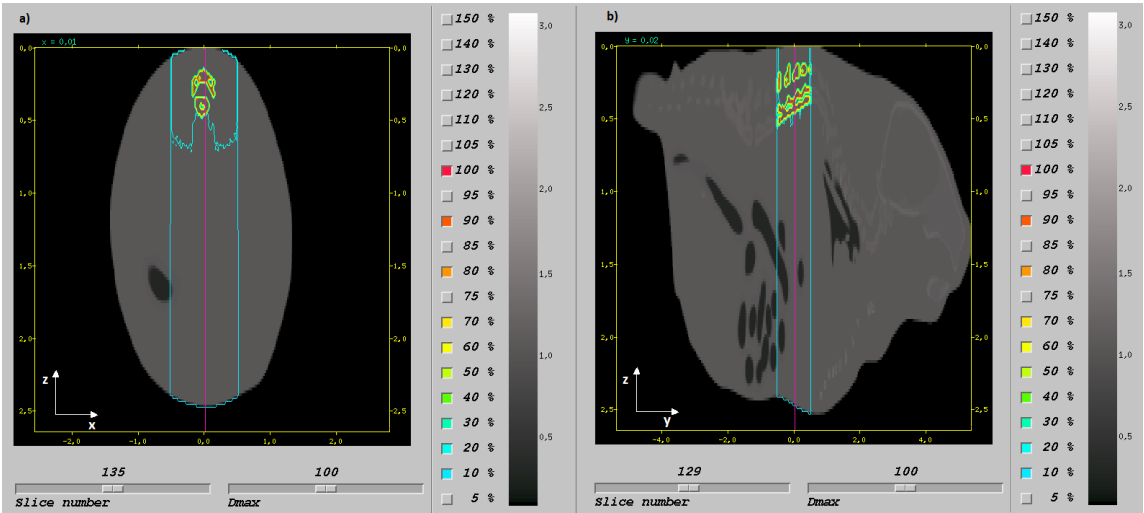

**Figura 4.25.** Isodosis en el fantoma de ratón MOBY1 en (a) vista transversal y (b) vista sagital, utilizando dosxyz show, para una calidad de haz de 225<sub>0,373</sub> kVp y un tamaño de campo de  $1 \times 1$  cm<sup>2</sup>.

# **4.2.4 Fantoma de ratón MOBY2**

En las figuras 4.26 y 4.27 se muestran los gráficos comparativos para la dosis relativa en profundidad para el fantoma de ratón heterogéneo, el fantoma de ratón homogéneo y el fantoma homogéneo de agua, para calidades de haz de 300 y 225<sub>0,373</sub> kVp, y un tamaño de campo de 1 x 1 cm<sup>2</sup>.

Las diferencias porcentuales relativas entre dosis en el fantoma de ratón heterogéneo (FR) en comparación con la dosis en el fantoma homogéneo de agua (FA) y con la dosis en el fantoma de ratón homogéneo (FRH) se muestran en la tablas 4.7 y 4.8 para calidades de haz de 300 y 225<sub>0,373</sub> kVp, y para tamaños de campo de 0,5 x 0,5 y 1 x  $1 \text{ cm}^2$  en diferentes posiciones relativas a las heterogeneidades.

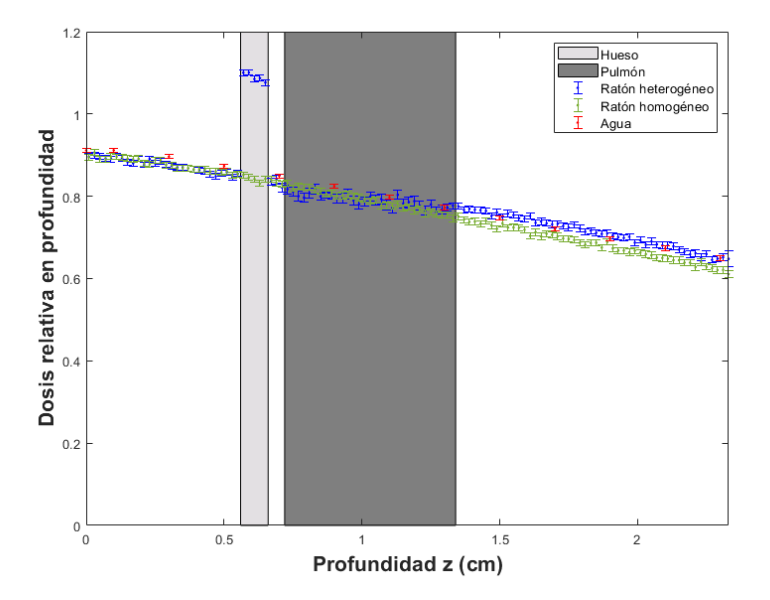

**Figura 4.26.** Dosis relativa en profundidad para una calidad de haz de 300 kVp y un tamaño de campo de 1 x 1 cm<sup>2</sup>, en el fantoma de ratón heterogéneo (puntos azules), en el fantoma de ratón homogéneo (puntos verdes) y en agua (puntos rojos) simulados en este trabajo.

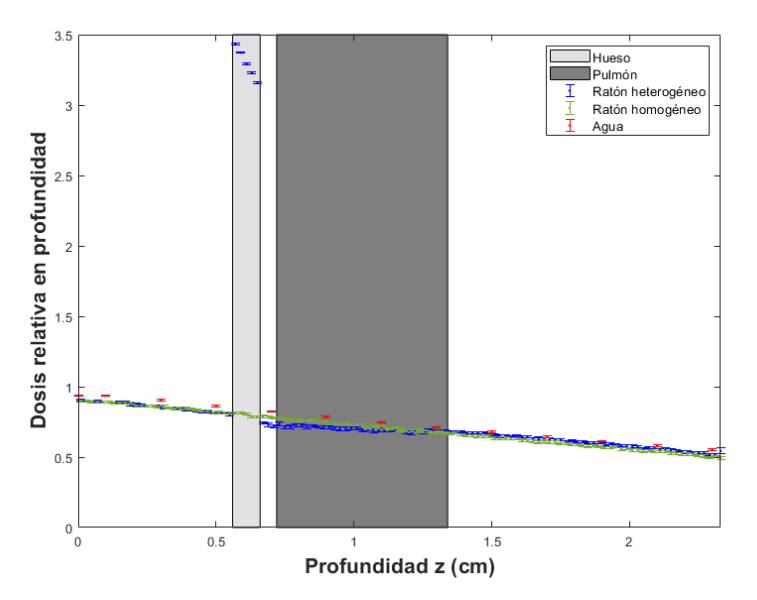

Figura 4.27. Dosis relativa en profundidad para una calidad de haz de 225<sub>0,373</sub> kVp y un tamaño de campo de 1 x 1 cm<sup>2</sup>, en el fantoma de ratón heterogéneo (puntos azules), en el fantoma de ratón homogéneo (puntos verdes) y en agua (puntos rojos) simulados en este trabajo.

**Tabla 4.7.** Diferencias porcentuales relativas entre la dosis en el fantoma de ratón (FR) en comparación con la dosis en el fantoma homogéneo de agua (FA) y con la dosis en el fantoma de ratón homogéneo (FRH) para una calidad de haz de 300 kVp y tamaños de campo de 0,5 x 0,5 y 1 x 1 cm<sup>2</sup>.

|          |          | 300 kVp                          |          |                              |          |  |
|----------|----------|----------------------------------|----------|------------------------------|----------|--|
| Posición | $z$ (cm) | $0,5 \times 0,5$ cm <sup>2</sup> |          | $1 \times 1$ cm <sup>2</sup> |          |  |
|          |          | FR <sub>y</sub> FA               | FR y FRH | FR <sub>y</sub> FA           | FR y FRH |  |
| antes    | 0,55     | $-1,6%$                          | $-0,1%$  | $-1,4%$                      | 0,2%     |  |
| hueso    | 0,57     | 25,6 %                           | 27,8%    | 27,2%                        | 29,1%    |  |
|          | 0,61     | 26,1%                            | 28,2%    | 26,1%                        | 28,9%    |  |
|          | 0,65     | 26,0%                            | 27,8%    | 25,9%                        | 27,8%    |  |
| después  | 0,67     | $-1,7%$                          | 0,4%     | $-2,1%$                      | $-0.7%$  |  |
| pulmón   | 0,73     | $-2,5%$                          | $-1,1%$  | $-3,4%$                      | $-1,9%$  |  |
|          | 1,03     | $-1,9%$                          | $-0.5%$  | $-1,0%$                      | 1,2%     |  |
|          | 1,35     | 1,8%                             | 4,0%     | 1,2%                         | 3,3%     |  |
| después  | 1,37     | 2,1%                             | 3,8%     | 0,4%                         | 3,2%     |  |
| lejos    | 2,01     | 2,8%                             | 6,0%     | 1,4%                         | 4,6%     |  |

**Tabla 4.8.** Diferencias porcentuales relativas entre la dosis en el fantoma de ratón (FR) en comparación con la dosis en el fantoma homogéneo de agua (FA) y con la dosis en el fantoma de ratón homogéneo (FRH) para una calidad de haz de 225 $_{0,373}$  kVp y tamaños de campo de 0,5 x 0,5 y 1 x 1 cm<sup>2</sup>.

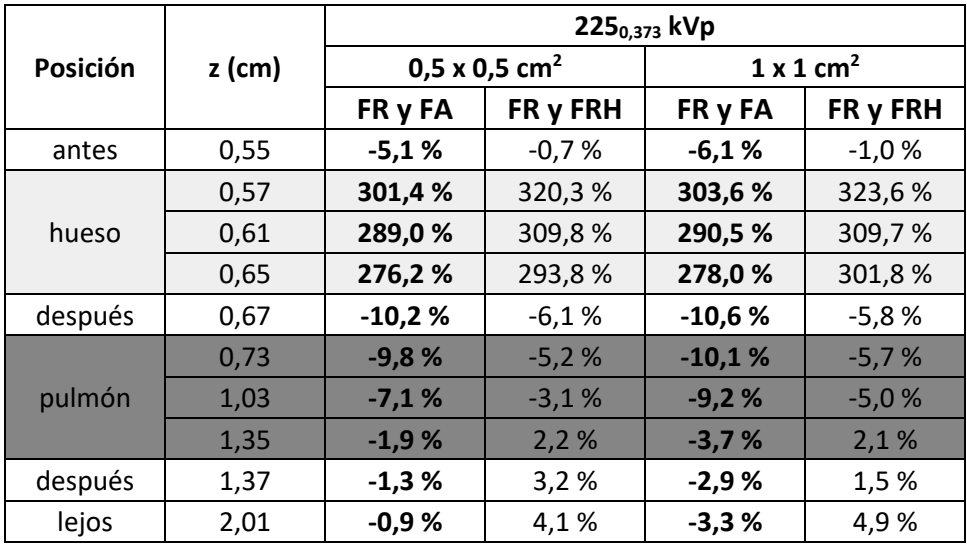

En las figuras 4.27 y 4.28 se muestra que la dosis en el fantoma MOBY2 aumenta en el hueso, mientras que disminuye después del mismo en comparación con la dosis en agua, luego las diferencias entre la dosis en el pulmón en comparación con la dosis en agua disminuyen. Para una calidad de haz de 300 kVp la dosis en MOBY2 aumenta después del pulmón en comparación con la dosis en agua, mientras que para la calidad de haz de 2250,373 kVp la dosis en MOBY2 disminuye después del pulmón en comparación con la dosis en agua.

Se aprecia que no existen diferencias significativas en la dosis en MOBY2 antes del hueso en comparación con MOBY2 homogéneo para una calidad de haz de 300 kVp, mientras que existe una disminución en la dosis en MOBY2 en comparación con MOBY2 homogéneo para la calidad de haz 225<sub>0,373</sub> kVp. La dosis en hueso en MOBY2 aumenta en comparación con MOBY2 homogéneo, después del mismo la dosis disminuye. Luego en el pulmón la curva de dosis en profundidad en MOBY2 se coloca por encima de MOBY2 homogéneo y después del pulmón se obtuvieron aumentos en la dosis en MOBY2 en comparación con MOBY2 homogéneo.

En las figuras 4.28 y 4.29 se muestran las isodosis en la vista transversal y sagital para el fantoma de ratón heterogéneo (MOBY2) utilizando el visualizador DOSXYZnrc, para calidades de haz de 300 y 225 $_{0,373}$  kVp, y un tamaño de campo de 1 x 1 cm<sup>2</sup>. Los datos están normalizada a la dosis máxima en el fantoma de ratón.

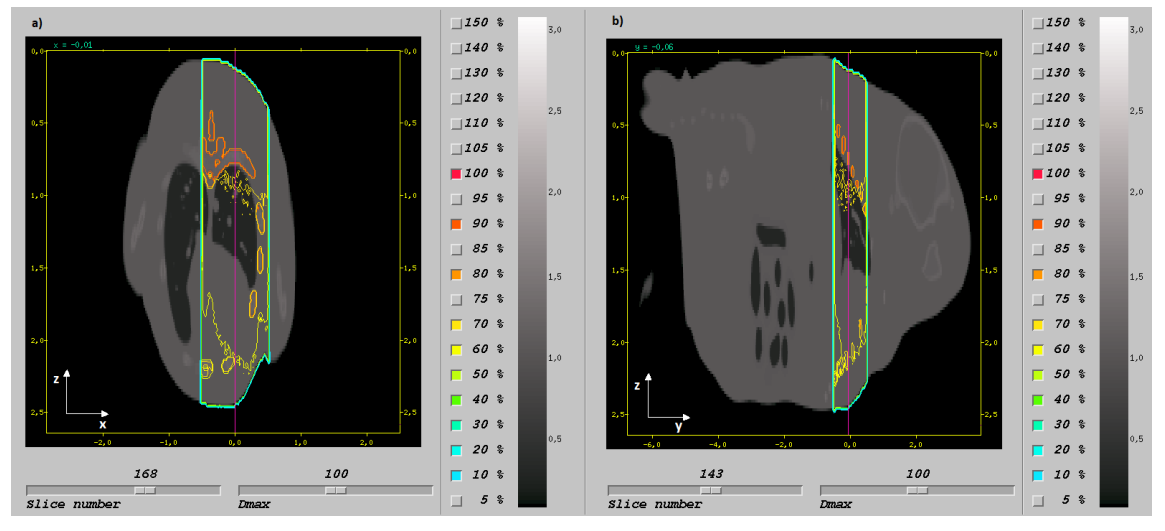

**Figura 4.28.** Isodosis en el fantoma de ratón MOBY2 en (a) vista transversal y (b) vista sagital, utilizando dosxyz\_show, para una calidad de haz de 300 kVp y un tamaño de campo de  $1 \times 1$  cm<sup>2</sup>.

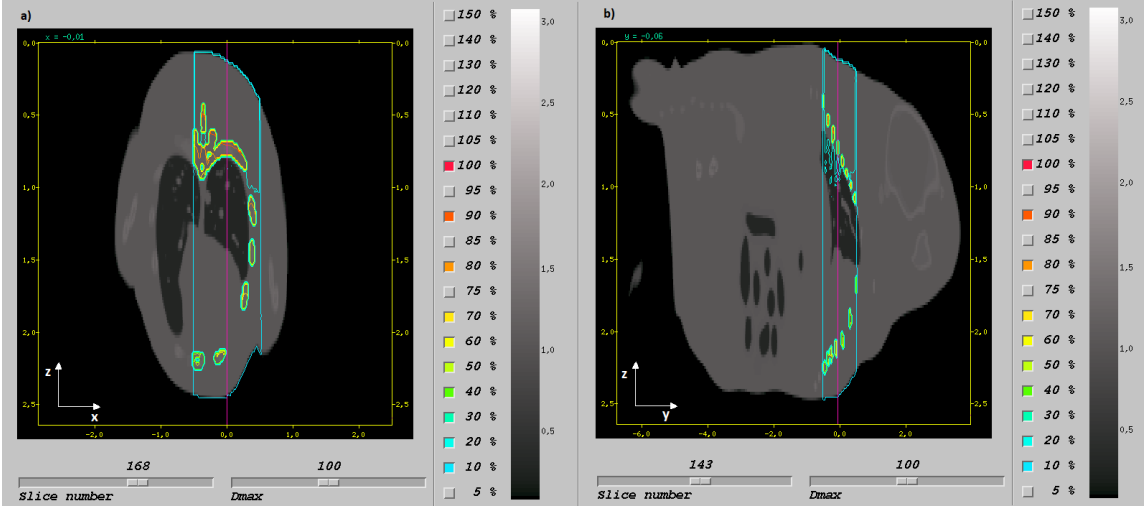

**Figura 4.29.** Isodosis en el fantoma de ratón MOBY2 en (a) vista transversal y (b) vista sagital, utilizando dosxyz\_show, para una calidad de haz de 225<sub>0,373</sub> kVp y un tamaño de campo de  $1 \times 1$  cm<sup>2</sup>.

# 5 **DISCUSIÓN**

## **5.1 Condiciones homogéneas**

#### **5.1.1 Validación de las simulaciones MC**

Según los resultados obtenidos se tiene que las curvas de dosis en profundidad medidas por Azimi concuerdan con las simuladas en este trabajo, a excepción de algunos puntos cerca de la superficie, dichas discrepancias se pueden deber a que Azimi midió la dosis en un fantoma de agua sólida en profundidades de 0 a 1 cm. Las diferencias máximas de 0 a 1 cm de profundidad entre la dosis de Azimi y las simulaciones MC realizadas para tamaños de campo de 4 x 4, 10 x 10 y 20 x 20 cm<sup>2</sup> fueron de 1,2 %, 1,4 % y 3,3 % respectivamente, mientras que para profundidades entre 1 y 5 cm las diferencias fueron menores al 1,6 %, por lo tanto, podemos afirmar que las simulaciones de dosis en profundidad realizadas en este trabajo quedan validadas por las medidas de dosis en profundidad medidas por Azimi.

Los resultados obtenidos en el análisis Gamma realizado para los perfiles de dosis completos no muestran buena correlación en general con la tasa global de aceptación con porcentajes que variaron desde el 62,5 % hasta el 88,0 %, está baja concordancia entre las medidas de Azimi y las simulaciones MC realizadas en este trabajo se deben mayormente a aquellos puntos cerca de la penumbra, en la penumbra y fuera de ella. Por ello se llevó a cabo la prueba del análisis del índice Gamma para dosis mayores o iguales al 80 % de la dosis máxima de Azimi (puntos que corresponden al la región central del haz) y los resultados presentan buena concordancia entre las medidas y las simulaciones para todos los tamaños de campo y profundidades a excepción del tamaño de campo de 4 x 4 cm<sup>2</sup> que presentó tasas de aceptación global de 84,2 % y 73,7 % para profundidades de 1 y 5 cm respectivamente. Por lo tanto, estos resultados nos demuestran que se pueden validar las simulaciones MC para dosis que se encuentren dentro de la región central de radiación, sin acercarse mucho a la penumbra, debido a que cerca de la misma se presentaron grandes diferencias. Adicionalmente los datos medidos por Azimi podrían estar afectados por el efecto del volumen de la cámara.

La dosis en la penumbra no se modela correctamente debido a que se utilizó una fuente puntual, la consecuencia de esto es la ausencia de la componente de la penumbra geométrica que tiene una gran contribución a la dosis en la penumbra, otro factor que podría afectar la penumbra es que no se utilizó un colimador físico para acotar los tamaños de campo, la consecuencia es la ausencia de la componente de la penumbra por transmisión, esto conllevaría a tener una disminución en el ancho de la penumbra y las estimaciones de esta a partir de nuestras simulaciones presentaron grandes discrepancias con respecto a las medidas de Azimi y por ello no se validó la dosis en la penumbra y fuera de ella. La presencia del efecto talón para el X-RAD 320 es mínima y

aplicar una corrección por el efecto talón no da resultados tan diferentes de los simulados sin la presencia de este.

Los *output factors* medidos por Azimi concuerdan con los simulados en este trabajo para tamaños de campo entre 4 x 4 hasta 20 x 20 cm<sup>2</sup>, mientras que para el tamaño de campo de 2 x 2 cm<sup>2</sup> las mediciones realizadas por Azimi y las simulaciones en este trabajo no concuerdan. Dichas discrepancias podrían deberse al hecho de utilizar una fuente puntual de radiación isotrópica para realizar las simulaciones y la simulación completa del equipo en donde se tendría en cuenta el tamaño de la fuente.

Otra de las posibles discrepancias se puede deber a lo siguiente, como se sabe el OF es el producto del factor de dispersión en el fantoma  $S_p(FS, d_0)$  que cuantifica la variación de la contribución de la dispersión con el tamaño de campo a la profundidad de calibración y el factor de dispersión en el colimador  $S_c(FS)$  que cuantifica la dispersión en el colimador con el tamaño de campo, este último factor no se tiene en cuenta en las simulaciones debido a que no se utilizó un colimador físico para acotar el tamaño de campo, por lo tanto, al no tener esta componente se tendrán mayores discrepancias para tamaños de campo más pequeños debido a que la contribución en la dispersión en el colimador aumenta con el tamaño de campo. La dosis calculada en este trabajo para un tamaño de campo 10 x 10 cm<sup>2</sup> a una profundidad de 2 cm será menor que la que debería tener (en una situación donde si se tome en cuenta el factor de dispersión en el colimador), y al normalizarlo por esta cantidad se tendrá un aumento del *output factor* para el tamaño de campo de 2 x 2 cm<sup>2</sup> y por ello este es mayor el medido por Azimi, lo que quiere decir que las dosis calculadas en este trabajo se sobreestimaran para tamaños de campo  $\leq$  2 x 2 cm<sup>2</sup>. Con esto podemos afirmar que se validan los *output factors* entre los tamaños de campo de 4 x 4 y 20 x 20 cm<sup>2</sup> para las simulaciones MC realizadas en este trabajo, aunque se puede estimar la dosis para tamaños de campo  $\leq$  2 x 2 cm<sup>2</sup>, siempre y cuando se sepa que se estará sobreestimando la dosis para estos tamaños de campo.

Las congruencias de las simulaciones MC con las medidas de Azimi permiten validar la metodología empleada en este trabajo, siempre y cuando se tengan presentes las limitaciones que tiene el método empleado y así generar distribuciones de dosis para calidades de haz que si tienen en nuestro equipo.

### **5.1.2 Caracterización dosimétrica del X-RAD 320**

Se evaluó el efecto del tamaño de campo en las curvas de dosis en profundidad en donde se encontró que la dosis a una profundidad específica aumenta a medida que aumenta el tamaño de campo, para una calidad de haz. A su vez se evaluó el efecto de la calidad de haz en las curvas de dosis en profundidad en donde se apreció un aumento
de la dosis a medida que aumenta la calidad de haz para una profundidad y tamaño de campo específico.

Los resultados obtenidos de los perfiles de dosis relativa a diferentes profundidad concuerdan los perfiles esperados, a excepción a las dosis en y fuera de la penumbra, el porqué de dichas discrepancias fueron explicadas anteriormente.

Y por último los resultados obtenidos para los *output factors* se comportan de manera esperada, aumentando a medida que aumenta el tamaño de campo, sin embargo, se debe tomar en consideración que si se desea calcular la dosis para tamaños de campo ≤ 2 x 2 cm<sup>2</sup> , se estaría sobreestimando la dosis, debido a que los *output factors* para estos tamaños de campo son mayores a los valores que deberían tener.

### **5.2 Condiciones heterogéneas**

### **5.2.1 Fantomas de agua con heterogeneidades de hueso y pulmón**

En las dos calidades de haz simuladas se observa que hay mayor deposición de dosis en el hueso que en agua. Para la calidad de haz de 300 kVp, no hay diferencia a la dosis después de la heterogeneidad. Para la otra calidad de haz (225<sub>0,373</sub> kVp, menos penetrante) la dosis después del hueso es ligeramente superior en agua.

De acuerdo con los resultados obtenidos en el fantoma con la heterogeneidad de hueso puede apreciar un incremento de la dosis en hueso a medida que se incrementa el tamaño de campo, mientras que existe un aumento de la dosis en hueso a medida que la calidad de haz disminuye, una posible causa de esto se debe a que para calidades de haz más bajas el efecto fotoeléctrico se vuelve más relevante, aumentando la dosis en aquellos materiales con mayor Z<sub>eff</sub> (número atómico efectivo) como el hueso, al tener más probabilidad de interacción, esto también explicaría la mayor disminución de la dosis después del hueso para la energía de 225 kVp en comparación con la energía de 300 kVp, debido a que para la energía de 225 kVp habrá mayor probabilidad de interacción en el hueso, por lo tanto, habrán menos fotones que interactúen en el agua después del hueso lo que conllevaría a una mayor disminución de la dosis en comparación con la energía de 300 kVp para un tamaño de campo fijo.

La menor dosis antes del pulmón se debe a la menor contribución por fotones retrodispersados en el tejido con menor densidad. Este comportamiento se invierte dentro del pulmón y la curva de dosis en profundidad correspondiente a la simulación con la heterogeneidad de pulmón queda por encima de la curva de dosis en profundidad en agua debido a que el haz en el fantoma homogéneo de agua se ha atenuado más de forma relativa. Este efecto es mayor a medida que aumenta la calidad de haz y mayor a medida que disminuye el tamaño de campo.

#### **5.2.2 Fantoma de ratón MOBY1**

Los incrementos en la dosis corresponden a posiciones donde el haz interactúa con las estructuras de hueso (lo que concuerda con lo visto en el fantoma rectangular de agua con una lámina de material con densidad hueso). Es notable el aumento de dosis relativa en hueso para la calidad de 225<sub>0,373</sub> kVp en comparación con la energía de 300 kVp, esto se debe a que a medida que se baja la energía el efecto fotoeléctrico empieza a ser más relevante y la deposición de la dosis depende del  $Z_{\text{eff}}$ , por lo tanto, existe más probabilidad de interacción a menores energías, lo que explica el aumento de la dosis en la energía de 225<sub>0,373</sub> kVp en comparación con la de 300 kVp.

Lo antes descrito explicaría la mayor disminución en la dosis calculada en el fantoma de ratón MOBY1 después de la heterogeneidad de hueso en comparación con la dosis en agua, para una calidad de haz de 225<sub>0,373</sub> kVp en comparación con el haz de 300 kVp, también la disminución de la dosis después del hueso aumenta levemente con el tamaño de campo, aunque este efecto es mínimo en comparación con el efecto de la energía, esos comportamientos concuerdan con lo que se observó en el fantoma rectangular de agua con la heterogeneidad de hueso, para las calidades de haz y tamaños de campo simulados.

#### **5.2.3 Fantoma de ratón MOBY2**

Se encontraron incrementos en la dosis en hueso para el fantoma MOBY2 en comparación con la dosis en agua, el incremento es mayor para la calidad de haz de  $225<sub>0.373</sub>$  kVp que para la calidad de haz de 300 kVp, lo que concuerda con lo encontrado en el ratón MOBY1 y el fantoma de agua con la heterogeneidad de hueso. Luego del hueso se observó una mayor disminución de la dosis en MOBY2 en comparación con la dosis en agua para una calidad de haz de 225 $_{0.373}$  kVp en comparación con el haz de 300 kVp, dicho aumento se incrementa con el tamaño de campo.

Luego dentro de la heterogeneidad de pulmón la dosis en MOBY2 aumenta en comparación con la dosis en agua, para ambas calidades de haz. El aumento de la dosis después de una heterogeneidad de pulmón aumenta mientras que el haz sea más penetrante, mientras que ese aumento se incrementa con la disminución del tamaño de campo, por eso la dosis después de la heterogeneidad de pulmón fueron mayores a la dosis en agua para una calidad de haz de 300 kVp, y dicho aumento fue mayor para el tamaño de campo de 0,5 x 0,5 cm<sup>2</sup>, mientras que el efecto del aumento de la dosis en MOBY2 para una calidad de haz de 2250,373 kVp fue menor por lo antes descrito, por lo tanto, para este haz el efecto de la disminución en la dosis después del hueso fue mayor que el efecto en el aumento de la dosis después de la heterogeneidad de pulmón, y se presentaron diferencias mayores para el tamaño de campo de 1 x 1 cm<sup>2</sup>. Estos resultados

concuerdan con los resultados obtenidos para el fantoma de agua con la heterogeneidad de pulmón.

# 6 **CONCLUSIÓN**

El método de cálculo de dosis en este trabajo se basó en simulaciones MC mediante el código DOSXYZnrc, en donde se utilizó una fuente puntual de radiación isotrópica acompañada de un espectro de energía simulado con SpekCalc, asumiendo que este espectro generado es equivalente al espectro de energía real del X-RAD 320. Se evaluaron las diferencias entre las medidas realizadas por Azimi y la simulación MC realizadas en este trabajo para dosis relativa en profundidad, perfil de dosis relativa y *output factors* para diferentes tamaños de campo para una calidad de haz de 225 kVp con una filtración adicional de 0,35 mm Cu. Las congruencias de las simulaciones MC con las medidas de Azimi permiten validar la metodología del trabajo, para luego generar distribuciones de dosis para las calidades de haz que si se tienen en nuestro equipo.

Se realizó una caracterización dosimétrica para calidades de haz de 300, 225<sub>0.373</sub>, 105, 71 y 50 kVp, utilizando un fantoma de agua homogénea para tamaños de campo que variaron de 0,5 x 0,5 y 15 x 15 cm<sup>2</sup> como se muestra en la tabla 3.5. Se diseño una interfaz en Matlab llamada DOSREL para el cálculo de dosis, que entrega dosis en profundidad para profundidades de 0,1 a 20,9 cm y dosis relativa fuera del eje a profundidades desde 1 a 5 cm, también se diseñó un programa llamado DOSAB que facilita la calibración de dosis en condiciones de referencia establecidas por el protocolo TG-61 (C. M. Ma et al., 2001).

Se evaluaron las diferencias entre la dosis en condiciones heterogéneas (en un fantoma de agua con heterogeneidades de hueso y pulmón), y la dosis en condiciones homogéneas(en agua). La dosis en hueso aumenta en comparación con la dosis en agua, este efecto es mayor a medida que la calidad de haz disminuye (mayor dosis en hueso en un haz de 225 $_{0.373}$  kVp, que en uno de 300 kVp) y esto se debe para energías más bajas existe una mayor probabilidad de interacción debido a que efecto fotoeléctrico se vuelve más relevante, y la dosis aumenta en aquellos materiales con mayor Z<sub>eff</sub> (número atómico efectivo) como el hueso. Después de una heterogeneidad de hueso la dosis disminuye y esta disminución aumenta a medida que la calidad de haz disminuye, debido a que como el haz se atenúa más para una calidad de haz de 225<sub>0,373</sub> kVp que en una de 300 kVp.

Antes de una heterogeneidad de pulmón la dosis disminuye en comparación con la dosis en agua y esto se debe a que como el pulmón tiene menor densidad que el agua, se tendrá una menor contribución de la retrodispersión. Luego, en el pulmón ocurre lo contrario donde la dosis en profundidad en un fantoma de agua con una heterogeneidad de pulmón aumenta en comparación con la dosis en agua y esto se debe a que como el pulmón presenta una menor densidad que el agua el haz se atenúa menos de forma relativa que en agua, por ello se tienen aumentos en la dosis después de una

heterogeneidad de pulmón, en donde este aumento en la dosis es mayor a medida que aumenta la calidad del haz y a medida que disminuye el tamaño de campo.

En las condiciones de irradiación real (en el fantoma MOBY1 y MOBY2) los resultados obtenidos concuerdan con las conclusiones obtenidas a partir de las comparaciones de las condiciones heterogéneas y homogéneas, lo que se podría añadir es que en MOBY2 se obtuvo una curva de dosis en profundidad para las cuales se tenía una heterogeneidad de hueso y pocos mm después una heterogeneidad de pulmón, para una calidad de haz de 300 kVp el efecto del aumento de la dosis después de la heterogeneidad de pulmón es mayor al efecto de la disminución de la dosis después de la heterogeneidad de hueso, por ello se obtuvo un aumento en la dosis después de la heterogeneidad de pulmón, este efecto fue mayor para el tamaño de campo de 0,5 x 0,5 cm<sup>2</sup>. Mientras que para una calidad de haz de 225<sub>0,373</sub> kVp, el efecto de la disminución de la dosis después de la heterogeneidad de hueso es mayor que el efecto del aumento de la dosis después de la heterogeneidad de pulmón, por ello se obtuvo disminuciones en la dosis de 0,9 % y 3,3 % en la dosis en MOBY2 en comparación con la dosis en agua para tamaños de campo de 0,5 x 0,5 y 1 x 1 cm<sup>2</sup> respectivamente.

Los efectos antes descritos van a depender del tamaño y tipo de la heterogeneidad, calidad de haz y tamaño de campo.

En conclusión si se quiere utilizar la DOSREL para estimar dosis después de una heterogeneidad podemos afirmar que después de una heterogeneidad de hueso se tendrá una sobreestimación de la dosis, mientras que si se busca calcular la dosis después de una heterogeneidad de pulmón se tendrá una subestimación de la dosis y por último si se busca estimar la dosis después de dos heterogeneidades de hueso y pulmón está va a depender de la calidad de haz, y el tamaño de campo, por lo tanto, es conveniente simular más situaciones con otras calidades de haz y tamaños de campo que no se simularon en este trabajo para tener una mejor estimación de la dosis.

Como recomendación para trabajos futuros, sería validar la caracterización dosimétrica realizada en este trabajo con medidas experimentales, así como simular el irradiador preclínico X-RAD 320 de forma completa como lo hicieron Azimi et. al. (2014) para tener una mejor modelación de la penumbra, el efecto talón y los *output factos*, así como incorporar aplicadores circulares y un material retrodispersor a dichas simulaciones, también la aplicación de las técnicas de reducción de varianza y paralelización de simulaciones MC para disminuir los tiempos de cálculo, métodos que no se aplicaron en este trabajo. También se podría diseñar un planificador para el X-RAD 320 con simulaciones MC como lo diseñaron en (Chow & Leung, 2008).

# **REFERENCIAS BIBLIOGRÁFICAS**

- Attix, F. H. (2004). Introduction To Radiological Physics and Radiation Dosimetry. *John Wiley & Sons, Inc*, 607.
- Azimi, R., Alaei, P., Spezi, E., & Hui, S. K. (2014). Characterization of an orthovoltage biological irradiator used for radiobiological research. *Journal of Radiation Research*, *56*(3), 485–492. https://doi.org/10.1093/jrr/rru129
- Biglin, E. R., Price, G. J., Chadwick, A. L., Aitkenhead, A. H., Williams, K. J., & Kirkby, K. J. (2019). Preclinical dosimetry: Exploring the use of small animal phantoms. *Radiation Oncology*, *14*(1), 1–10. https://doi.org/10.1186/s13014-019-1343-8
- Bushberg, J. T., Seibert, J. A., Leidholdt, E. M., Boone, J. M., & Goldschmidt, E. J. (2003). The Essential Physics of Medical Imaging. In *Medical Physics* (Vol. 30, Issue 7). https://doi.org/10.1118/1.1585033
- Bushong, S. C. (2017). *Radiologic Science for Technologists: Phyics,Biology,and Protection, Eleventh Edition*. 1–688.
- Chow, J. C. L., & Leung, M. K. K. (2008). A graphical user interface for calculation of 3D dose distribution using Monte Carlo simulations. *Journal of Physics: Conference Series*, *102*(1), 0–6. https://doi.org/10.1088/1742-6596/102/1/012003
- Haghighat, A. (2016). Monte Carlo Methods for Particle Transport. In *Monte Carlo Methods for Particle Transport*. https://doi.org/10.1201/b17934
- IAEA. (2005). Absorbed Dose Determination in External Beam Radiotherapy: an international Code of Practice for dosimetry based on standards of absorbed dose to water IAEA TRS-398. In *IAEA*. https://doi.org/10.1118/1.2969650
- Kawrakow, I., Mainegra-Hing, E., Rogers, D. W. O., Tessier, F., & Walters, B. R. B. (2013). *The EGSnrc code system: Monte Carlo simulation of electron and photon transport NCR Report PIRS-701 (Ottawa: National Research Council of Canada)*. 2001–2006.
- Khan, F. M. (2003). Physics of Radiation Therapy Third Edition. *The Journal of the American Medical Association*, 1138.
- Klevenhagen, S. C., Aukett, R. J., Harrison, R. M., Moretti, C., Nahum, A. E., & Rosser, K. E. (1996). The IPEMB code of practice for the determination of absorbed dose for xrays below 300 kV generating potential (0.035 mm Al  $-$  4 mm Cu HVL; 10  $-$  300 kV generating potential). *Medical Physics*, *41*(6), 2605–2625. https://doi.org/10.1118/1.1374247
- Landry, G. (2009). *ImaSim , a Simulation Software Package for the Teaching of Medical X-Ray Imaging*. *June*.
- Low, D. A., Harms, W. B., Mutic, S., & Purdy, J. A. (1998). A technique for the quantitative evaluation of dose distributions. *Medical Physics*, *25*(5), 656–661. https://doi.org/10.1118/1.598248
- Ma, C. M., Coffey, C. W., DeWerd, L. A., Liu, C., Nath, R., Seltzer, S. M., & Seuntjens, J. P. (2001). AAPM protocol for 40-300 kV x-ray beam dosimetry in radiotherapy and radiobiology. *Medical Physics*, *28*(6), 868–893. https://doi.org/10.1118/1.1374247
- Ma, C., & Nahum, A. E. (1991). Bragg-Gray theory and ion chamber dosimetry for photon beams. *Physics in Medicine and Biology*, *36*(4), 413–428. https://doi.org/10.1088/0031-9155/36/4/001
- Precision X-RAY. (2018). *The precise choice for biological radiation research*. https://slideplayer.com/slide/16751241/
- Sherafati, N. (2015). *Kilo-Voltage X-Ray Correction Factors for In-Water Measurements Based on TG-61*. https://curve.carleton.ca/system/files/etd/852b30b7-0afa-4529 b397-a762d18b6e53/etd\_pdf/4734abcd1be940df2f831b5d5d57f9a1/sherafatikilovoltagexraycorrectionfactorsforinwater.pdf
- Verhaegen, F., Granton, P., & Tryggestad, E. (2011). Small animal radiotherapy research platforms. *Physics in Medicine and Biology*, *56*(12). https://doi.org/10.1088/0031- 9155/56/12/R01
- Walters, B., Kawrakow, I., & Rogers, D. W. O. (2005). DOSXYZnrc Users Manual. *Source*, 1–132.